# **UNIVERSIDAD AUTONOMA DE NUEVO LEON**

### **FACULTAD DE INGENIERIA MECANICA Y ELECTRICA**

**DIVISION DE ESTUDIOS DE POSTGRADO** 

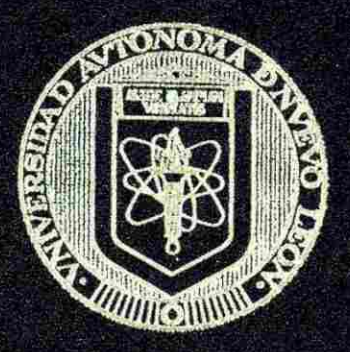

**METODOS** DE ENSEÑANZA DE **CONTABILIDAD EN FORMA SIMPLIHCADA PARA LA UCENOATÜRA DE INGENIERIA** 

POR

**C.P. JOSE PANTALEON PEQUEÑO NEVAREZ** 

## TESIS

**EN OPCION AL GRADO DE MAESTRO EN CIENCIAS DE LA ADMINISTRACION CON ESPECIALIDAD EN RELACIONES INDUSTRIALES** 

**CIUDAD UNIVERSITARIA DICIEMBRE DE 1999** 

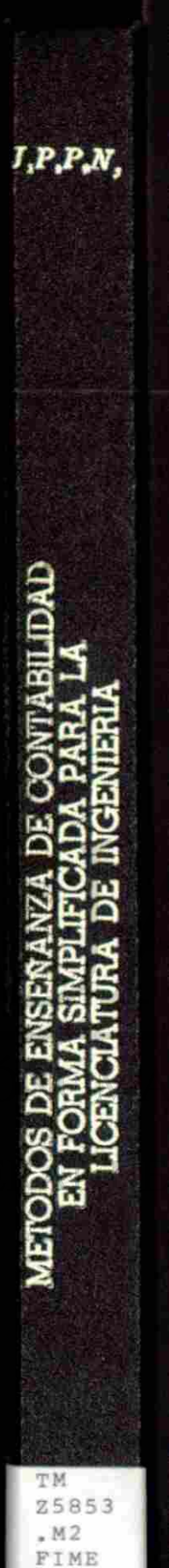

**PIME**<br>1999<br><sup>1999</sup> 1999

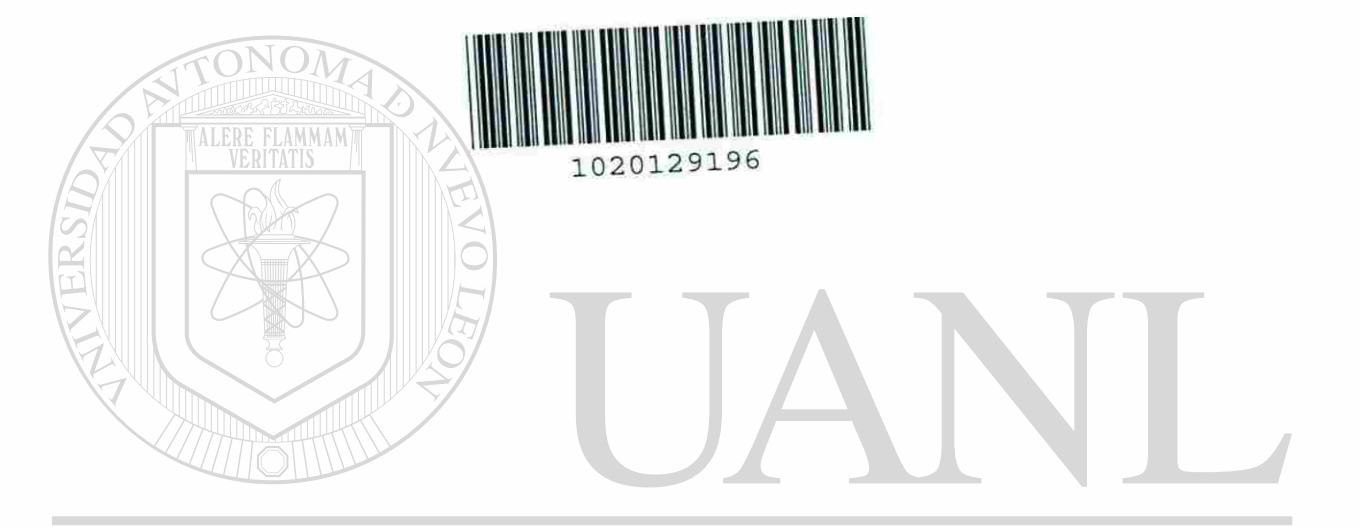

 $\sim$ 

### UNIVERSIDAD AUTÓNOMA DE NUEVO LEÓN  $\bigcirc$ DIRECCIÓN GENERAL DE BIBLIOTECAS

 $\bar{\rm s}$ 

# **UNIVERSIDAD AUTONOMA OE NUEVO LEON**

FACULTAD DE INGENIERIA MECÁNICA Y ELECTRICA

DIVISION DE ESTUDIOS DE POSTORI

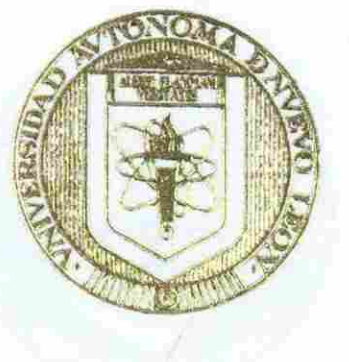

S/DE ENSEÑANZA DE CONTABILIDAD **EN FORMA SIMPLIFICADA PARA**  $\cup$  oxnoia vura/de ingrnier...

### $\cdot$ POR DIRE CELOBSE PANTALEON PEQUEÑO NEVAREZ S

# T E S I S

**IN DPCION AL GRADO DE MAESTRO EN CIENCIAS** DE LA ADMINISTRACION CON ESPECIALIDAD EN RELACIONES INDUSTRIALES

**UVERSITARIA DICIEMBRE DE 1999** 

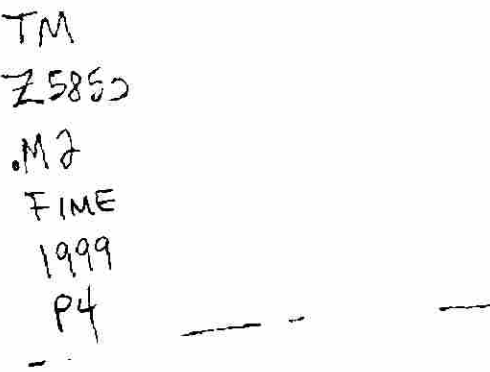

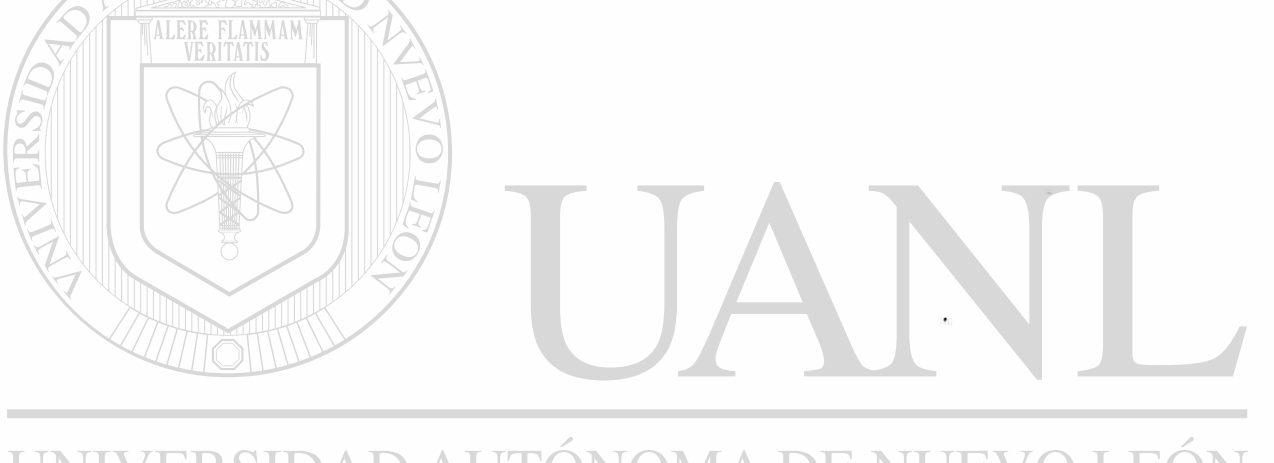

### UNIVERSIDAD AUTÓNOMA DE NUEVO LEÓN  $\circledR$ DIRECCIÓN GENERAL DE BIBLIOTECAS

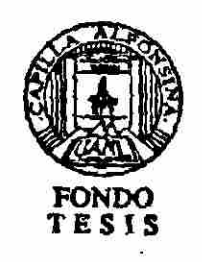

 $214444$ 

UNIVERSIDAD AUTONOMA DE NUEVO LEON

**FACULTAD DE INGENIERIA MECANICA Y ELECTRICA** 

**DIVISION DE ESTUDIOS DE POST-GRADO** 

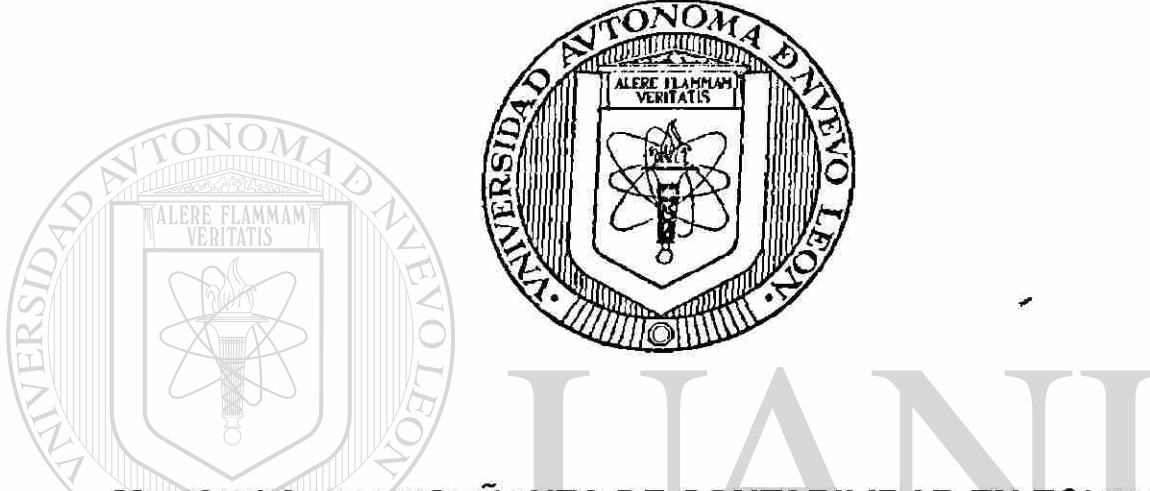

**METODOS DE ENSEÑANZA DE CONTABILIDAD EN FORMA SIMPLIFICADA PARA LA LICENCIATURA DE INGENIERIA** 

UNIVERSIDAD AUTONOMA DE NUEVO LEO (R)

POR

*C.P. JOSE PANTALEON PEQUEÑO NEVAREZ* 

TESIS

### **EN OPCION AL GRADO DE MAESTRO EN CIENCIAS DE LA ADMINISTRACION CON ESPECIALIDAD EN RELACIONES INDUSTRIALES**

Ciudad Universitaria, a Diciembre de 1999.

UNIVERSIDAD AUTONOMA DE NUEVO LEON

**FACULTAD DE INGENIERIA MECANICA Y ELECTRICA** 

**DIVISION DE ESTUDIOS DE POST-GRADO** 

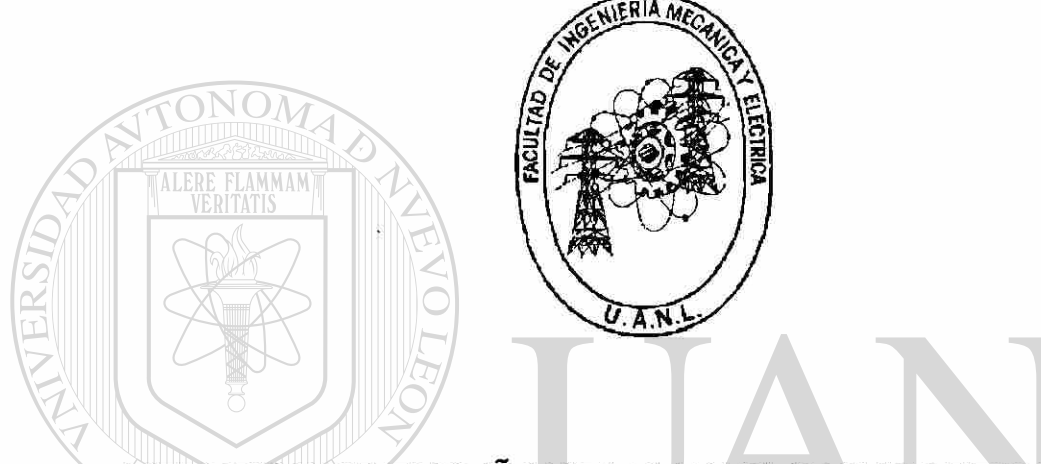

**METODOS DE ENSEÑANZA DE CONTABILIDADEN FORMA SIMPLIFICADA PARA LA LICENCIATURA DE INGENIERIA** 

UNIVERSIDAD AUTONOMA DE NUEVO LEOI R **POR** 

 $RAT$ DIRE **C.P. JOSE PANTALEON PEQUEÑO NEVAREZ** 

### **TESIS**

### **EN OPCION AL GRADO DE MAESTRO EN CIENCIAS DE LA ADMINISTRACION CON ESPECIALIDAD EN RELACIONES INDUSTRIALES**

Ciudad Universitaria, a Diciembre de 1999.

### **UNIVERSIDAD AUTONOMA DE NUEVO LEON FACULTAD DE INGENIERIA MECANICA Y ELECTRICA DIVISION DE ESTUDIOS DE POST-GRADO**

Los miembros del comité de tesis recomendamos que la tesis "METODOS DE ENSEÑANZA DE CONTABILIDAD EN FORMA SIMPLIFICADA PARA LA LICENCIATURA DE INGENIERIA" realizada por el alumno C.P.José Pantaleón Pequeño Nevárez , matrícula: 1005296 sea aceptada para su defensa como opción al grado de Maestro en Ciencias de la Administración con especialidad en Relaciones Industriales.

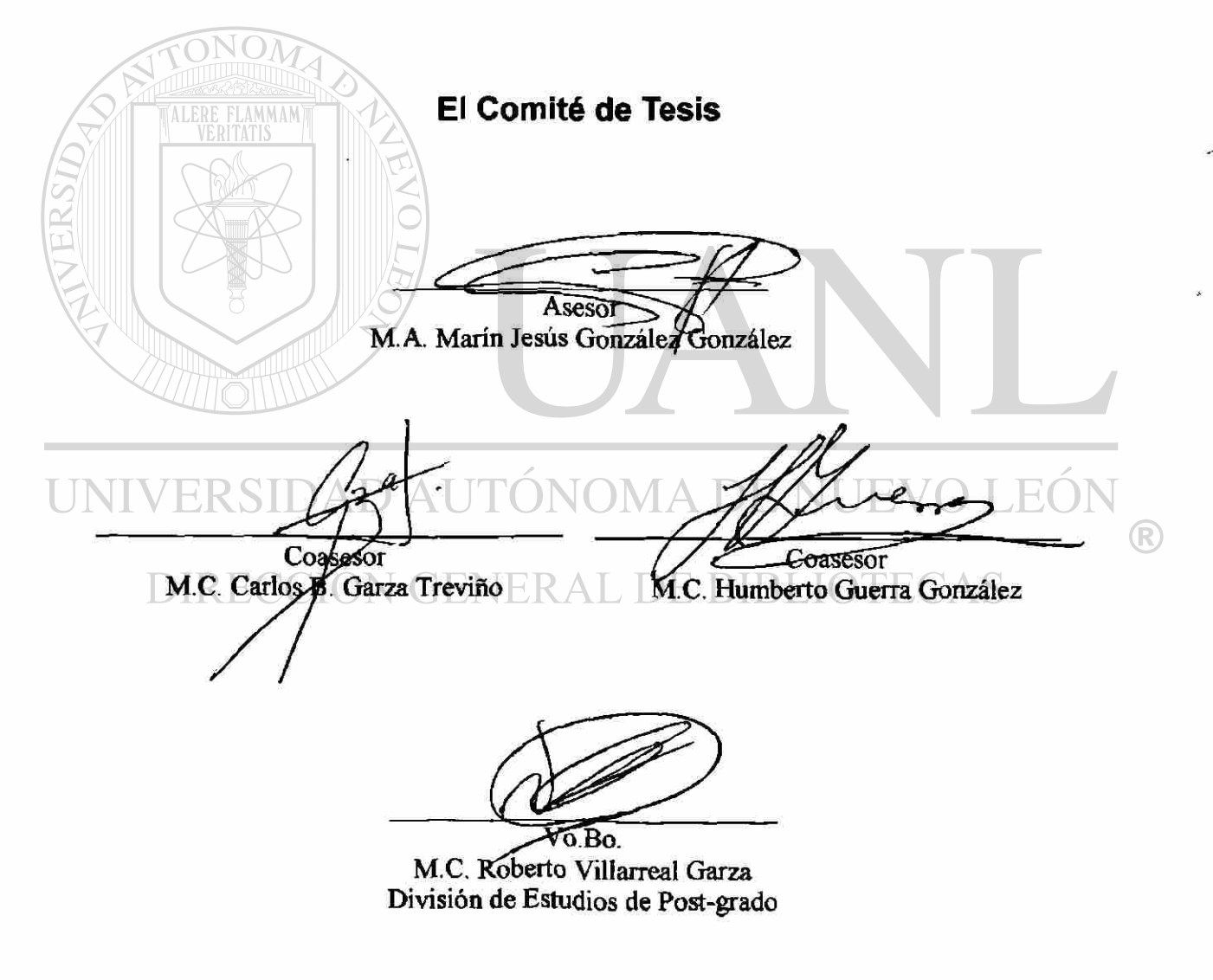

Ciudad Universitaria, a Diciembre de 1999.

**DEDICATORIAS** 

A MIS PADRES. EN UN HOMENAJE POSTUMO POR SU DEDICACION EN MI FORMACION PROFESIONAL.

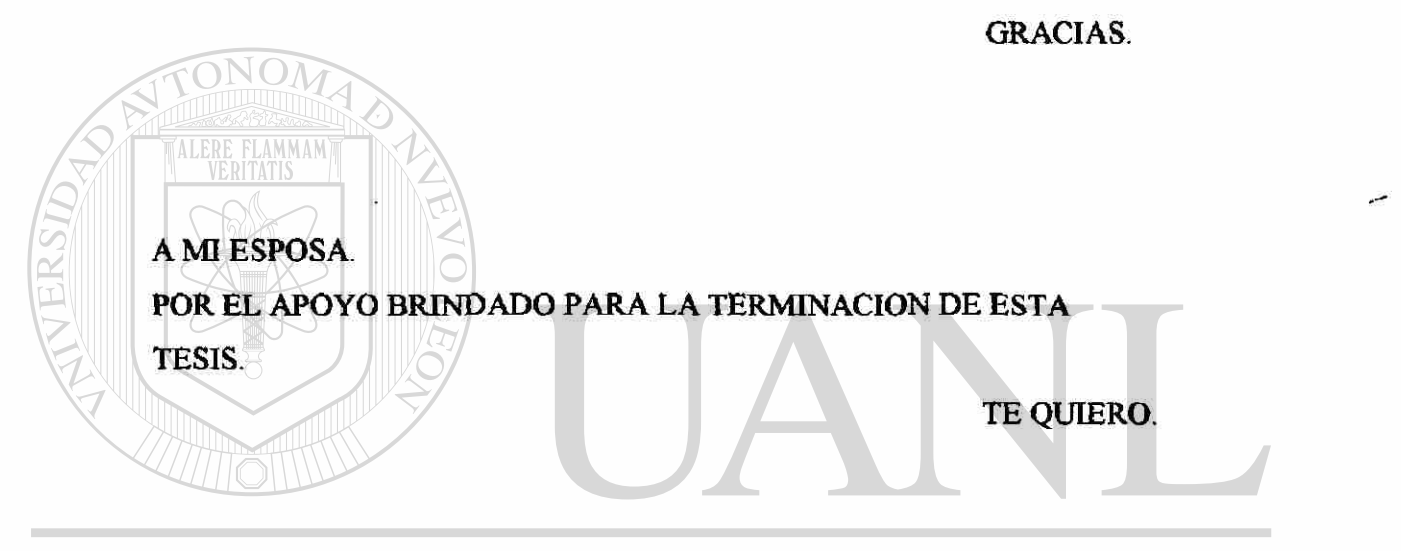

### UNIVERSIDAD AUTÓNOMA DE NUEVO LEÓ R

A MIS HIJOS.

POR EL TIEMPO QUE DISTRAJE EN LA ELABORACION DE ESTA TESIS.

LOS QUIERO.

A MIS HERMANOS.

POR SUS PALABRAS DE APOYO Y ALIENTO.

GRACIAS.

### **AGRADECIMIENTOS**

### AL M.C. RAMIRO LEAL CUEVA.

### POR SU DESISTERESADA Y VALIOSA COOPERACION EN LA ELABORACION DE ESTA TESIS.

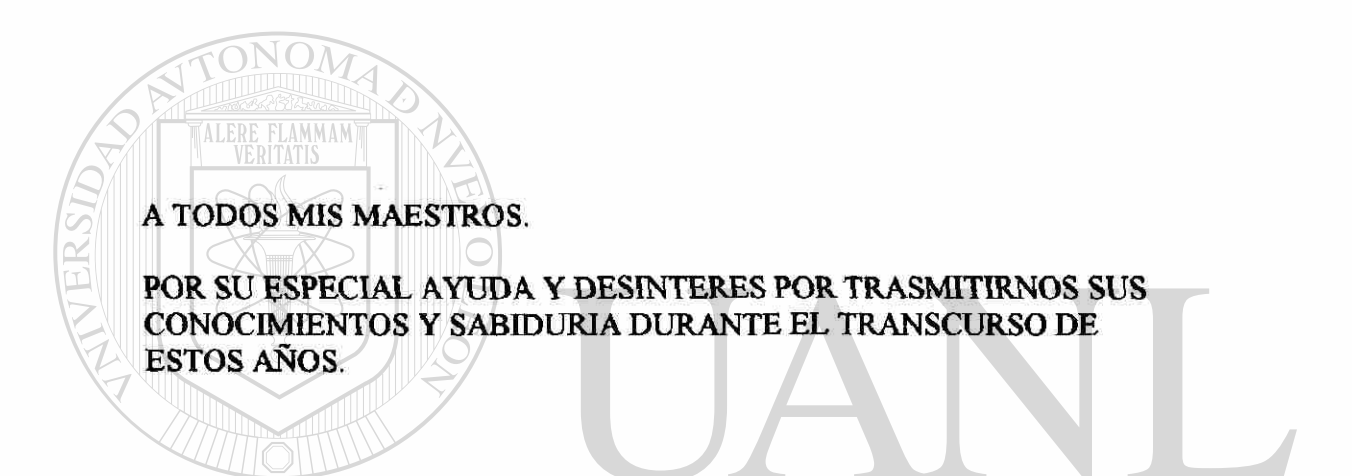

### UNIVERSIDAD AUTÓNOMA DE NUEVO LEÓN

**BIBLIOTECAS** 

R

#### Y MUY EN ESPECIAL A MIS MAESTROS. )E.

N AET

VET

ЛО

M.A. MARIN J GONZALEZ GONZALEZ. M.C. CARLOS B. GARZA TREVINO M.C. HUMBERTO GUERRA GONZALEZ.

POR SU INAPRECIABLE AYUDA PARA LA CULMINACION DE ESTA TESIS.

### **PROLOGO**

<span id="page-10-0"></span>Los integrantes de este equipo de trabajo formado por el C.P. José Pantaleón Pequeño Nevárez y el C.P. Víctor Vicente González Santibáñez, hemos considerado que es importante realizar una investigación relacionada con la simplificación de los métodos de estudio para la enseñanza de la materia de contabilidad para las carreras de Ingeniería no debe de ser la misma que para las carreras de Contador Publico, porque estos si necesitan elaborar todos los pasos que se requieren para el registro contable, porque la profesión necesita que este profesionista registre detalladamente las operaciones de contabilidad de una empresa. Mientras que el estudiante de la carreras de ingeniería necesita del conocimiento de la contabilidad, con el objeto de el análisis e interpretación de los Estados Financieros, y no como la carrera de Contaduría, que tiene que registrar detalladamente todas las operaciones de la entidad económica.

**JEOI** Esto tiene como beneficios:

1.- Simplificar en el menor tiempo los pasos para la enseñanza del curso de Contabilidad

 $\left( \mathsf{R}\right)$ 

- 2.- Facilidad para el aprendizaje.
- 3.- Fácil comprensión de proceso contable.

## **SINTESIS**

<span id="page-11-0"></span>En el contenido de esta tesis explicamos los conocimientos básicos de contabilidad que son, conocer las cuentas de balance tanto *como* el Activo , el Pasivo y Capital y las formas de presentación del Balance general, siguiendo con las cuentas del estado de resultados o perdidas y ganancias así como su presentación dando un ejemplo desde el inicio hasta el final del método tradicional.

Por último hacemos el ejemplo antes mencionado por el nuevo planteamiento a que se refiere esta tesis, mencionando y explicando los pasos a seguir de este método.

Además de dar a conocer dentro del contorno de esta tesis los conocimientos básicos que deben tener los alumnos de las Licenciatura de Ingeniería en cuanto a la materia de contabilidad.

UNIVERSIDAD AUTÓNOMA DE NUEVO LEÓI  $\bigcirc$ DIRECCIÓN GENERAL DE BIBLIOTECAS

# **Indice**

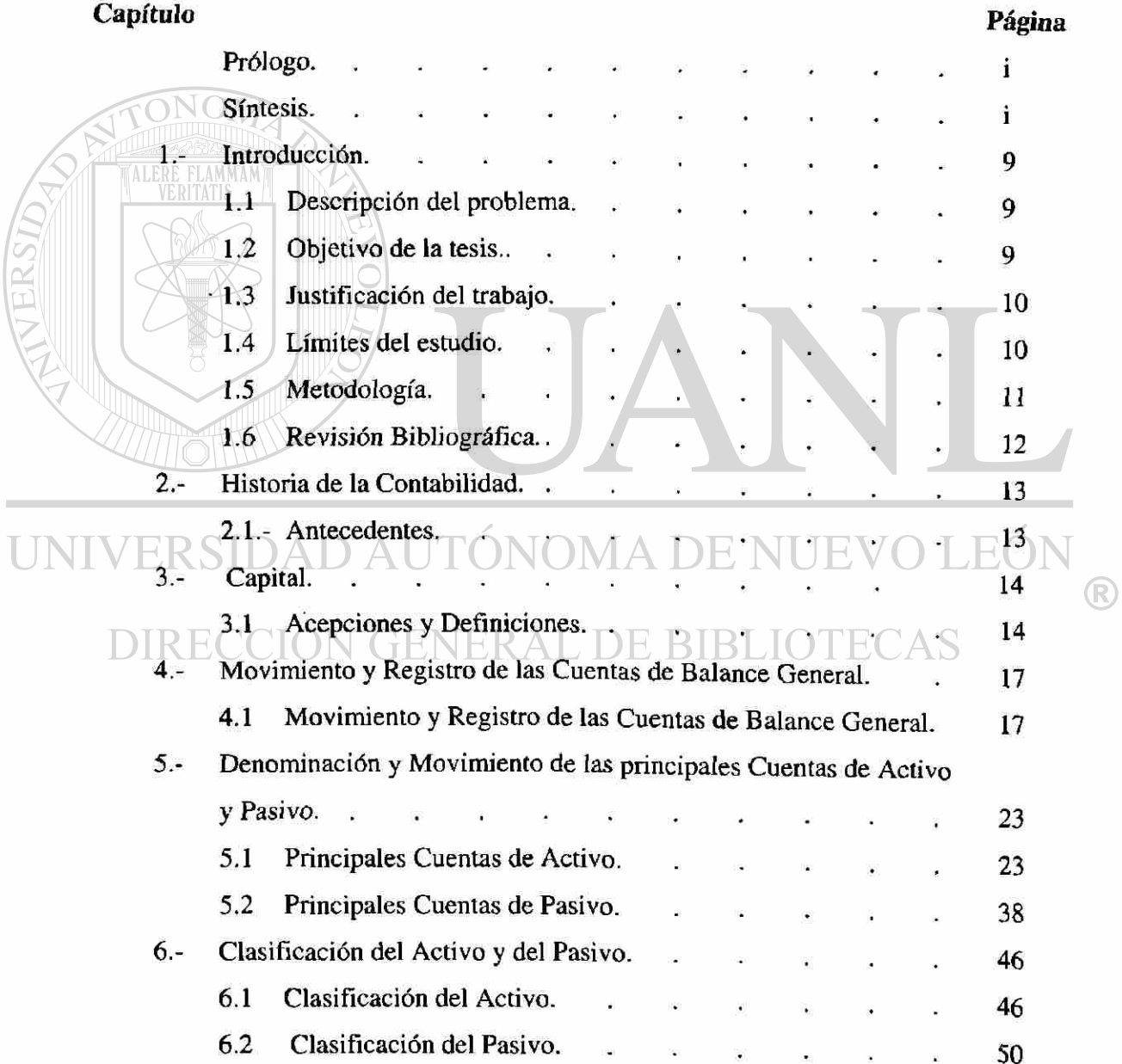

### **Capítulo Página**

 $\overline{\phantom{a}}$ 

 $^{\circledR}$ 

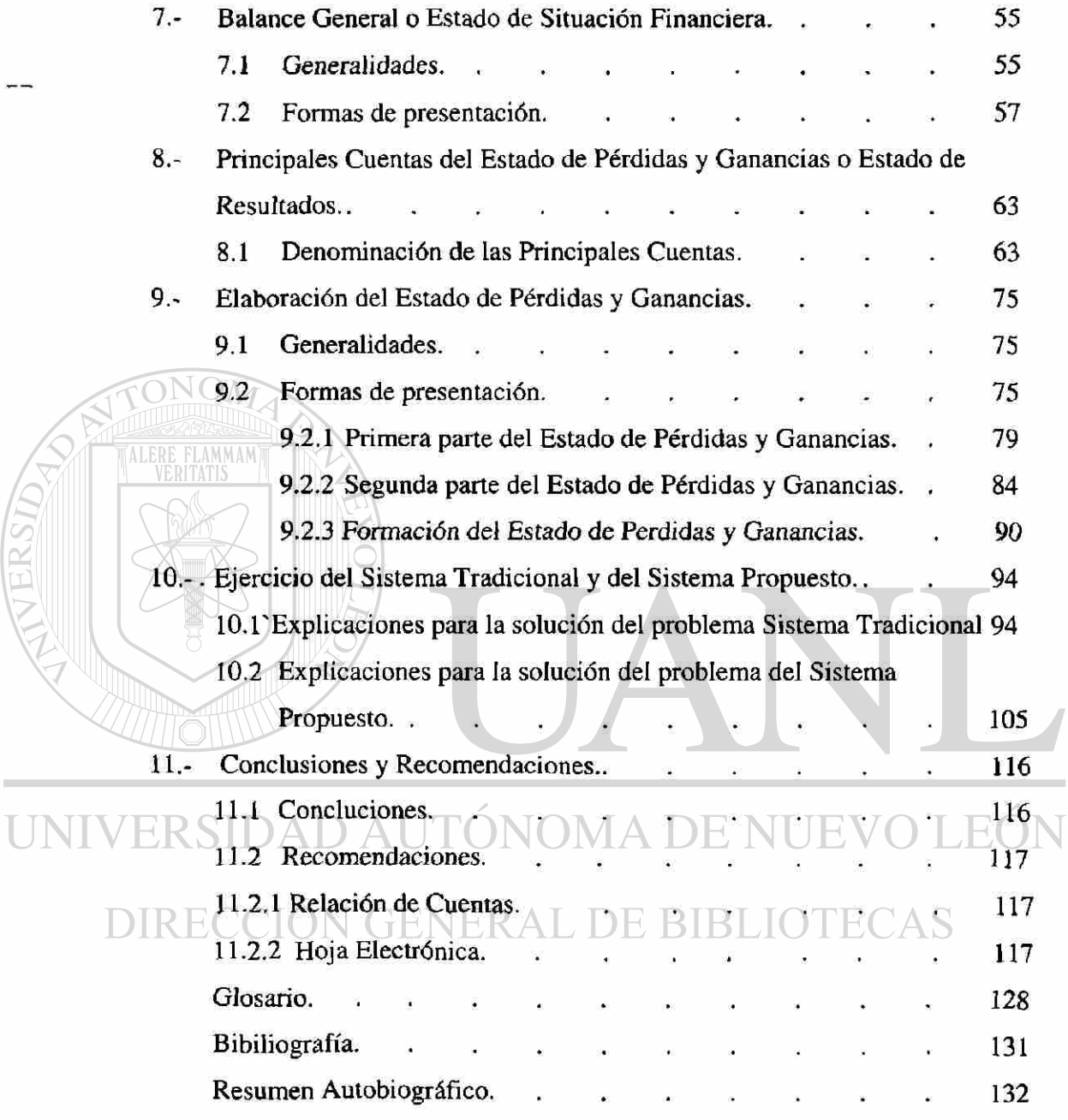

### **1.-Introducción**

### **1.1.-Descripción del trabajo.-**

Tomando en cuenta que la enseñanza de la materia de contabilidad no debe ser la misma para los contadores, pues los ingenieros usan la contabilidad sólo para interpretar y para la toma de decisiones se ha observado que en el sistema tradicional se enseña esta materia haciendo los registros de las operaciones en el libro diario y en el libro de mayor. Y a lo que tiende es que los estudiantes de las carreras de ingeniería no aprendan la contabilidad usando todo el proceso como lo hacen los Contadores Públicos, si no que se excluyan algunos pasos como los son los Asientos de Diario y los Esquemas de Mayor.

Además habiendo observando que en los textos de contabilidad no hay un orden homogéneo en los temas, se propone establecer una orden siguiendo el método deductivo (de lo general a lo particular)

### **1.2.- Objetivo de la tesis.- AL DE BIBLIOTECAS**

<span id="page-14-0"></span>Simplifícar la enseñanza de la materia de Contabilidad en la Licenciatura de Ingeniería, tomando en cuenta que esta área no necesita del conocimiento de todos los pasos que se usan para llegar a determinar los Estados Financieros, dado que a los ingenieros se les proporciona la información por medio del área de contabilidad, para su estudio y aprobación de los costos, presupuestos y gastos reales efectuados dentro del campo de la Ingeniería.

 $\left( \mathsf{R}\right)$ 

Además simplificar la enseñanza de la materia de contabilidad ordenando los segmentos del proceso contable en formas deductivas (De lo general a lo particular).

### **1.3.- JUSTIFICACIÓN DEL TRABAJO.-**

<span id="page-15-0"></span>Cambiar la Metodología de enseñanza de la materia de Contabilidad General para la Licenciatura de Ingeniería, dado que el Ingeniero no necesita conocer todo el procedimiento de registro para la obtención de la información, se abreviarán los registros contables y suprimiendo algunos pasos de registro, como Asientos de Diario y Esquemas de Mayor, llevando directamente el registro de las operaciones a una Hoja de Trabajo, descifrando y especificando las columnas de uso, según los movimientos que se tengan en la empresa. De lo anterior expuesto se harán especificaciones y ejercicios. Para mayor comprensión de lo que tratamos de mostrar en este trabajo, Para la simplificación de la "Metodología de la Enseñanza de la Contabilidad".

Además habiendo observado que en los diferentes textos de la materia de Contabilidad que los temas en la enseñanza están ordenados de una forma muy ilógica y viendo que en la enseñanza es muy difícil cuando no hay un orden lógico y congruente. Se propone el método deductivo que es el que va de lo general a lo particular para que de esa manera el aprendizaje sea más estructurado. DENI TЕ.  $H()$ 

### **DIA Límites de estudio ENERAL DE BIBLIOTECAS**

Esta investigación se realizará en forma bibliográfica, primero sentando las bases teóricas y luego poniendo un ejemplo práctico de la solución de un problema resuelto siguiendo el método tradicional, luego se establecen las mismas bases teóricas y se presenta el planteamiento de la solución del problema siguiendo el método propuesto, donde se hace énfasis en la simplificación del proceso y finalmente se presentan las ventajas que se logran mediante la aplicación de este método.

Por lo tanto este estudio se realizará en forma bibliográfica y haciendo comparaciones entre el método tradicional y el método propuesto, y también se limitará

 $\bigcirc$ 

solamente a la modificación de la fase del registro de operaciones en asientos de diario y esquemas de mayor.

### **1.5.-Metodología.-**

Estos se llevará a cabo por medio de la descripción del método tradicional y luego comparándolo con el método propuesto elaborando las comparaciones con todo y sus cuestionarios.

- 1. La metodología se llevará a cabo por medio de una investigación bibliográfica, también comparando los objetivos de aprendizaje de la clase de Contabilidad para 5to. y 6to. Semestre de las carreras de Ingeniero Mecánico Administrador 'ALE de Sistemas de la Facultad de Ingeniería Mecánica y Eléctrica de la Universidad Autónoma de Nuevo León, con el Método Propuesto.
- 2. Tomando como base la enseñanza de la contabilidad y eliminando dos pasos del proceso contable que son los Asientos de Diario y las Cuentas de Mayor.
- 3. Los pasos anteriores se llevarán a un registro directo en una hoja de trabajo donde los resultados nos proporcionarán una balanza de comprobación.

4. De la Balanza de Comprobación se tomarán las cuentas para la elaboración del

- Estado de Pérdidas y Ganancias el cual nos arrojará las utilidades del ejercicio. También de la Balanza de Comprobación se formarán cuentas que se utilizarán
- para la elaboración del Balance General de y los Estados Financieros antes mencionados. En cada uno de ellos se elaborarán asientos de ajuste para obtener los resultados de cada uno de los pasos de ajuste.
	- 5. De lo anterior expuesto se presentarán ejercicios como elaboración donde se demostrarán las ventajas de este procedimiento del registro contable.
	- 6. En el caso del Método o Sistema Deductivo se aplicará el que aparece Tradicionalmente ordenado todo el material en forma deductiva (de lo general a lo Particular). Para mayor comprensión de lo que tratamos de mostrar en este Trabajo, para la Simplificación de la Metodología de la enseñanza de la

Contabilidad. Dado que el ingeniero no necesita conocer todo el procedimiento de registro para la obtención de la información.

#### **1.6 Revisión Bibliográfica**

Este estudio se realiza tomando encuentra el método tradicional que se muestra en los libros de texto de contabilidad donde se usa en el proceso contable el registro de las operaciones de los asientos de diario y en los esquemas de mayor, en todos los de texto aparecen estos pasos como parte del proceso contable y el procedimiento propuesto, pero sin ningún orden , donde el objetivo es la eliminación de estos pasos o segmentos no apárese el libro o manual que este relacionado con la enseñanza de contabilidad, o en que hacer contable, por lo tanto no es posible hacer una comparación bibliográfica, pero si tomar una base o fundamentación del tema para establecer la propuesta de la simplificación del método de enseñanza de la materia de contabilidad en forma simplificada.

UNIVERSIDAD AUTÓNOMA DE NUEVO LEÓI  $\bigcirc$ DIRECCIÓN GENERAL DE BIBLIOTECAS

### **2.-Historia de la Contabilidad**

### <span id="page-18-0"></span>**2.1.- Antecedentes**

<span id="page-18-1"></span>La Contabilidad es una Técnica la cual debe ser conocida por los usuarios de una manera, lógica e inteligente con la finalidad de llevarla a la practica para resolver las necesidades de información que requieren los usuarios en el mundo de los negocios. Se conoce que la técnica de la contabilidad la inició un fraile de nombre Luca Pacioli recopilando los usos y costumbres de los comerciantes de Génova y Venecia en su libro Suma publicado en 1494 donde habla de la contabilidad por partida doble, además de otras valiosas contribuciones. La partida doble, como teoría descansa en el principio de la causalidad, es decir que toda causa tiene un efecto.

Ese principio es fácilmente entendido si lo comparamos con aquella ley del movimiento de Newton que nos dice que a toda acción corresponde una reacción.

Hablando de contabilidad y de partida doble decíamos que la causa es la operación o transacción realizada por la entidad, que genera un efecto, ya sea un aumento o disminución del Activo, Pasivo o Capital. Es importante saber que todo efecto se manifiesta siempre en forma doble esto tiene un efecto doble `AS

### **3.- Capital**

#### **3.1.- Acepciones y Definiciones**

<span id="page-19-0"></span>La palabra capital aunque tiene varios significados, por lo general se refiere al dinero o a los bienes, expresados en dinero, que posee una persona. Por ejemplo, el señor José Godínez es propietario de un terreno con valor- de \$300,000 y de un edificio de \$600,000 por lo tanto, su capital es de \$900,000

Para poder tener un concepto claro del verdadero significado que el Capital tiene en el estudio de la contabilidad, a continuación explicamos lo que se entiende por Capital en los tres aspectos que por sí mismo puede presentar o sea, el Capital económico, el Capital financiero y el Capital contable.

**Capital económico.** El capital económico es uno de los factores de la producción y esta representado por el conjunto de bienes necesarios para producir riqueza; por ejemplo, en el caso de un carpintero sus herramientas de trabajo constituyen su Capital, porque sin ellas no puede ser productivo su trabajo, en el caso de un agricultor, su maquinaria y demás implementos forman su Capital, por ser indispensables para labrar la tierra.

**Capital financiero.** Es el dinero que se invierte para que produzca una renta o un interés, por ejemplo, cuando un inversionista adquiere acciones de una empresa para obtener utilidades, el valor de sus acciones constituye su Capital, porque sin ellas no puede percibir dividendos, o el dinero que invierten las instituciones bancarias en las que otorgan a sus clientes, dinero por el cual cobran un interés, etc.

**Capital contable.** Es **la** diferencia aritmética entre el valor de todas las propiedades de la empresa y el total de sus deudas, por ejemplo, si una entidad tiene en efectivo, mercancías, mobiliario y terrenos un total de \$500,000 y documentos por pagar por valor de \$100,000 su Capital contable es de \$400,000

En contabilidad se emplean términos especiales de carácter técnico para indicar con ellas conceptos, cosas o hechos, como los que a continuación se indican:

**Activo.** El activo representa todos los bienes y derechos que son propiedad de la empresa.

**Pasivo.** El pasivo representa todas las deudas y obligaciones a cargo de la

**Capital Contable, Capital Líquido o Capital neto.** El capital contable es la diferencia aritmética entre el Activo y el pasivo, ejemplo:

Activo \$ 500,000

menos

empresa.

UNIVERSII

)N

 $\mathcal{M}$ 

Pasivo  $$100,000$ 

Capital \$400,000

#### DIRECCIÓN GENERAL DE BIBLIO **ECAS**

 $\cdot$ 

**Capital contable positivo.** El capital contable es positivo cuando el valor del activo es mayor que el monto del pasivo; Ejemplo:

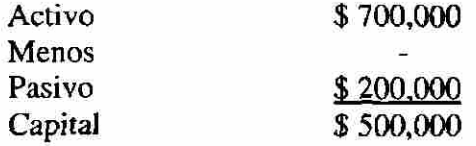

**DI EO** 

 $\bigcirc$ 

**Capital contable negativo.** El capital contable es negativo cuando el valor del activo es menor que el monto del pasivo; Ejemplo:

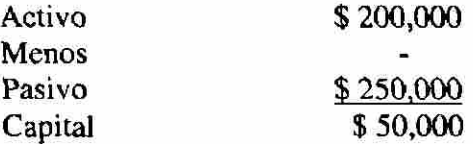

Contablemente existen varias clases de capital, como las que a continuación se señalan:

**Capital en giro o capital invertido.** El capital en giro es el conjunto de valores propios o ajenos invertidos en una empresa; Ejemplo:

> Valores propios invertidos. \$ 500,000 Valores ajenos invertidos. \$ 100.000 Capital en giro o invertido \$ 500,000

ALERE FLAMMAM)

**Capital propio.** El capital propio es el que pertenece a una persona.

**Capital social.** El capital social es el importe total que se han

comprometido ha aportar las personas que constituyen una sociedad.  $L \wedge C$ 

DIRECCIÓN GENERAL DE BIBLIOTECAS

 $\times$ 

### **4.- Cuentas del Balance General**

### **4.1.- Movimientos de las cuentas del Balance General**

En los capítulos anteriores se ha dicho, que para conocer la situación financiera y la utilidad o pérdida líquida de la empresa es necesario formular los documentos denominados Balance general y Estado de pérdidas y ganancias. Ahora bien, para poder conocer los valores con los cuales se formulan dichos estados, es preciso llevar registros especiales para controlar en ellos los aumentos y disminuciones que originan las operaciones realizadas en los diferentes conceptos de Activo, de Pasivo y de Capital.

Cada uno de los registros anteriores recibe el nombre de cuenta. A ésta se le puede definir de la siguiente manera:

- **Cuenta.** Es el registro donde se controlan ordenadamente las variaciones que producen las operaciones realizadas en los diferentes conceptos de Activo, de Pasivo y de Capital. ION GENERAL DE BIBLIOTECAS
	- **Nombre de la cuenta.** El nombre que **se** asigne a la cuenta debe dar una idea clara y precisa del valor o concepto que controla; por ejemplo, la cuenta que controla el dinero en efectivo se le llama Caja; a la que controla los documentos a favor de la expresase le denomina Documentos por cobrar, etc.; por lo tanto, habrá tantas cuentas como valores o conceptos se tengan de Activo, de Pasivo y de Capital.

**Clasificación de las cuentas.** Las cuentas se clasifican en tres grupos, que son:

Cuentas de Activo

Cuentas de Pasivo Cuentas de Capital

ALERE

**Cuentas de Activo.** Las cuentas de Activo son las que controlan los bienes y derechos propiedad de la empresa.

**Cuentas de Pasivo.** Las cuentas de Pasivo son las que controlan las deudas y obligaciones a cargo de la entidad.

**Cuentas de Capital.** Las cuentas de Capital son las que controlan tanto las utilidades así como también las pérdidas del negocio.

Precisamente, de las cuentas de Activo, de Pasivo y de Capital se obtienen los valores con los cuales se formulan el Balance general y el Estado de pérdidas y ganancias.

Para determinar con mayor facilidad y seguridad dichos valores, es preciso que las cuentas contengan dos columnas para registrar en ellas los aumentos y disminuciones que sufren los conceptos de Activo, de Pasivo y Capital por las operaciones realizadas.

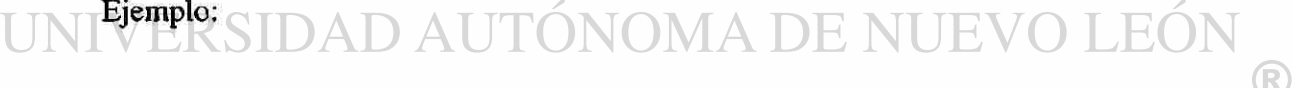

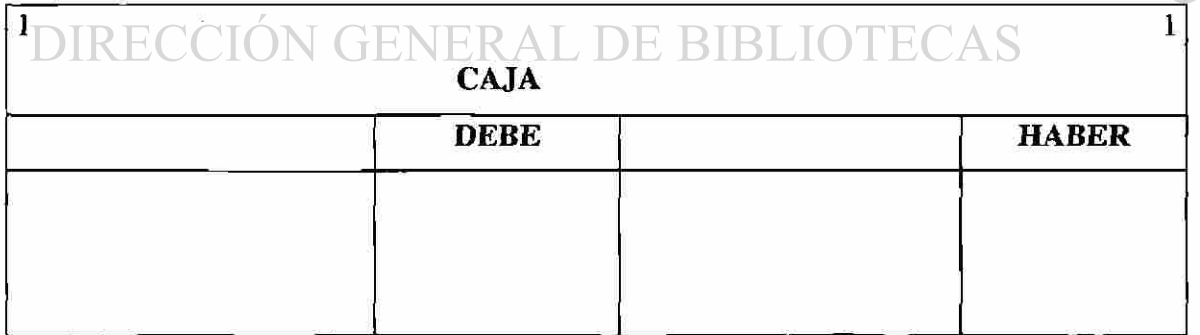

Como puede observarse, la cuenta consta de dos columnas: la primera se encuentra en el lado de la izquierda, y la segunda en el lado de la derecha. También se pueden distribuir las columnas en la misma página, quedando la cuenta de la siguiente forma:

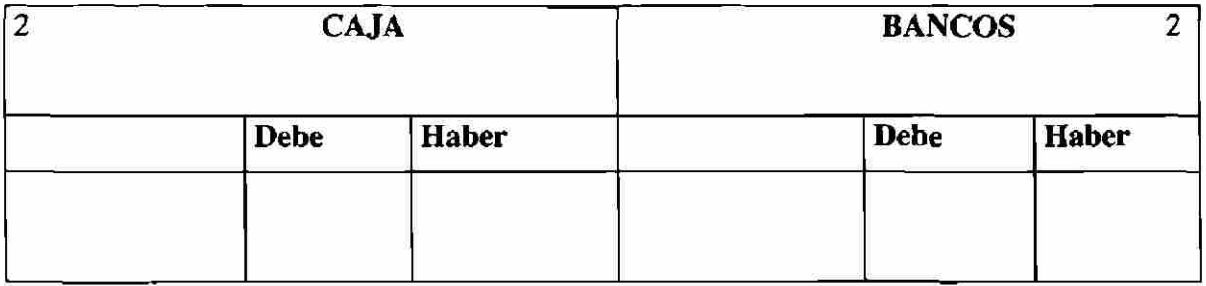

Esta segunda forma, aunque únicamente emplea una página para cada cuenta, también consta de dos columnas.

Además de los modelos anteriores existen otros, los cuales serán objeto de, un estudio posterior.

A continuación damos los términos contables con que se denominan las columnas y las cantidades que en ellas se registran:

**• Debe.** Es la columna que se encuentra en la parte izquierda.

- **Haber.** Es la columna que se encuentra en la parte derecha.
- **Cargar o debitar.** Es anotar una cantidad en el debe de una cuenta.
- **Abonar o acreditar.** Es anotar una cantidad en el haber de una cuenta.

### **LOS MOVIMIENTOS Y SALDOS**

Para explicar los movimientos y saldos, representamos la cuenta por medio del siguiente esquema:

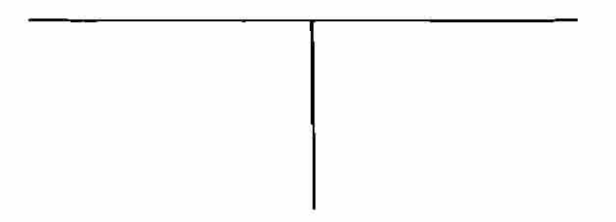

R)

Se les llaman movimientos a las sumas de los cargos y de los abonos. Existen dos clases de movimientos:

### Movimiento deudor

### Movimiento acreedor

**Movimiento deudor.** Se llama movimiento deudor a la suma de los cargos de una cuenta. Ejemplo:

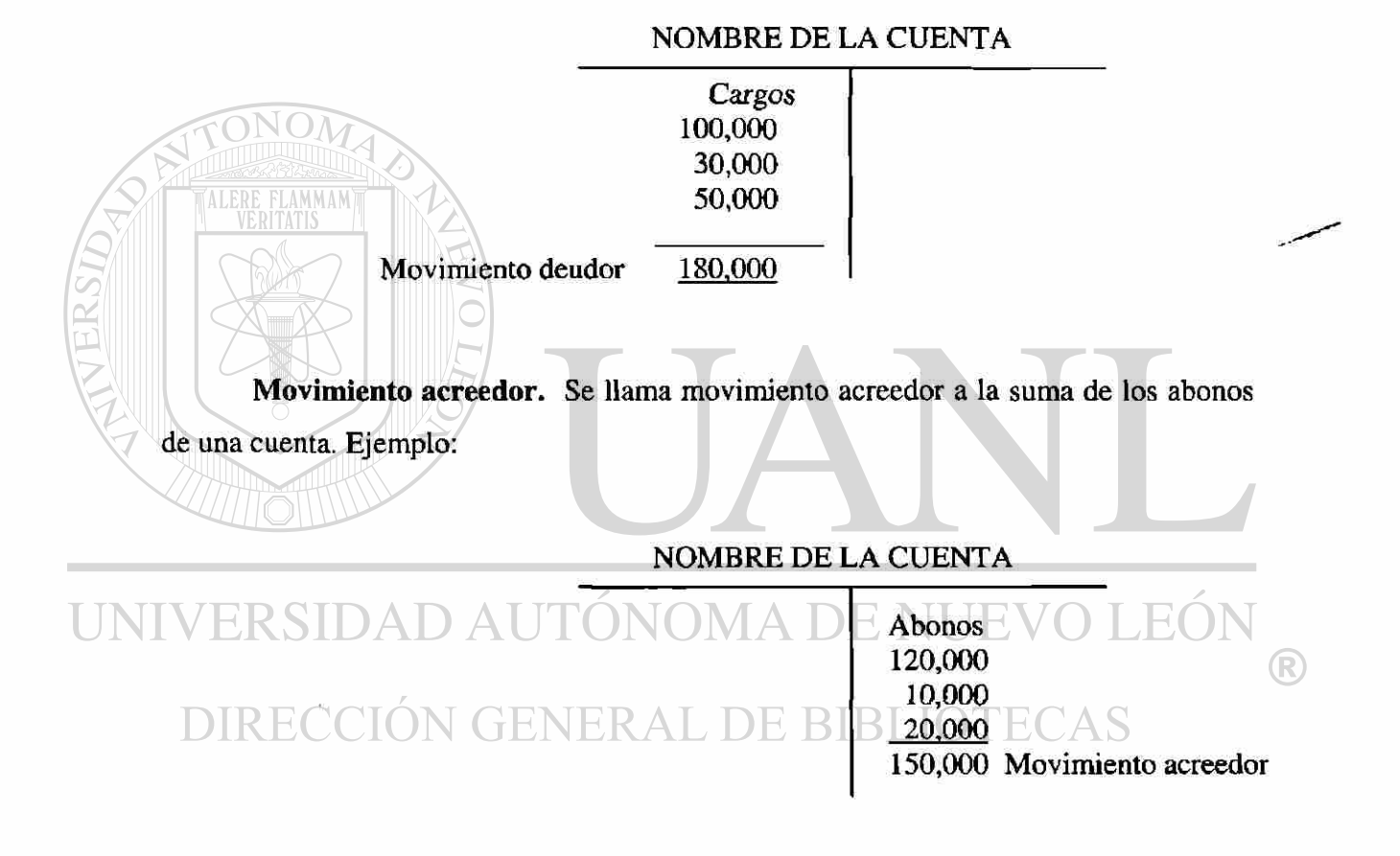

**Saldo.** Es la diferencia entre el movimiento deudor y el acreedor. Existen dos clases de saldos:

Saldo deudor.

Saldo acreedor.

Saldo deudor. Una cuenta tiene saldo deudor cuando su movimiento deudor es mayor que el acreedor. Ejemplo:

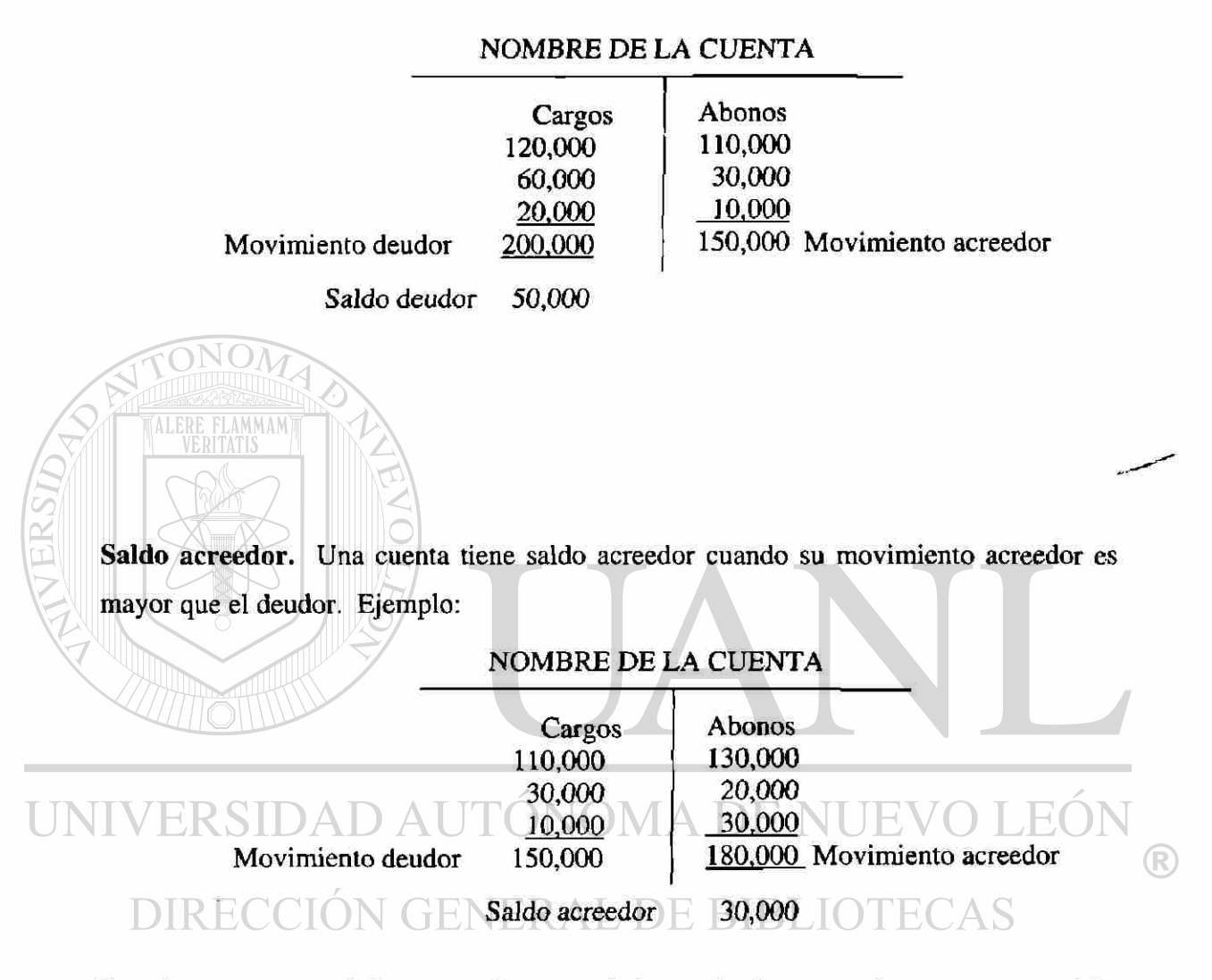

Cuando una cuenta únicamente tiene movimiento deudor, su valor representa saldo deudor.

Ejemplo:

### NOMBRE DE LA CUENTA

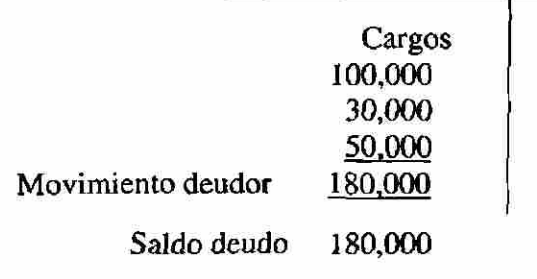

# **5.- Denominación Movimiento de las Principales Cuentas de Activo y Pasivo**

### **5.1.- Principales cuentas de activo**

#### **Denominación** y **movimiento**

<span id="page-27-0"></span>Para entender mejor la clasificación en Activo y Pasivo es necesario conocer los términos especiales con que en contabilidad denominamos los valores que constituyen las propiedades y las obligaciones del comerciante.

### **Caja.** Representa el dinero en efectivo, o sea, billetes de banco, monedas, cheques

y pagarés de tarjetas de crédito (vauchers) recibidos, giros bancarios, postales y telegráficos, etc. Ahora bien la cuenta de Caja aumenta cuando se recibe dinero en efectivo y disminuye cuando, se paga en efectivo.

Caja es cuenta del Activo porque representa el dinero efectivo propiedad del comerciante, esta cuenta básicamente ha sido sustituida por la cuenta de banco.

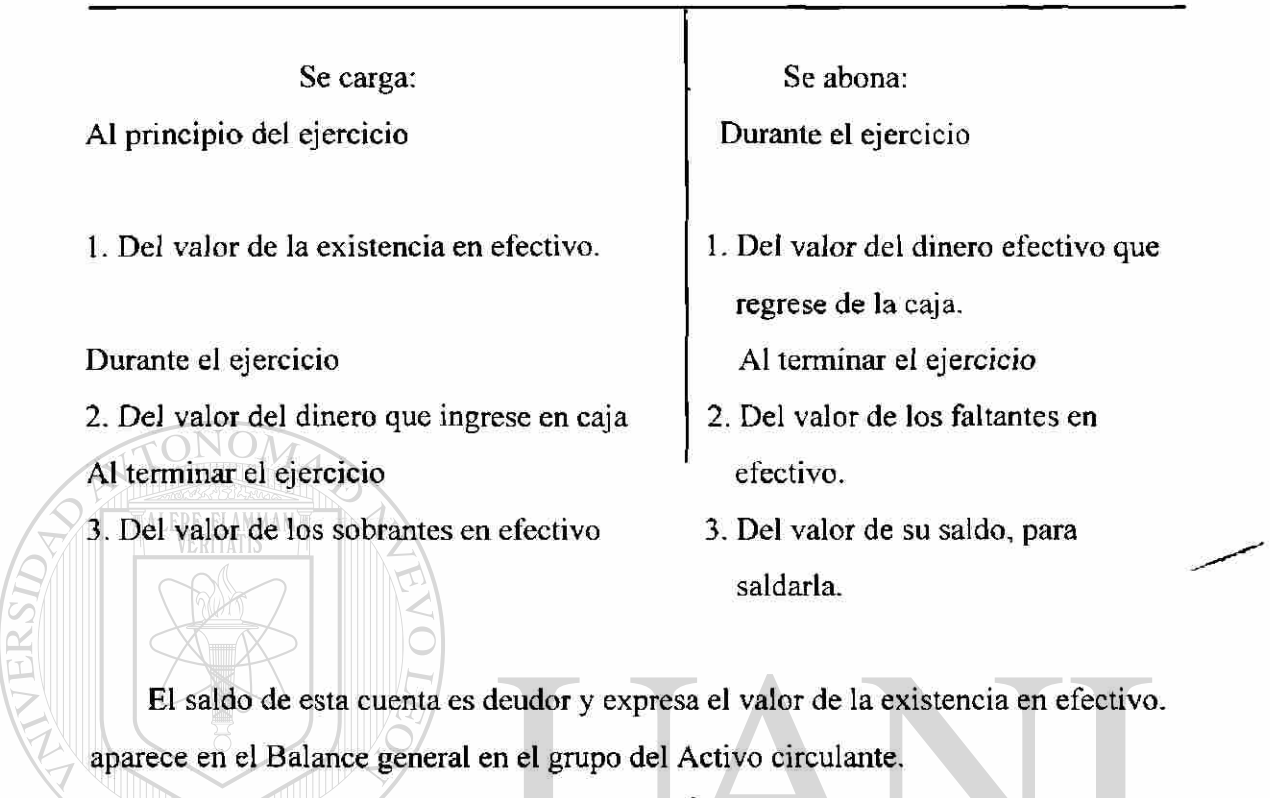

**Bancos.** Por bancos entendemos el valor de los depósitos a favor del negocio, DMA DE NUEVO ,H( hechos en instituciones bancarias.

La cuenta de Bancos aumenta cuando se depositan dinero o valores al cobro; disminuye cuando se expiden cheques contra el banco.

Bancos es cuenta del Activo, porque representa el dinero propiedad del comerciante, depositado en instituciones bancarias.

 $\bigcirc$ 

#### **BANCOS**

Se carga: Al principiar el ejercicio 1.Del valor de la existencia depositada en los bancos en cuenta de cheques.

Durante el ejercicio 2. Del valor de los depósitos en cuenta de cheques.

3. Del valor de los intereses que los bancos abonen en nuestra cuenta de cheques.

#### Se abona:

#### Durante el ejercicio

- 1. Del valor de los cheques expedidos a cargo de los distintos bancos.
- 2. Del valor de las cantidades que los bancos carguen en nuestra cuenta de cheques por concepto de comisiones, cobranzas, etc.

Al terminar *el ejercicio* 

3. Del valor de su saldo para saldarla.

El saldo de esta cuenta es deudor y expresa el valor de la existencia depositada en los bancos en cuenta de cheques. Aparece en el Balance general en el grupo del Activo circulante.

También se acostumbra clasificar las cuentas de Caja y Bancos en un grupo especial conocido con el nombre de Activo disponible, pues expresan valores de los que se pueden disponer inmediatamente, sin necesidad de ninguna conversión.

**Mercancías.** Por mercancías entendemos todo aquello que es objeto de compra o venta.

La cuenta de Mercancías aumenta cuando se compran o nos devuelven mercancías; diminuye cuando se venden o se devuelven mercancías.

Mercancías es cuenta del Activo, porque representa el valor de las mercancías que son propiedad del comerciante, aunque lo es únicamente, al principiar y terminar el ejercicio. Más adelante se explicará que, durante el ejercicio, es cuenta mixta.

**Clientes.** Son las personas que deben al negocio por haberles vendido mercancías a crédito, y a quienes no se exige especial garantía documental.

La cuenta de Clientes aumenta cada vez que se venden mercancías a crédito; *disminuye*  cuando el cliente paga total o parcialmente la cuenta, devuelve la mercancía o se le concede alguna rebaja.

Clientes es cuenta del Activo, porque representa el valor de las ventas hechas a crédito que el comerciante tiene derecho a cobrar.

#### **CLIENTES**

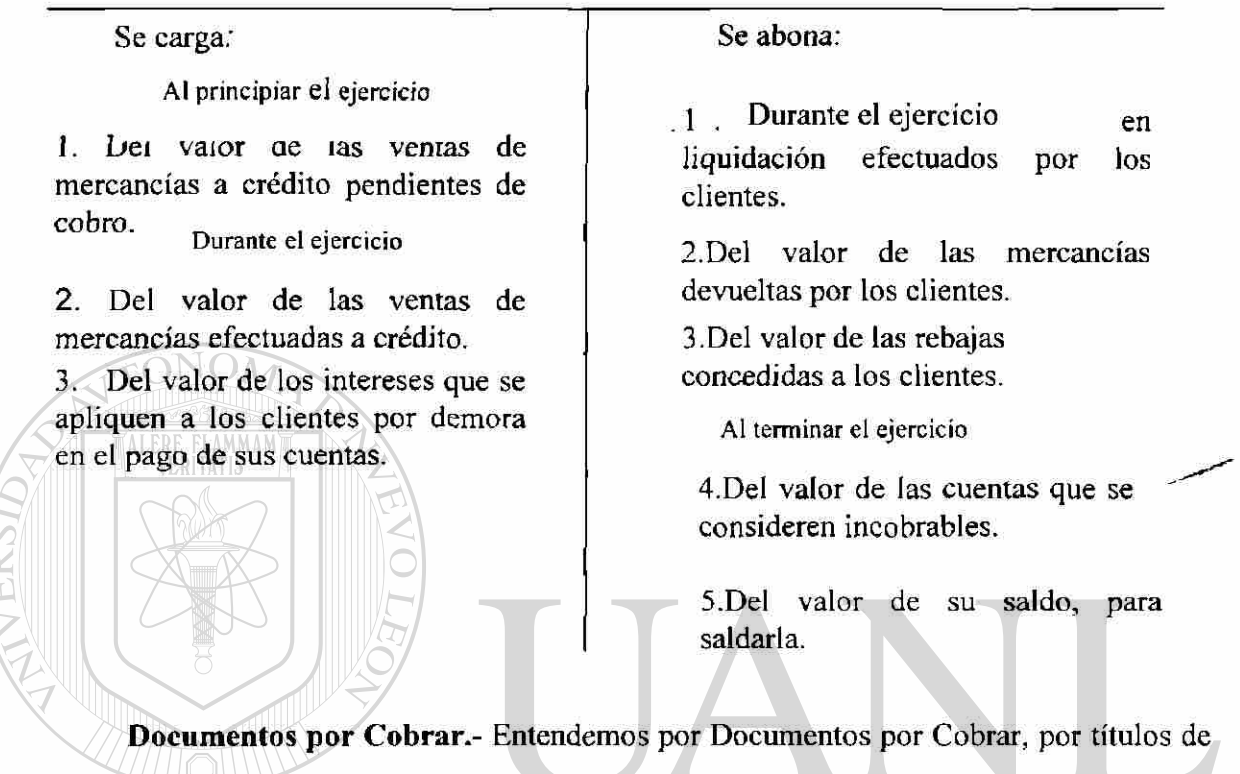

crédito a favor del negocio tales como letras de cambio, Pagares, etc.

#### **DOCUMENTOS POR COBRAR** VERSIDA

*Se carga: Se abona:*  K 1 Del valor nominal de los Durante el ejercicio documentos pendientes de cobro. Al principiar el ejercicio Durante el ejercicio al terminar el ejercicio Al terminar el ejercicio

documentos recibidos, suscritos o documentos que se consideran endosados a favor del comerciante incobrables.

1 .Del valor nominal de los documentos cobrados, endosados o cancelados por el comerciante.

2.Del valor nominal de los 2.Del valor nominal de los

 $\left( \mathsf{R}\right)$ 

El saldo de esta cuenta es deudor y expresa el valor nominal de los documentos pendientes de cobro, aparece en el Balance General en el grupo del Activo Circulante.

**Deudores diversos.** Son las personas que deben al negocio por un concepto distinto al de venta de mercancías.

La cuenta de Deudores diversos aumenta cada vez que nos quedan a deber por un concepto distinto de venta de mercancías; por ejemplo, al prestar dinero en efectivo; al vender a crédito cualquier valor que no sea mercancía, etc. disminuye cuando dichas personas hacen pagos a cuenta o en liquidación o devuelven los valores que estaban a su cargo.

Deudores diversos es cuenta del Activo; porque representa el importe de los adeudos que no sean por ventas de mercancías a crédito que el comerciante tiene el derecho de cobrar.

Las cuentas anteriores son las que, por lo regular, tienen movimiento constante en todo negocio comercial.

#### DEUDORES DIVERSOS

#### Se *carga*: Al principiar el ejercicio

1.Del valor de las cantidades que nos deban terceras personas por conceptos distintos de la venta de mercancías. Durante el ejercicio

2.Del valor de las cantidades que, por el concepto

3.Del valor de ios intereses que se apliquen a los deudores por demora en el pago de sus cuentas.

1 .Del valor de los pagos a cuenta o en liquidación efectuadas por los deudores.

Se *abona;* 

2.Del valor de los descuentos concedidos a los deudores.

Al terminar el ejercicio

Durante el ejercicio

 $\bigcirc$ 

3.Del valor de las cuentas que se consideren incobrables.

4.Del valor de su saldo, para saldarla.

El saldo de esta cuenta es deudor y expresa el valor de las cantidades pendientes de cobro a cargo de los deudores. Aparece en el Balance general en el grupo del Activo circulante.

**Impuesto al Valor Agregado por Acreditar.-** Son los impuestos pagados en la compra de bienes y servicios.

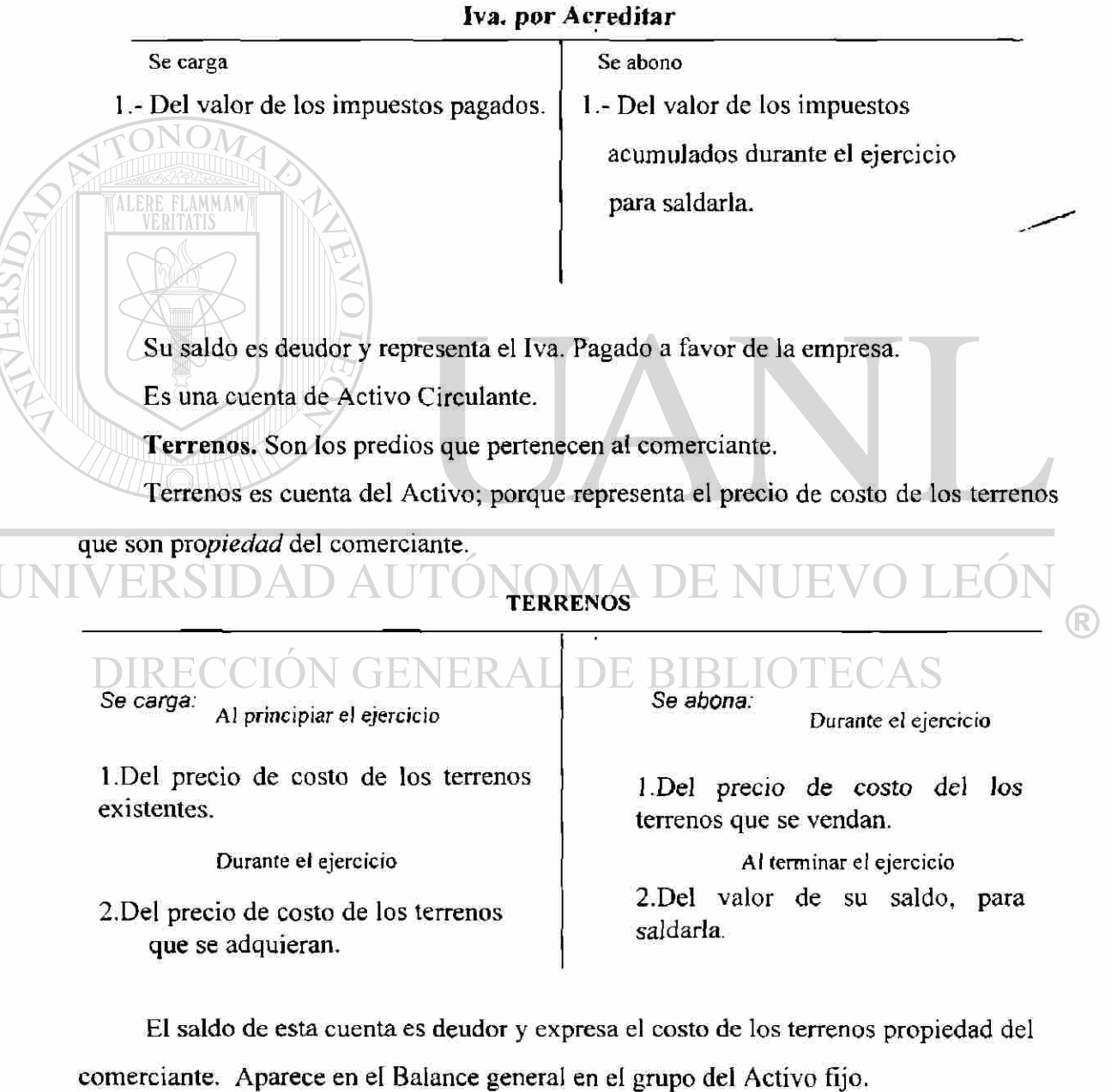

**Edificios.** *La* cuenta de Edificios está constituida por las casas propiedad del comerciante. Edificios es cuenta del Activo: porque representa el precio de costo de los edificios que son propiedad del comerciante. .

#### EDIFICIOS

Se carga: Al principiar el ejercicio

1. Del precio de costo de los edificios existentes.

Durante el ejercicio

2. Del precio ae costo ae JOS edificios que se adquieran.

3.Del precio de costo de las construcciones de los edificios que se hagan. 4..Del precio de costo de las

adiciones o mejoras que se hagan.

Se abona;

Durante el ejercicio

1.Del precio de costo de los edificios que se vendan.

Al terminar el ejercicio

2. Del impone ae su saiao, para saldarla.

El saldo de esta cuenta es deudor y expresa el valor a precio de costo de los edificios propiedad del comerciante. Aparece en el Balance general en el grupo del

#### Activo fijo. **AUTONOMA DE NUEVO LEC** EKSL

**Mobiliario** y **Equipo.** Se considera mobiliario y equipo a los escritorios, las sillas, las mesas, los libreros, los mostradores, las básculas, las vitrinas, las máquinas de oficina, etc.

Mobiliario y equipo es cuenta del Activo; porque representa el precio de costo del mobiliario y equipo propiedad del comerciante.

Se *carga:* 

Al principiar el

I.Del precio de costo de los muebles y enseres existentes.

Durante el ejercicio

2.Del precio de costo de los muebles y enseres que se adquieran.

Se *abona:*  Durante el ejercicio

1.Del precio de costo de los muebles y enseres que se vendan.

2.Del precio de costo de los muebles y enseres que se den de baja por inservibles.

Al terminar el ejercicio

3. Del valor de su saldo, para saldarla.

El saldo de esta cuenta es deudor y expresa el valor a precio de costo de los muebles propiedad del comerciante. Aparece en el Balance general en el grupo del Activo Fijo.

**Equipo de cómputo electrónico.** Son las unidades centrales de proceso (CPU), monitores, teclados, impresoras, dríves, scanners, ploters, entre otros.

Equipo de cómputo electrónico es cuenta del Activo, porque representa el precio de costo del equipo de computo electrónico que es propiedad de la empresa.

### **Equipo de entrega o de reparto.** Por Equipo de entrega o de reparto entendemos todos los vehículos de transporte tales como camiones, camionetas,

motocicletas, bicicletas, etc., que se usan en el reparto de las mercancías.

Equipo de entrega o de reparto es cuenta del Activo; porque representa el precio de costo del equipo de entrega o de reparto que es propiedad del comerciante.

Las cuentas de Terrenos. Edificios, Equipos de oficina, Equipo computo electrónico y Equipo de entrega o de reparto tienen un movimiento muy semejante aumentan cada vez que se compra uno de esos bienes; disminuyen cuando se vendan o se den de baja por inservibles.

Se carga:

**MERR FLAMMAN** 

Al principiar el ejercicio alle de la principia el ejercicio de la principia el ejercicio de la principia el e

1 .Del precio de costo de los vehículos existentes destinados al reparto de las mercancías. 2.Del precio de costo de los

Durante el ejercicio

2.Del precio de costo de los Al terminar el ejercicio vehículos que se adquieran

Se abona:

1. Del precio de costo de los vehículos que se vendan.

vehículos que se den de baja por inservibles.

3.Del valor de su saldo, para saldarla.

El saldo de esta cuenta es deudor y expresa el valor a precio de costo de los vehículos de transporte propiedad del comerciante. Aparece en el Balance general en el grupo del Activo fijo.

**Depósitos en garantía.** La cuenta de Depósitos en garantía está constituida por los contratos mediante los cuales se amparan las cantidades que se dejan en guarda para garantizar valores o servicios que el negocio va a disfrutar; por ejemplo, el depósito que exige la Compañía de Luz para proporcionar energía eléctrica; el depósito que se deja como garantía para el arrendamiento de un edificio, etc.

La cuenta de Depósitos en garantía aumenta cada vez que se deja en guarda dinero o valores; disminuye conforme nos devuelvan el importe de dichos depósitos por haber terminado el plazo del contrato o por la cancelación del mismo.

Depósitos en garantía es cuenta del Activo; porque representa el importe de las cantidades dejadas en guarda que el comerciante tiene el derecho a exigir le sean devueltas por el depositario al terminarse el plazo del contrato o al cancelarse el mismo.
## DEPOSITOS EN GARANTIA

Se *carga:* 

Al principiar el ejercicio

1. Del valor de las cantidades dejadas en guarda para garantizar bienes o servicios.

## .Durante el ejercicio

2. Del valor de las nuevas cantidades dejadas en guarda por el concepto anterior

**ALERE FLAMMAM** 

Se *abona:* 

Durante el ejercicio

1. Del valor de los depósitos en garantía devueltos por haber terminado el plazo de los contratos o por cancelación de los mismos.

Al terminar el ejercicio

2. Del valor de su saldo para saldarla.

El saldo de esta cuenta es deudor y expresa el valor de las cantidades dejadas en guarda por el comerciante para pagar bienes o servicios. Aparece en el Balance general en el grupo del activo fijo.

**Gastos de instalación.** Son todos los gastos que se hacen para a condicionar el local a las necesidades del negocio, así como para darle al mismo cierta comodidad y presentación.

La cuenta de Gastos de instalación aumenta por cada uno de los gastos que se hagan para acondicionar el local; disminuye por la parte proporcional que de dichos gastos se vaya amortizando por el uso o por el transcurso del tiempo.

Gastos de instalación es cuenta del Activo; porque representa el costo de las instalaciones que son propiedad del comerciante. Naturalmente, la baja del valor que vayan sufriendo las instalaciones por el uso o por el transcurso del tiempo es la que debe considerarse un gasto.

®

## GASTOS DE INSTALACION

Se carga:

Al principiar el ejercicio

1. Del valor de los gastos pagados por las adaptaciones, mejoras, instalaciones, etc., hechas para acondicionar el local a las necesidades de la empresa

.Durante el ejercicio

2. Del valor de las nuevas adaptaciones, mejoras, etc., que se hagan

Se abona:

Durante el ejercicio

1. Del valor de su saldo para saldarla

El saldo de esta cuenta es deudor y expresa el valor de los gastos de instalación, de adaptación, de mejoras, etc., efectuados para acondicionar el local.( parece n el Balance general en el grupo del Activo diferido.

Más adelante se indicará la forma de registrar la baja de valor que sufren las

## instalaciones.

**Papelería** y **útiles.** Constituyen la cuenta de Papelería, materiales y útiles que se emplean en las oficinas de la empresa; los principales son el papel tamaño carta u oficio, papel carbón, sobres para cartas, bloques de remisiones, facturas, recibos, formas continuas y toners láser para impresoras, formas de pólizas contables, libros, *registros,*  lápices, bolígrafos, cintas de polietileno, correctores, etcétera.

Esta cuenta aumenta cada vez que se compren artículos de papelería y útiles de escritorio; disminuye por el valor de los materiales que se vayan utilizando.

Papelería y Utiles es cuenta del Activo; porque representa el precio de corto de la papelería y útiles que es propiedad del comerciante. Naturalmente, la parte que se vaya utilizando o consumiendo es la que debe considerarse un gasto.

-

Se carga:

**ALERE FLAMMAM** 

Al principiar el Ejercicio

1. Del valor de los materiales y útiles que se tengan almacenados.

Durante el ejercicio

2. Del valor de los materiales y útiles que se compren.

Se *abona:* \ \ \ \ \ \ \ \ terminar el ejercicio

1. Del valor que de dichos materiales y útiles se hayan empleado durante el ejercicio.

El saldo de esta cuenta es deudor y expresa el valor de la papelería y útiles pendientes de utilizarse.

Aparece en el Balance general en el grupo del Activo diferido.

**Propaganda o Publicidad.** Por propaganda o publicidad entendemos los medios por los cuales se da a conocer al público determinada actividad, servicio o producto que el negocio proporciona, produce o vende. Los medios más conocidos son los folletos, prospectos, volantes, anuncios en diarios, en revistas, en estaciones radiodifusoras y otros vehículos de divulgación.

La cuenta de propaganda o publicidad aumenta cada vez que se pague por la impresión de folletos, prospectos, volantes, por la publicidad en diarios, revistas, radiodifusoras, etc; Disminuye por la parte de publicidad o propaganda que se vaya utilizando.

Propaganda o publicidad es cuenta del Activo; porque representa el precio de costo de la propaganda o publicidad que es propiedad del comerciante. Naturalmente, la parte que se vaya distribuyendo o la parte del servicios la que debe considerarse un gastó.

**S e** *carga:* 

Al principiar el ejercicio

1. Del valor de los folletos, prospectos y volantes existentes, así como del importe de los contratos pagados que den derecho a determinada publicidad

.Durante el ejercicio

2.Del valor de las erogaciones que por los conceptos anteriores se paguen

**MMAN** 

*Se aborta:* Durante el ejercicio

1. Del valor que de dicha propaganda se haya distribuido o aprovechado durante el ejercicio.

Al terminar el ejercicio

El saldo de esta cuenta es deudor y expresa el valor de la propaganda o publicidad pendiente de aprovecharse. Aparece en el Balance general en el grupo del Activo diferido.

**Primas de seguros.** Por Primas de seguros entendemos los pagos que hace la empresa a las compañías aseguradoras, por los cuales adquiere el derecho de asegurar los bienes de su negocio contra incendios, riesgos y accidentes, robos, etc.

Esta cuenta aumenta cada vez que se pague a las compañías aseguradoras primas sobre contratos de seguro; disminuye por la parte proporcional que de las primas pagadas se haya disfrutado del servicio.

Primas de seguros es cuenta del Activo; porque representa el importe de las primas de seguros que te ha pagado, por las cuales tiene el derecho de exigir a las compañías aseguradoras, en caso de algún siniestro, el pago correspondiente a los daños ocasionados. Naturalmente, la parte que de dichas primas se haya disfrutado del servicio durante el tiempo transcurrido es el que debe considerarse un gasto.

### PRIMAS DE SEGUROS

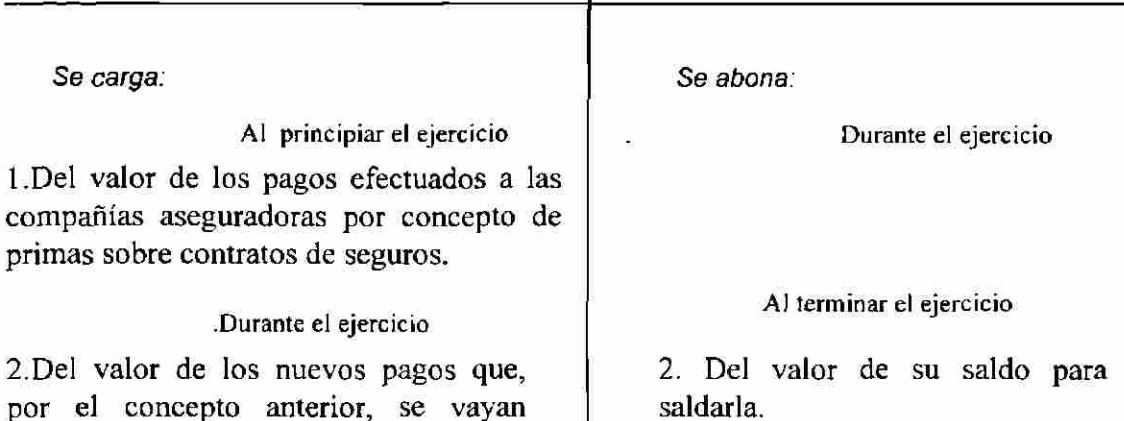

El saldo de esta cuenta es deudor y expresa el valor de las primas de seguros aún no vencidas. Aparece en el Balance general en el grupo del Activo diferido.

**Rentas pagadas por anticipado.** Entendemos por Rentas pagadas por anticipado el importe de una o varias rentas mensuales, semestrales o anuales; correspondientes al local que ocupa el negocio, que aun no estando vencidas se pagaron anticipadamente. Estos pagos anticipados se hacen por estipularlo así el contrato de

arrendamiento o por que así le conviene a los intereses del comerciante.

 $L$   $A$ 

haciendo.

La cuenta de Rentas pagadas por anticipado aumenta cada vez que el comerciante paga por anticipado el importe de una o varias rentas mensuales, semestrales o anuales; disminuye por la parte proporcional que del servicio se haya disfrutado en el transcurso del tiempo.

Rentas pagadas por anticipado es cuenta del Activo; porque representa el valor de varias rentas que la empresa ha pagado, por las cuales tiene el derecho de ocupar el local durante el tiempo que ha pagado por anticipado. Naturalmente, la parte que de dichas rentas vaya disminuyendo es la que debe considerarse un gasto.

 $\left( \mathbb{R}\right)$ 

## RENTAS PAGADAS POR ANTICIPADO

*Se carga:* 

Al principiar el ejercicio

1 .Del valor de las rentas pagadas por anticipado pendientes de ser disfrutadas.

.Durante el ejercicio

2.Del valor de las rentas que se vayan pagando por anticipado.

Se abona:

1 .Del valor que de dichas rentas se hayan disfrutado durante el ejercicio.

Al terminar el ejercicio

2. Del valor de su saldo para saldarla.

El saldo de esta cuenta es deudor y expresa el valor de las rentas pagadas por anticipado pendientes de ser disfrutadas. Aparece en el Balance general en el grupo del Activo diferido.

**Intereses pagados por anticipado.** Entendemos por intereses pagados por anticipado los intereses que se pagan antes de la fecha de vencimiento del crédito. Este caso se presenta en aquellos préstamos en los cuales los intereses se descuentan de la cantidad originalmente recibida; por ejemplo, se recibe en calidad de préstamo la cantidad de \$ 200,000 de la cual se descuentan \$ 75,000 por intereses correspondientes, a dos años, que es el plazo del crédito; como puede verse, dichos intereses equivalen a un pago anticipado.

La cuenta de Intereses pagados por anticipado aumenta cada vez que se paguen intereses por anticipado; disminuye por la parte proporcional que de dichos intereses se haya convertido en gasto.

Intereses pagados por anticipado es cuenta del Activo; porque representa el importe de los intereses que el comerciante ha pagado por anticipado, por los cuales tiene el derecho de pagar el préstamo hasta el fin del plazo que comprenden los intereses. Naturalmente, la parte que de dichos intereses vaya disminuyendo es la que debe considerarse un gasto.

## INTERESES PAGADOS POR ANTICIPADO

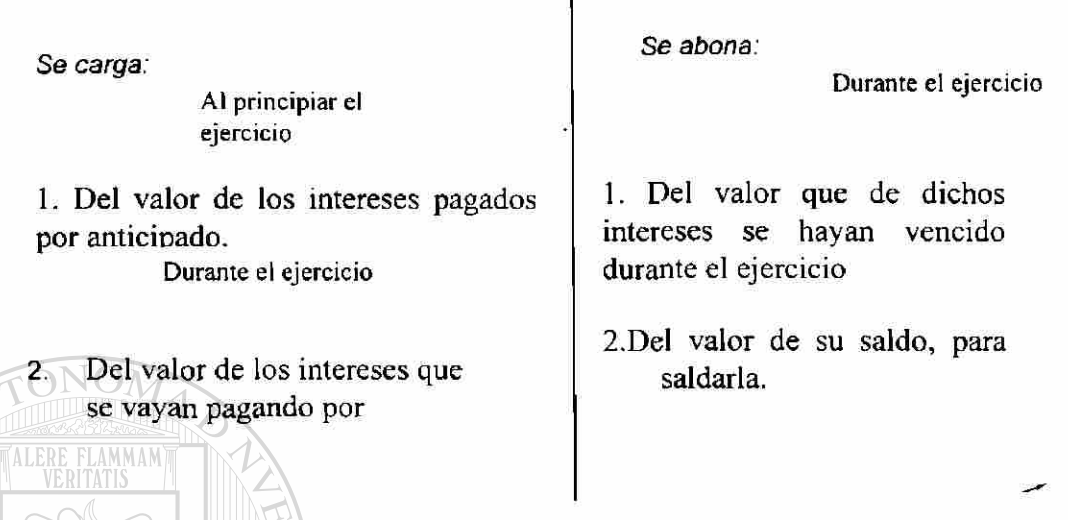

El saldo de esta cuenta es deudor y expresa el valor de los intereses pagados por anticipado pendientes de vencerse. Aparece en el Balance general en el grupo del Activo diferido.

Hasta este momento se ha especificado el movimiento de las principales cuentas de Activo de un negocio comercial; a continuación se especifican las principales cuentas

## del Pasivo.<br>VERSIDAD AUTÓNOMA DE NUEVO LEÓ R)

#### **5.2.- Principales cuentas del pasivo BIBLIOTECAS** DE NER ALT

**Proveedores.** Son las personas o casas comerciales a quienes debemos por haberles comprado mercancías a crédito, sin darles ninguna garantía documental.

La cuenta de Proveedores aumenta cada vez que se compren mercancías a crédito; disminuye cuando se paga total o parcialmente la cuenta, se devuelven mercancías al proveedor o nos conceden alguna rebaja.

Proveedores es cuenta del Pasivo; porque representa el importe de las compras de mercancías hechas a crédito, que el comerciante tiene la obligación de pagar.

 $\ddot{\cdot}$ 

## PROVEEDORES

**S e** *carga:*  Durante e! ejercicio

ř

1.Del valor de los pagos a cuenta o en liquidación efectuada a los proveedores

2.Del valor de las mercancías devueltas a los proveedores.

Al terminar el ejercicio 3. Del valor de las rebajas concedidas por los proveedores.

4. Del importe de su saldo, para saldarla

**S e** *abona:* 

Al principiar et Ejercicio

1. Del importe de las compras de mercancías a crédito, pendientes de pago.

Durante el ejercicio

2. Del valor de las compras de mercancías efectuadas a crédito.

3. Del valor de los intereses que nos apliquen los proveedores por demora en el pago.

El saldo de esta cuenta es acreedor y expresa el valor de las compras de mercancías a crédito pendientes de pago. Aparece en el Balance general en el grupo del

Pasivo circulante o flotante. **NOMA DE NUEVO L** !K.SII JAI J AI

**Documentos por Pagar.** Entendemos por Documentos por Pagar los títulos de crédito a cargo del negocio, tales como letras de cambio, pagarés, etc.

La cuenta de Documentos por Pagar aumenta cuando se expiden letras de cambio o pagarés a cargo del negocio; disminuye cada vez que se paguen o se cancele uno de estos documentos.

Documentos por Pagar es cuenta del Pasivo; porque representa el importe de las letras y pagarés que el comerciante tiene la obligación de pagar por estar a su cargo.

## DOCUMENTOS POR PAGAR

**ALERE FLAMMAM** 

1 .Del valor nominal de los documentos qu

Al terminar el ejercicio

2.Del valor nominal de los documentos que se cancelen.

3.Del valor de su saldo, para saldarla.

*Se carga: Se abona:* 

Durante el ejercicio  $\vert$  Al principiar el Ejercicio

l.Del valor nominal de los documentos pendientes de pago.

Durante el ejercicio 2.Del valor nominal de los documentos que suscriba o acepte el comerciante.

El saldo de esta cuenta es acreedor y expresa el valor nominal de los documentos pendientes de pago. Aparece en el Balance General en el grupo del Pasivo circulante o flotante.

**Acreedores Diversos.** Son las personas a quienes debemos por un concepto distinto al de la compra de mercancías.

La cuenta de Acreedores diversos aumenta cada vez que quedemos a deber por un concepto distinto al de la compra de mercancías; por ejemplo, al recibir un préstamo en efectivo; al comprar mobiliario a crédito, etc. Disminuye cuando se paga total o parcialmente la cuenta o se devuelven al acreedor los valores que estaban a nuestro cargo.

Acreedores diversos es cuenta del Pasivo; porque representa el valor de los adeudos que no procedan de la compra de mercancías, que el comerciante tiene la obligación de liquidar.

 $\widehat{\mathbb{R}}$  :

**S e** *carga:* 

Durante el ejercicio

1. Del valor de los pagos a cuenta o en liquidación efectuados a los acreedores.

2.Del valor de los descuentos concedidos por los acreedores.

Al terminar el ejercicio 3 .Del valor de su saldo, para saldarla.

**S e** *abona:* 

Al principiar el Ejercicio

1. Del valor de las cantidades que, por conceptos distintos de la compra de mercancías, se deban a terceras personas.

Durante el ejercicio

2. Del valor de las cantidades que, por el concepto anterior, se quedan a deber a terceras personas.

3. Del valor de los intereses que nos apliquen los acreedores por demora en el pago.

El saldo de esta cuenta es acreedor y expresa el valor de las cantidades que, por conceptos distintos de la compra de mercancías, se deben a terceras personas. Aparece en el Balance general en el grupo del Pasivo circulante o flotante.

**Impuestos al valor Agregado por Pagar.-** Son los impuestos cobrados por la venta de Bienes y Servicios.

# **Impuestos al valor Agregado por Pagar**

Se Carga 1.- Del valor de los Impuestos

> Acumulados al momento de su pago para saldarla.

Se Abona 1.- Del valor de los impuestos

cobrados.

Su Saldo es Acreedor, que representa el impuesto cobrado por la empresa, y es una cuenta de Pasivo Circulante.

R

**Acreedores Hipotecarios o Hipotecas por Pagar.** Son las obligaciones que tiene como garantía la escritura de bienes inmuebles. Se entiende por inmuebles, los terrenos y edificios que son bienes permanentes, duraderos y no consumibles rápidamente.

La cuenta de Acreedores hipotecarios o Hipotecas por pagar aumenta cada vez que se reciban préstamos cuya garantía esté constituida por algún bien inmueble; disminuye por los pagos que se hagan a cuenta o liquidación de dichos préstamos hipotecarios.

Acreedores hipotecarios o Hipotecas por pagar es cuenta del Pasivo; porque representa el importe de los préstamos hipotecarios que el comerciante tiene la obligación de liquidar.

## **ACREEDORES HIPOTECARIOS**

Se *carga:*  Durante el ejercicio

**FLAMMAM** 

1. Del valor de los pagos que se vayan haciendo a cuenta o en liquidación de los préstamos hipotecarios.

Al terminar el ejercicio

2.Del valor de su saldo, para saldarla.

Se *abona:* 

AL principiar el Ejercicio 1. Del valor de los prestamos pendientes de pago cuya garantía esté constituida con algún bien inmueble.

Durante el ejercicio

2. Del valor de los nuevos préstamos hipotecarios que se obtengan.

 $(\mathsf{R}% )^{2k}$ 

El saldo de esta cuenta es acreedor y expresa el valor de los préstamos hipotecarios pendientes de pago. Aparece en el Balance general en el grupo del Pasivo fijo o consolidado.

**Intereses cobrados por anticipado.** Son los intereses que aún no están vencidos y que se han cobrado anticipadamente.

La cuenta de Intereses cobrados por anticipado aumenta cada vez que se cobren intereses por anticipado: disminuye por la parte proporcional que de dichos intereses se haya convertido en utilidad.

Intereses cobrados por anticipado es cuenta del Pasivo; porque representa el importe de los intereses que el comerciante ha cobrado por anticipado, por los cuales tiene la obligación de dejar en poder del deudor la cantidad que le ha prestado durante el tiempo que comprenden los intereses. Naturalmente, la parte que de dichos intereses se haya disminuido es la que se debe considerar una utilidad.

## INTERESES COBRADOS POR ANTICIPADO

Se carga:

Durante el ejercicio

1 .Del valor que de dichos intereses se hayan vencido durante el ejercicio.

2.Del valor de su saldo, para saldarla.

Se *abona:* 

r\i principiar el Ejercicio

1. Del valor de los intereses cobrados por anticipado, pendientes de vencerse.

Durante el ejercicio Al terminar el ejercicio 2. Del valor de los intereses que se vayan cobrados por anticipado.

El saldo de esta cuenta es acreedor y expresa el valor de los intereses cobrados por

anticipado, pendientes de vencerse. Aparece en el Balance general en el grupo del 1 J E. Pasivo diferido.

**Rentas cobradas por anticipado.** Son el importe de una o varias rentas mensuales, semestrales o anuales, que aún no estando vencidas se hayan cobrado anticipadamente.

La cuenta de Rentas cobradas por anticipado aumenta cada vez que se cobren rentas por anticipado; disminuye por la parte proporcional que de dichas rentas se haya disminuido conforme el transcurso del tiempo.

Rentas cobradas por anticipado es cuenta del Pasivo; porque representa el valor de las rentas que el comerciante ha cobrado por anticipado, y por las cuales tiene la obligación, con el arrendatario, de continuar proporcionando el inmueble. Naturalmente, la parte que de dichas rentas haya disminuido es la que debe considerarse una utilidad.

 $(\mathbb{R})$  :

## **RENTAS COBRADAS POR ANTICIPADO**

*Se carga:* 

Al terminar el ejercicio

1.Del valor que de dichas rentas se hayan vencido durante el ejercicio.

2.Del valor de su saldo, para saldarla.

Se *abona:* 

Al principiar el Ejercicio

1. Del valor de las rentas cobradas por anticipado, pendientes de vencerse.

Durante el ejercicio 2.Del valor de las rentas que se vayan cobrando por anticipado.

El saldo de esta cuenta es acreedor y expresa el valor de las rentas cobradas por anticipado, pendientes de vencerse. Aparece en el balance general del grupo pasivo diferido.

Los contratos mediante los cuales se amparan las cantidades que se dejan en guarda para garantizar valores o servicios que el negocio

Los retiros que haga el propietario pueden ser a cuenta de la utilidad que le corresponda por el capital que ha invertido o a cuenta del sueldo que se haya asignado

por desempeñar algún puesto en su negocio. JAUIU

## GASTOS PARTICULARES

Se *carga:* **Se Se** abona:

l.Del valor de las cantidades que en efectivo, mercancías u otros bienes, retire el propietario para satisfacer sus necesidades personales. Durante el ejercicio

Al terminar el ejercicio

 $\ddot{\phantom{a}}$ 

2.Del valor de su saldo, cuando este sea acreedor.

Durante el Ejercicio al principiar el Ejercicio Al principiar el Ejercicio

1. Del valor del sueldo que se haya asignado al propietario.

2.Del valor de su saldo cuando este sea deudor.

R

De acuerdo con lo anterior, el Movimiento de la cuenta de capital puede ser de dos formas que son:

- a) Cuando en ella únicamente se registren las cantidades que retire el propietario para satisfacer sus necesidades personales.
- *b)* Cuando en ella se anoten las cantidades que retire el propietario y, además, el valor del sueldo que se haya asignado.

Cuando en la cuenta de capital se registren únicamente las cantidades retiradas por el propietario, su movimiento es el siguiente:

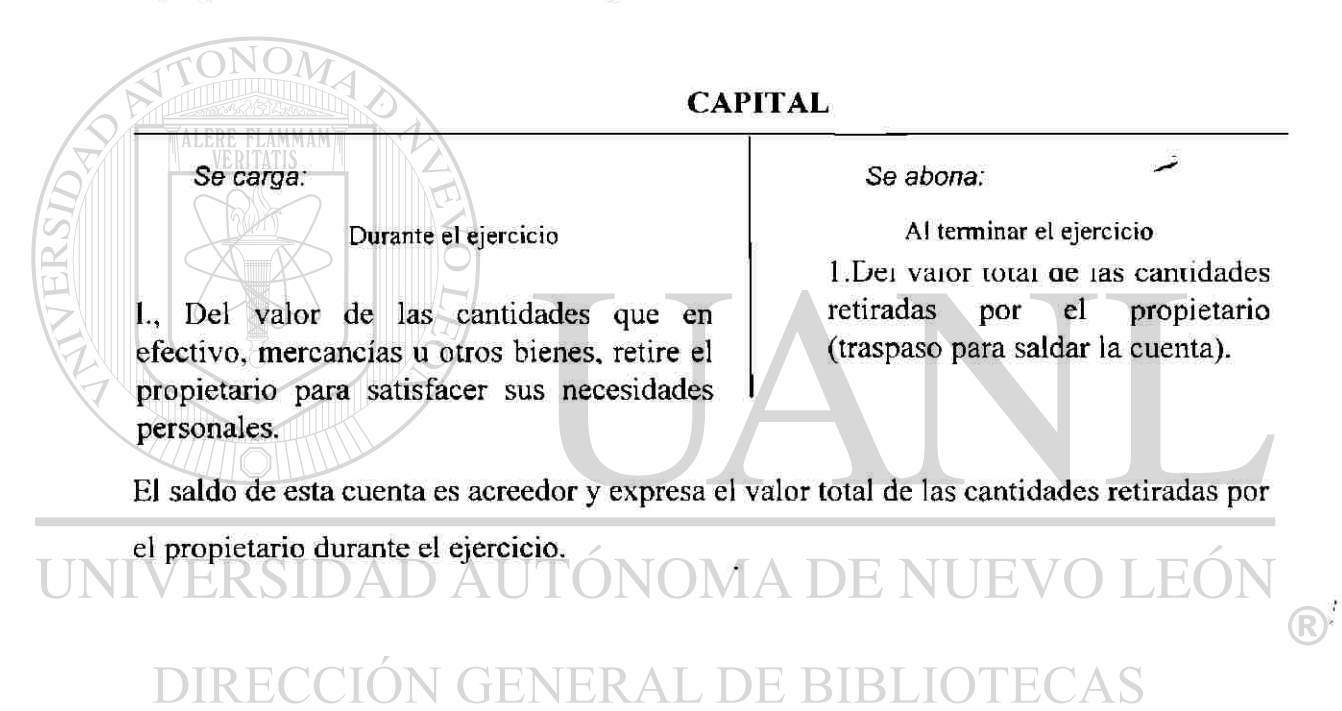

 $\overline{\mathbf{z}}$ 

## **6.-Clasificación de Activo y Pasivo**

## **6.1.- CLASIFICACIÓN DEL ACTIVO.-**

T

Tomando en consideración que el activo está formado por bienes y derechos de distinta naturaleza, se ha optado por clasificarlos en grupos formados con valores homogéneos.

La clasificación de los valores que forman el Activo se debe hacer atendiendo a su mayor y menor grado de disponibilidad.

**Grado de Disponibilidad.** Se debe entender por grado de disponibilidad, a la mayor o menor facilidad que se tiene para *convertir* en efectivo el valor de un determinado bien.

## Mayor Grado de Disponibilidad.. Un bien tiene mayor grado disponibilidad, en tanto sea más fácil su conversión en dinero efectivo. **UENEK** L DE

Un bien tiene menor grado de disponibilidad, en tanto sea menos fácil su conversión en dinero efectivo.

Atendiendo a su mayor y menor grado de disponibilidad, los valores que forman el Activo se clasifican en tres grupos:

Activo Circulante Activo Fijo Activo Diferido o Cargos Diferidos

**Activo Circulante.-** Este grupo está formado por todos los bienes y derechos del negocio que están en rotación o movimiento constante y que tienen como principal característica la fácil conversión en dinero efectivo.

El orden en que deben aparecer las principales cuentas en el Activo circulante, en atención a su mayor y menor grado de disponibilidad es el siguiente:

Caja Bancos Mercancías Clientes Documentos por Cobrar Deudores Diversos Iva. Por Acreeditar

ï

**Caja** y **Bancos.-** Deben aparecer en primero y segundo lugar en el Activo circulante, por ser valores disponibles, o sea, valores que no necesitan ninguna conversión para ser dinero en efectivo, puesto que ya lo son.

Caja y Bancos, también se pueden clasificar en un grupo especial que se conoce con el nombre de: **Activo Disponible,** pues son valores de los que se puede disponer inmediatamente, sin necesidad de ninguna conversión.

**La cuenta de Mercancías,** debe aparecer después de la de Caja y Bancos, por ser el Activo de más fácil conversión en dinero efectivo, debido a que constantemente se están realizando.

**La cuenta de Clientes,** debe aparecer en el Activo circulante, por su fácil conversión en dinero efectivo; esta cuenta es de fácil recuperación, debido a que el negocio da un corto plazo para pagar.

47

**La cuenta de Documentos por Cobrar,** debe figurar en el Activo circulante, por la fácil conversión de los documentos en dinero efectivo; su valor se recupera rápidamente debido a que su vencimiento por lo regular es corto.

Cuando el negocio acostumbra descontar sus documentos, o sea, cobrarlos antes de su vencimiento, mediante un descuento, su conversión es más rápida que la de clientes, por lo que, en atención a su mayor grado de disponibilidad, deben aparecer primero.

**La cuenta de Deudores,** debe también debe figurar en el Activo circulante por su fácil conversión en dinero efectivo.

El vencimiento de las Cuentas por cobrar Clientes, Documentos por cobrar y Deudores diversos e Iva. Por acreeditar, debe ser en un plazo no mayor de un año, para poderlas considerar como un Activo circulante.

Activo Fijo.- Este grupo está formado por todos aquellos bienes y derechos propiedad del negocio que tienen cierta permanencia o fijeza y se han adquirido con el propósito de usarlos y no de venderlos, naturalmente que cuando se encuentren en malas condiciones o no presten un servicio efectivo, sí pueden venderse o cambiarse.

Los principales bienes y derechos que forman el Activo fijo, son:

### Terrenos AUTÓNOMA DE NUEVO LEÓ UNIVERS Edificios

Mobiliario y Equipo de Oficina

Equipo de Cómputo Electrónico Equipo de Entrega o de Reparto Depósitos en Garantía Acciones y Valores

Las Cuentas por Cobrar Clientes, Documentos por Cobrar y Deudores Diversosdeben considerarse como un Activo fijo cuando su vencimiento sea en un plazo mayor de un año o más, a partir de la fecha de) Balance.

También deben figurar en el Activo fijo las acciones, bonos y otros títulos de crédito que el negocio ha adquirido de otras compañías, pues son inversiones de carácter permanente, o sea que no se han adquirido con el objeto de venderlas y tener una rápida conversión en dinero efectivo.

**Activo Diferido o Cargos Diferidos.-** Este grupo está formado por todos aquellos gastos pagados por anticipado, por los que se tiene el *derecho* de recibir un servicio, ya sea en el ejercicio en curso o en ejercicios posteriores.

Los principales gastos pagados por anticipado que forman el Activo diferido o Cargos diferidos, son:

Gastos de Instalación Papelería y Utiles Propaganda o Publicidad Primas de Seguros Rentas Pagadas por Anticipado Intereses Pagados por Anticipado

Å

Los gastos pagados por anticipado se consideran como un Activo, porque nos  $dan \rightarrow el \rightarrow de$ recho de disfrutar $\rightarrow$  de un servicio equivalente a la cantidad pagada anticipadamente.

Los gastos pagados por anticipado tienen como característica que su valor va disminuyendo conforme se van consumiendo o conforme transcurre el tiempo.

Pongamos, por ejemplo, la compra de papelería y útiles por \$ 100,000 que se hizo el mes de enero; es natural que para el mes de diciembre no se tenga la misma cantidad, ya que su valor ha ido disminuyendo conforme se ha utilizado o consumido dicha papelería; o cuando se paga al principio del ejercicio dos años de renta por anticipado, con valor de \$ 120,000 cada uno, es lógico que al terminar el ejercicio no se tenga la misma cantidad pagada por anticipado, ya que su valor ha ido disminuyendo conforme ha transcurrido el tiempo.

 $\bigcirc$ 

Con los ejemplos anteriores, se puede apreciar que de los gastos pagados por anticipado únicamente se debe considerar gasto la parte consumida o utilizada, como en el caso de la papelería y útiles; o la parte devengado, en el supuesto de las rentas pagadas por anticipado.

## **6.2 CLASIFICACIÓN DEL PASIVO.-**

Teniendo en cuenta que también el Pasivo está formado por deudas y obligaciones de distinta naturaleza, se ha juzgado conveniente clasificar éstas en grupos formados con valores homogéneos.

La clasificación de las deudas y obligaciones que forman el Pasivo se debe hacer atendiendo a su mayor y menor grado de exigibilidad. ^

Grado de exigibilidad. Se entiende como grado de exigibilidad el menor o mayor plazo de que se dispone para liquidar una deuda o una obligación.

Mayor grado de exigibilidad. Una deuda o una obligación tiene mayor grado de exigibilidad, en tanto sea menor el plazo de que se dispone para liquidarla.

Menor grado de exigibilidad. Una deuda o una obligación tiene menor grado de exigibilidad, en tanto sea mayor el plazo de que se dispone para liquidarla.

En atención a su mayor y menor grado de exigibilidad, las deudas y obligaciones que forman el Pasivo se clasifican en tres grupos:

## RAL DE BIBLIOTECAS

Pasivo Circulante o Flotante Pasivo Fijo o Consolidado Pasivo Diferido o Créditos Diferidos

**Pasivo Circulante o Flotante.** Este grupo está formado por todas las deudas y obligaciones cuyo vencimiento sea en un plazo menor de un año; dichas deudas y obligaciones tienen como característica principal que se encuentran en constante movimiento o rotación.

(R

Las.principales deudas y obligaciones que forman el Pasivo circulante o flotante son:

> Proveedores Documentos por Pagar Acreedores Diversos Iva. Por Pagar

## **Pasivo Fijo o Consolidado.-**

Este grupo está formado por todas las deudas y obligaciones con vencimiento mayor de un año, contado a partir de la fecha del Balance.

Las principales deudas y obligaciones que forman el Pasivo fijo o consolidado son:

Hipotecas por Pagar o Acreedores Hipotecarios por Pagar Documentos por Pagar (a largo plazo) Prestamos Bancarios

Cuando existan créditos a pagar a largo plazo, digamos a cinco años, de los cuales se deba cubrir mensual o anualmente una parte determinada, dicha parte debe considerarse un Pasivo circulante y, el resto del crédito, un Pasivo fijo o consolidado.

**Pasivo Diferido o Créditos Diferidos.** Este grupo lo forman todas aquellas cantidades cobradas anticipadamente, por las que se tiene la obligación de proporcionar un servicio, tanto en el mismo ejercicio como én los posteriores.

Los principales servicios cobrados por anticipado que integran el Pasivo diferido o Créditos diferidos, son:

> Rentas Cobradas por Anticipado Intereses Cobrados por Anticipado

51

R

102012919 6

Las cantidades cobradas por anticipado se deben considerar un Pasivo, porque generan la obligación de proporcionar un servicio equivalente a la cantidad cobrada anticipadamente.

Los servicios cobrados por anticipado tienen como característica que su valor va disminuyendo con el transcurso del tiempo o conforme se vayan proporcionando dichos servicios. Pongamos, por ejemplo, el cobro anticipado de dos años de renta con valor de \$ 60,000 cada uno, que se recibió al principio del ejercicio, es natural que al terminar el plazo no se tenga el mismo importe, ya que su valor ha ido disminuyendo según ha transcurrido el tiempo.

Con el ejemplo anterior, se puede apreciar que de los servicios cobrados por anticipado únicamente se debe considerar utilidad la parte disminuida por el transcurso del tiempo y el resto, un pasivo diferido.

No debe olvidarse que todo servicio cobrado por anticipado es convertible en utilidad conforme Transcurre el tiempo o se vayan proporcionando dichos servicios.

Para comprender mejor la clasificación del Activo y Pasivo, presentamos la siguiente gráfica:

**Circulante.-** Bienes y derechos que están en rotación movimiento constante y de fácil conversión en dinero en efectivo.

## Caja **DAUTONOMA DE NUEVO LEO** Bancos Mercancías ERAL DE BIBLIOTECAS

Clientes Documentos por Cobrar Deudores Diversos

Iva. Por Acreditar

**Activo Fijo.-** Bienes **y** derechos propiedad del negocio bienes y derechos que tienen cierta permanencia o fijeza, adquiridos con el propósito de usarlos, y no de venderlos -

Terrenos Edificios Mobiliario y Equipo de Oficina Equipo de Cómputo Electrónico Equipo de Reparto o de Entrega Depósitos en Garantía Acciones y Valores

**Cargos Diferidos.-** Cantidades pagadas por anticipado, por los que se espera recibir un servicio aprovechable posteriormente.

Gastos de Instalación Papelería y Utiles Propaganda o Publicidad Primas de Seguros Rentas Pagadas por Anticipado Intereses Pagados por Anticipado

ALERE FLAMMAMT

**Circulante o flotante.-** Deudas y obligaciones que venzan en un plazo menor de NU 1 W - 1 un año. . (R

Proveedores **DE BIBLIOTECAS** Documentos por Pagar

Acreedores Diversos

Iva. Por Pagar

**Pasivo Fijo o Consolidado.-** Deudas y obligaciones con vencimiento mayor de un año. a partir de la fecha del Balance a cargo del negocio, (a largo plazo).

Hipotecas por Pagar

Acreedores Hipotecarios por Pagar

Documentos por Pagar Prestamos Bancarios

**Créditos Diferidos.-** Cantidades cobradas anticipadamente por las que se tiene la obligación de proporcionar un servicio y que son convertibles en utilidad conforme pasa el tiempo.

> Rentas Cobradas por Anticipado Intereses Cobrados por Anticipado

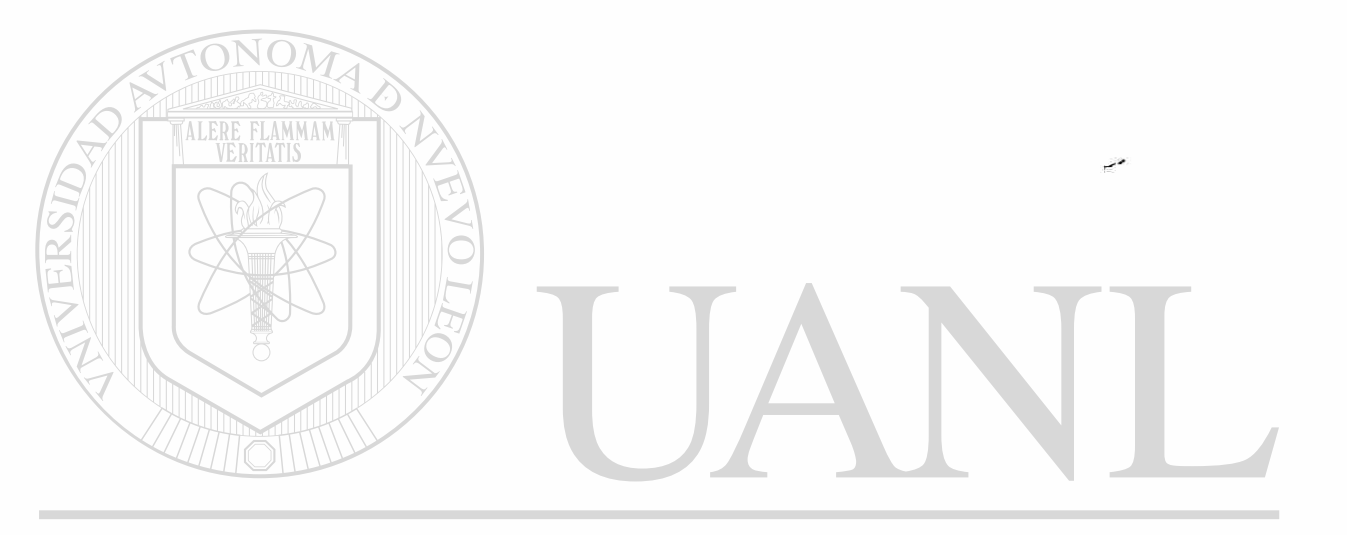

UNIVERSIDAD AUTÓNOMA DE NUEVO LEÓI  $\cdot$  R DIRECCIÓN GENERAL DE BIBLIOTECAS

# **7.- BALANCE GENERAL O ESTADO DE SITUACIÓN FINANCIERA**

## **7.1 Generalidades.-**

**ALERE FLAMMAM** 

Balance General o Estado de Situación. Es el documento contable que presenta la situación financiera de un negocio en una fecha determinada.

Balance General presenta la situación financiera de un negocio, porque muestra clara y detalladamente el valor de cada una de las propiedades y obligaciones, así *como el* valor del capital.

La situación financiera de un negocio se advierte por medio de la relación que haya entre los bienes y derechos que forman su Activo y las obligaciones y deudas que forman su Pasivo; para mayor claridad, supongamos dos negocios que tienen los siguientes Activos y Pasivos:

## El Progreso La quebrada

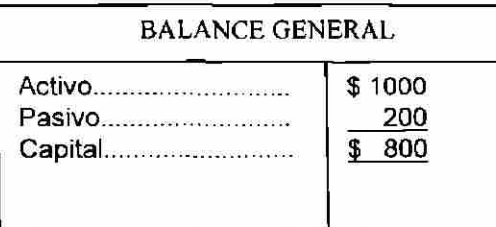

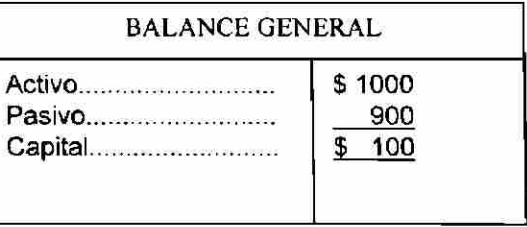

A fin de que el Balance se pueda interpretar con mayor facilidad, el Activo y el Pasivo deben aparecer correctamente clasificados.

El Balance General debe contener los siguientes datos.

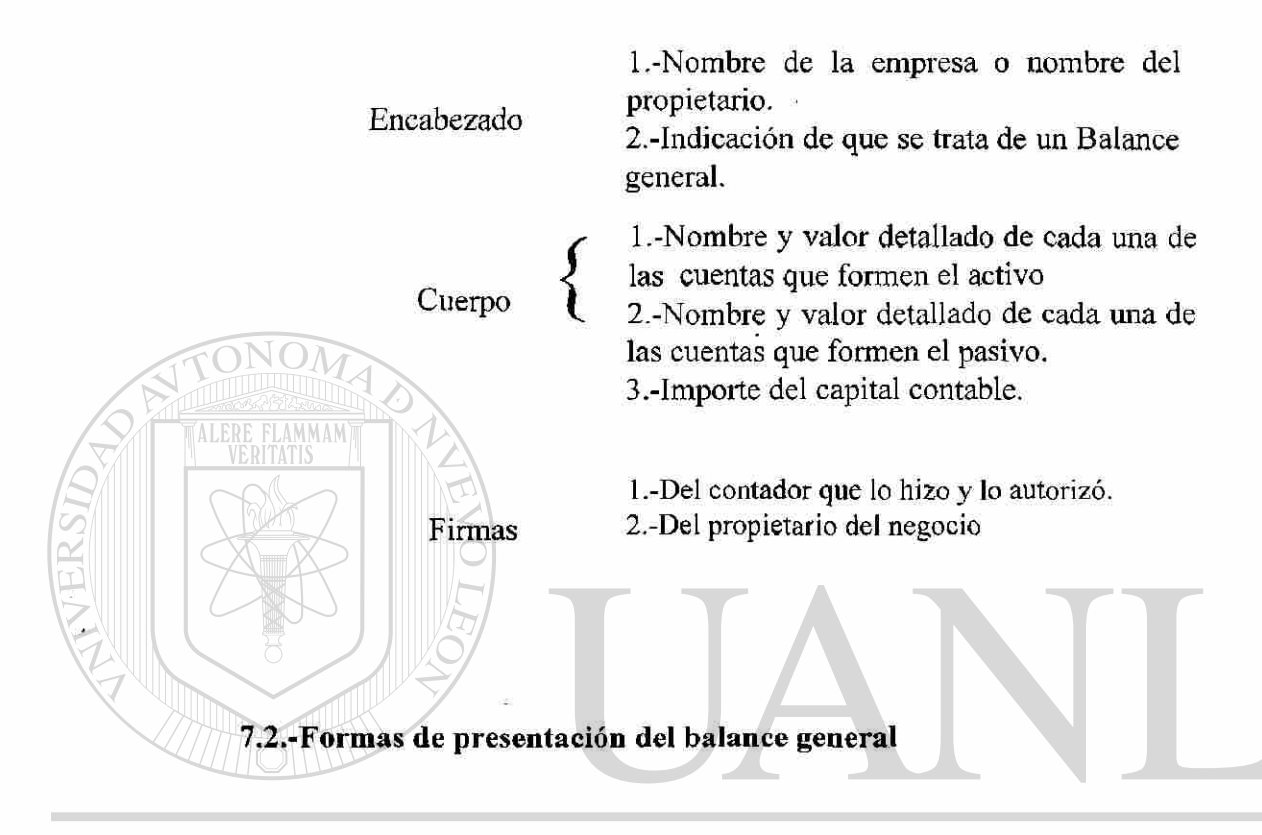

El Balance general se puede presentar de dos formas: EO 0 I VI R Con forma de reporte RIR Con forma de cuenta

## Balance general con forma de reporte.

Consiste en anotar clasificadamente el Activo y el Pasivo, en una sola página, de *t*  tal manera que a la suma del Activo se le pueda restar verticalmente la suma del Pasivo, para determinar el capital contable.

De acuerdo con lo anterior, vemos que el Balance General con forma de reporte se basa en la fórmula que expresada por medio de literales queda

 $A - P = C$ 

Forma de Reporte

## La Favorita S,A. de C.V.

Balance General practicado al 31 de Enero de 1999.

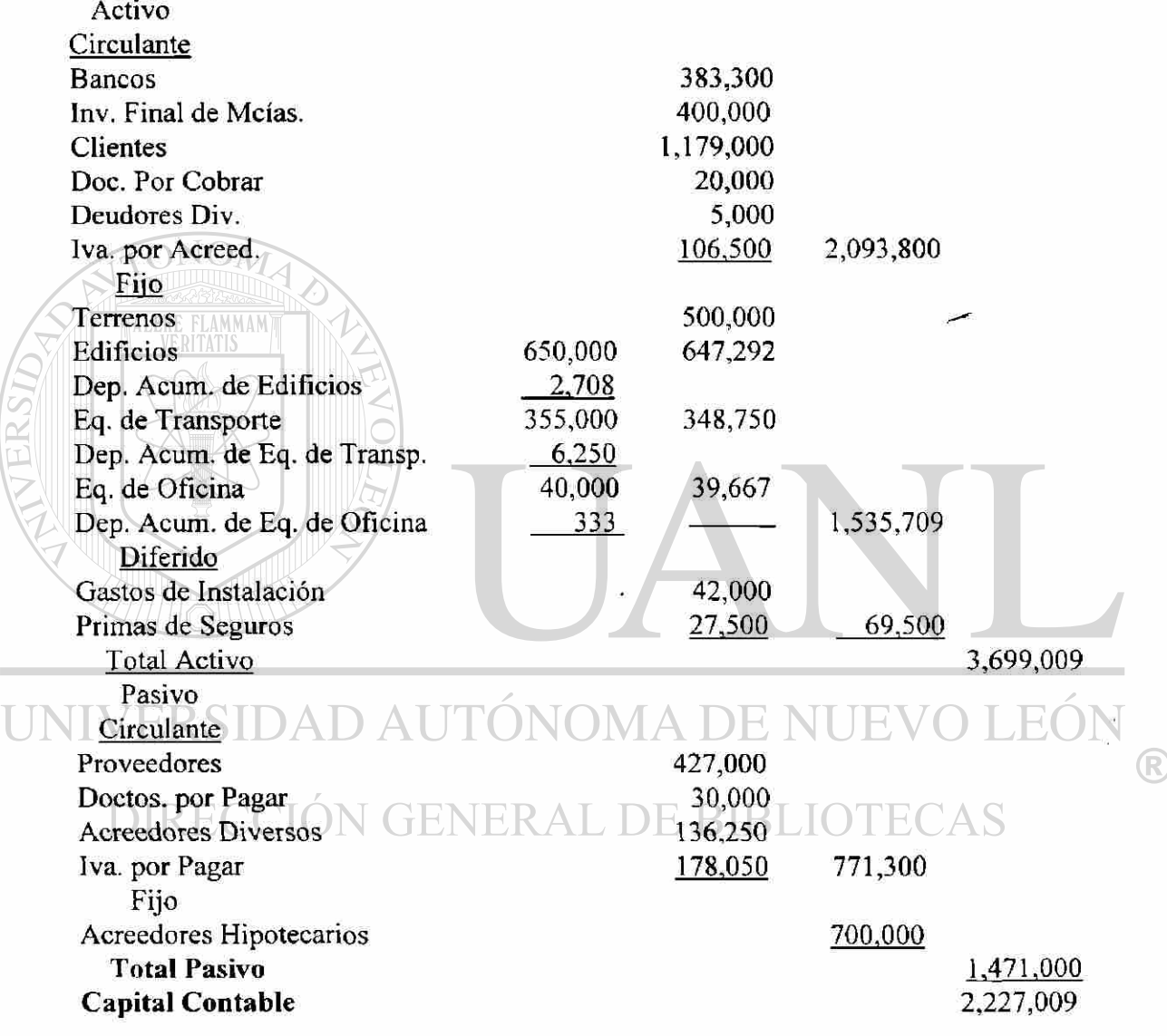

 $\overline{1}$ 

Para que el Balance tenga buena presentación se deben tomar en cuenta las siguientes indicaciones:

1 .-El nombre del negocio se debe anotar en el centro de la hoja, en la primera línea.

- 2.-La fecha de presentación se debe anotar dejando una sangría más o menos de tres centímetros, en la segunda línea.
- 3.-La tercera línea se debe transformar en doble, con el fin de separar el encabezado del cuerpo del Balance.
- 4.-Los nombres Activo, Pasivo y Capital contable se deben anotar en el centro del espacio destinado para anotar el nombre de las cuentas.
- 5.-El nombre de cada uno de los grupos que constituyen el Activo y el Pasivo se debe anotar al margen de la hoja.
- 6.-El nombre de cada una de las cuentas se debe anotar dejando una pequeña sangría, con el objeto de que no se confundan los nombres de las cuentas con el de los grupos.
- 7.-Unicamente el signo de pesos (\$) debe preceder a la primera cantidad de cada columna, a los totales y a las cantidades que se escriban después de un corte.
- 8.-Los cortes deben abarcar toda la columna.
- 9.-Unicamente el resultado final se corta con dos líneas horizontales.
- 10.-No se deben dejar renglones en blanco, pues la ley lo prohibe.

Anotación de las cantidades. La anotación de las cantidades es muy importante; se debe hacer de tal manera que para determinar el Capital al total Activo se le pueda restar verticalmente el total del Pasivo. A continuación se índica la forma más conocida. Primera columna. En este caso no se utiliza; más adelante veremos cuándo es que

## se emplea.

Segunda columna. En esta columna se debe anotar la cantidad de cada cuenta. Tercera columna. En esta columna se debe anotar el total de cada grupo. Cuarta columna. En esta columna se deben anotar los totales del Activo, del Pasivo y del Capital.

Naturalmente, hay cambios en la colocación de las cantidades; por ejemplo, cuando en un grupo

únicamente hay una cuenta, en lugar de anotarse su cantidad en la segunda columna se debe anotar directamente hasta en la tercera, ya que de hecho forma el total del grupo.

Debe observarse que las sumas pasan a la siguiente columna, a la misma altura del último sumando.

Corte es la línea horizontal que se traza al sumar o restar.

Balance General con forma de cuenta

En esta forma se emplean dos páginas; en la de la izquierda se anota clasificadamente el Activo, y en la de la derecha, el Pasivo y el Capital contable. Ejemplo: (como se ilustra en la hoja 61).

Como puede observarse, el total del Activo es igual al total del Pasivo más el Capital, razón por la cual el Balance general con forma de cuenta se basa en la fórmula que expresada por medio de literales queda::

 $Active = Pasivo + Capital$ 

## $A = P + C$

La fórmula anterior se conoce con el nombre de fórmula del Balance general. Para ilustrar las explicaciones anteriores, incluimos en la página siguiente un modelo de Balance general con forma de cuenta.

Anotación de las cantidades. En este caso, únicamente se utilizan la tercera y cuarta columnas para anotar las cantidades.

Tercera columna. En esta columna se anota la cantidad de cada cuenta.

Cuarta columna. En esta columna se anota el total de cada grupo, así como el total del Activo, del Pasivo y del Capital.

El total del Pasivo más el Capital se debe anotar a la misma altura del total Activo.

R)

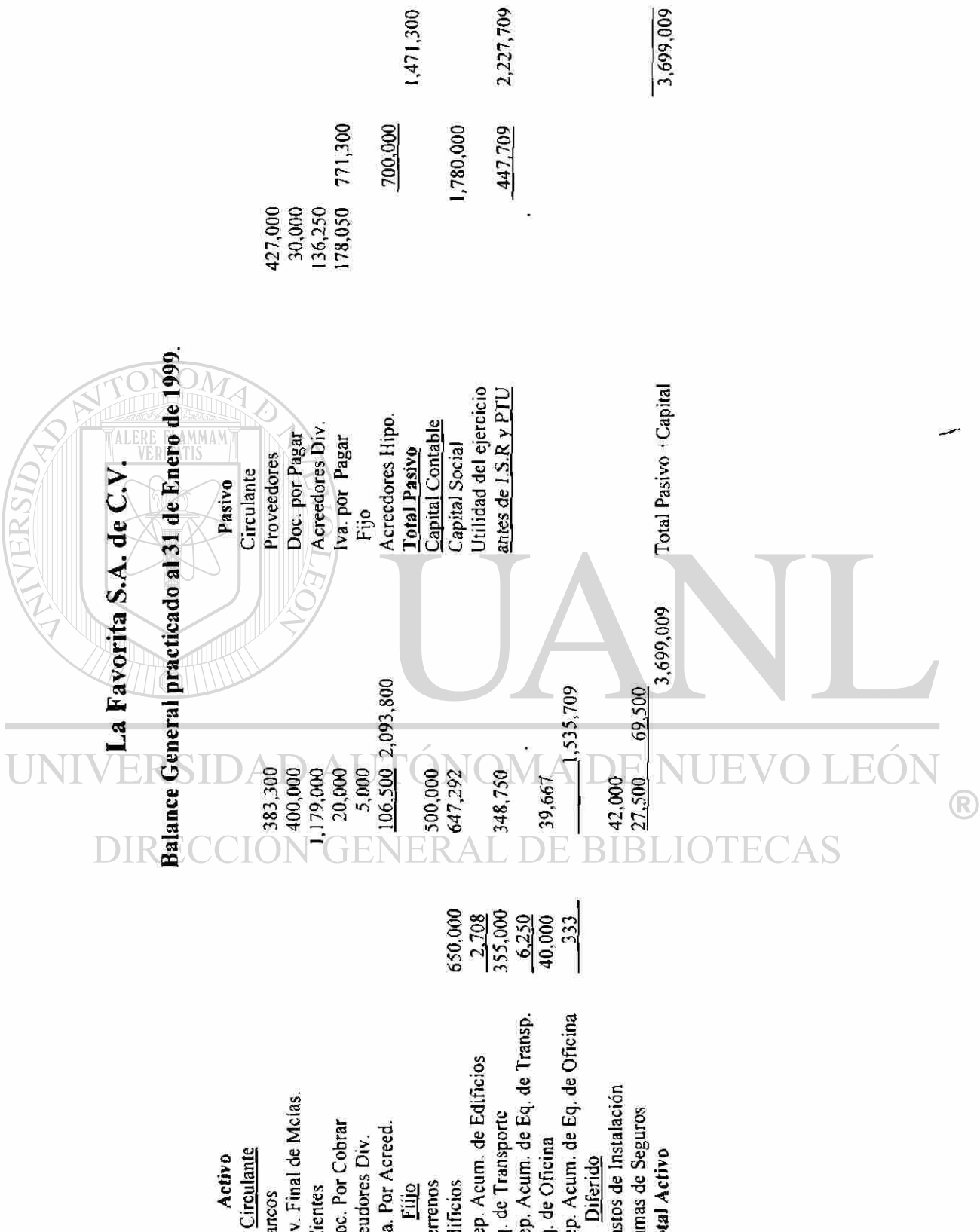

 $\overline{\mathbf{c}}$ 

Dep.  $\mathbb{E} \mathbb{E}$ 

 $\mathbf{H} \equiv \mathbf{H}$ 

8<br>}<br>}

 $\Rightarrow$ 

 $\frac{1}{2}$  be  $\frac{1}{3}$  or  $\frac{1}{3}$ 

A FOQQS PR92

 $\frac{6}{3}$ e a

Primas d<sub>'</sub><br>Total Ac

Los renglones que queden en blanco del Capital contable al total del Pasivo más el Capital, se deben inutilizar por medio de una línea quebrada que se conoce con el nombre de zeta.

El Balance general se debe practicar al terminar el ejercicio.

Ejercicio.- Es el tiempo comprendido entre dos balances consecutivos, el periodo puede ser de un año, de seis meses, de tres meses, etc.

El Balance general, por lo regular, se presenta anualmente.

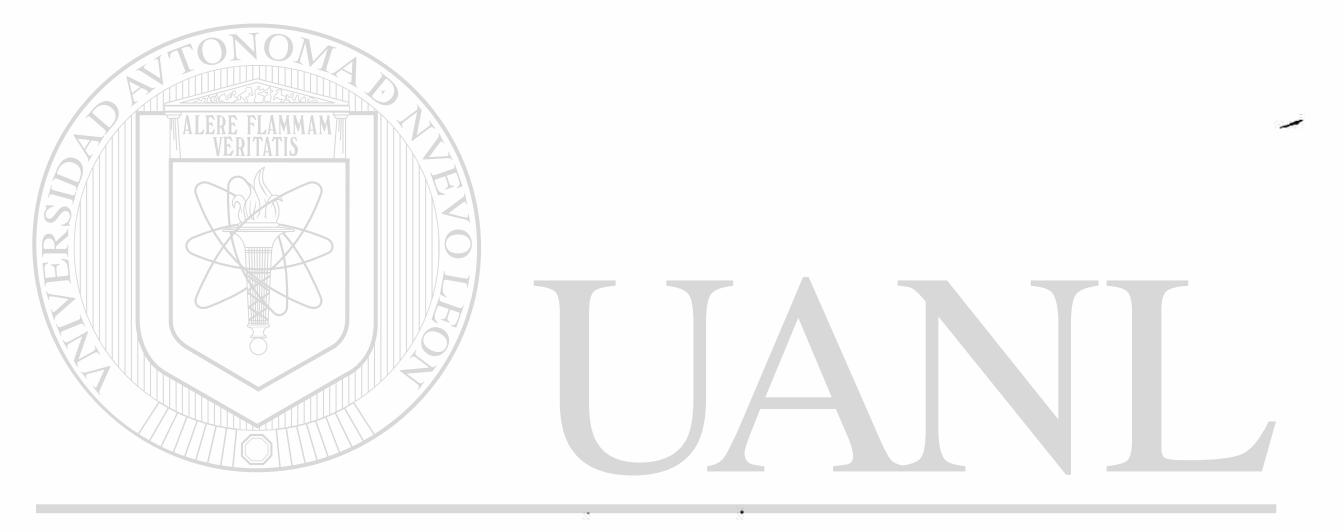

UNIVERSIDAD AUTÓNOMA DE NUEVO LEÓN ® DIRECCIÓN GENERAL DE BIBLIOTECAS

# **8.-CUENTAS PRINCIPALES DEL ESTADO DE PERDIDAS Y GANANCIAS O ESTADO DE**

# **RESULTADOS**

## **8.I.- Denominación de las cuentas principales**

Para facilitar el estudio del Estado de pérdidas y ganancias o Estado de resultados y el desarrollo de los demás capítulos, es necesario conocer cada una de las cuentas que forman parte de dicho estado, ya que sin tal conocimiento se tendrá mayor dificultad en la formación del mismo y en el aprendizaje de los demás temas de este libro.

Terminología contable con que se denomina a pérdidas y ganancias o Estado de resultados:

Ventas totales. Entendemos por Ventas totales el valor total de las mercancías entregadas a los clientes vendidas al contado o a crédito.

## VENTAS

Se carga: Se abona: Se abona: Se abona: Se abona: Se abona: Se abona: Se abona: Se abona: Se abona: Se abona: Se abona: Se abona: Se abona: Se abona: Se abona: Se abona: Se abona: Se abona: Se abona: Se abona: Se abona: Se

Al final del ejercicio **Durante el Ejercicio** de la provincia del Estercicio de la provincia del Ejercicio

1. El saldo de esta cuenta se traspasa a  $\begin{array}{ccc} \downarrow & 1 \quad \text{Del} \\ \downarrow & 1 \quad \text{Del} \\ \end{array}$  valor de las ventas de perdidas y ganancias para saldarla. mercancías efectuadas al contado

o a crédito.

1. El saldo de esta cuenta es acreedor y expresa el valor total de las ventas de mercancías efectuadas durante el ejercicio.

Devoluciones sobre ventas. Entendemos por devoluciones sobre ventas el valor de las mercancías que los clientes devuelven por que no les satisface la calidad, el precio, estilo, color, etc.

## DEVOLUCIONES SOBRE VENTAS

Se carga:

**ALERE FLAMMAM** 

### Durante el Ejercicio

Se abona:

Al final del ejercicio

l.Del valor de las mercancías devueltas 1. El saldo de esta cuenta se por los clientes..

traspasa a pérdidas y ganacias para saldarla.

El saldo de esta cuenta es deudor y expresa el valor total de las mercancías devueltas por los clientes. Al terminar el ejercicio, el saldo de esta cuenta se debe restar del valor de las ventas totales, para determinar las ventas netas.

Rebajas sobre ventas. Entendemos por Rebajas sobre ventas el valor de las bonificaciones que sobre el precio de venta de las mercancías se concede a los clientes, cuando dichas mercancías tienen algún defecto o son de menor calidad que la convenida. Puede decirse que las rebajas o bonificaciones se conceden con el objeto, atraer nuevos  $\overline{\phantom{1}}$ clientes o con el de conservar a los ya existentes

## REBAJAS SOBRE VENTAS

## Se carga: **and Se abona: Se abona: Se abona: Se abona: Se abona: Se abona: Se abona: Se abona: Se abona: Se abona: Se abona: Se abona: Se abona: Se abona: Se abona: Se abona: Se abona: Se**

1.Del valor de las ponuncaciones  $\begin{vmatrix} 1 \\ 1 \end{vmatrix}$ . El saldo de esta cuenta se concedidas sobre el precio de las mercancías vendidas.

Durante el Ejercicio Al final del ejercicio

Traspasa a pérdidas y ganancias

El saldo de esta cuenta es deudor y expresa el total de los gastos efectuados por las compras de mercancías. Al terminar el ejercicio, el saldo de esta cuenta se debe sumar al valor de las compras, para determinar las compras totales,

sobre compras. Entendemos por Devoluciones sobre compras el valor de las mercancías devueltas a los proveedores, por que no satisfacen la calidad, el precio, estilo, color, etc.

## DEVOLUCIONES SOBRE COMPRAS

Se carga: **Se abona: Se abona: Se abona: Se abona: Se abona: Se abona: Se abona: Se abona: Se abona: Se abona: Se abona: Se abona: Se abona: Se abona: Se abona: Se abona: Se abona: Se abon** Al final del ejercicio 1. El saldo de esta cuenta se traspasa a  $\begin{array}{ccc} 1. \text{Del} & \text{import} \\ \text{mercancías} & \text{devueltas} \\ \end{array}$  a los

pérdidas y ganancias para saldarla. Proveedores. 'AT.

Durante el Ejercicio mercancías devueltas a

Rebajas sobre compras. Entendemos por Rebajas sobre compras el valor de las bonificaciones 1 que sobre el precio de compra de las mercancías nos conceden los proveedores cuando éstas tienen algún defecto o su calidad no es 1 convenida.

## REBAJAS SOBRE COMPRA  $\bigcirc$

Se carga:

Al final del ejercicio

1. El saldo de esta cuenta se traspasa a

pérdidas y ganancias para saldarla.

## Se abona:

#### Durante el Ejercicio

l.Del valor de las bonificaciones obtenidas sobre el precio de las mercancías compradas.

El saldo de esta cuenta es acreedor y expresa el valor total de las rebajas obtenidas sobre el precio de las mercancías compradas. Al terminar el ejercicio, el saldo de esta cuenta se debe restar del valor de las compras totales, para determinar las compras netas.

Inventario inicial. Es el valor de las mercancías que se tienen en existencia al dar principio el ejercicio.

Inventario final. Es el valor de las mercancías existentes al terminar el ejercicio.

*Movimiento y saldo de las cuentas de Mercancías.* Cada una de las cuentas de Mercancías tiene su propio movimiento y saldo, los cuales detallamos a continuación.

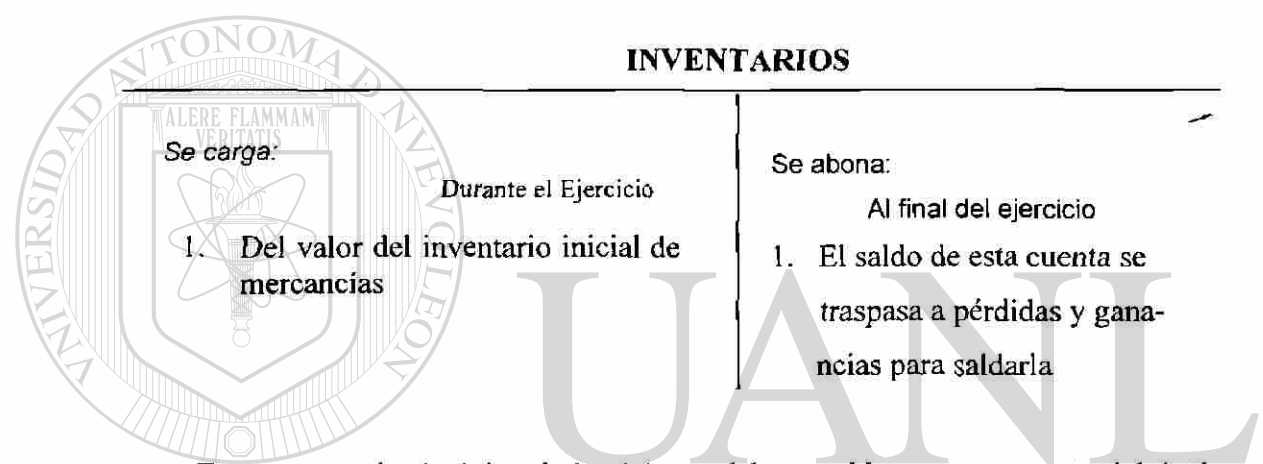

Esta cuenta, al principiar el ejercicio, se debe considerar como cuenta del Activo circulante, pues su saldo representa la existencia de mercancías, pero tan pronto como se empiezan a efectuar operaciones de compra y venta de mercancías, como su saldo ya no corresponde a la existencia, se debe considerar simplemente como cuenta de mercancías. Al terminar el ejercicio, el saldo de esta cuenta se debe sumar al valor de las compras netas, para determinar la suma o total de mercancías.

Gastos de venta. Son todos los gastos que tienen relación directa con la promoción, realización y desarrollo del volumen de las ventas; como ejemplos, podemos citar los siguientes:

- 1. Sueldos de los jefes del departamento de ventas.
- 2. Sueldos de los empleados del almacén.
- 3. Sueldos de los empleados que atienden al público en las ventas de mostrador.
- 4. Sueldos de los choferes del equipo de entrega.
- 5. Comisiones de agentes y dependientes.
- 6. Seguro social del personal de este departamento.
- 7. Propaganda.
- 8. Consumo de etiquetas, envolturas y empaques.
- 9. Fletes y acarreos de las mercancías vendidas.
- 10. Gastos de mantenimiento del equipo de reparto.
- 11. Parte proporcional que corresponda al departamento de ventas por el alquiler del local, por el pago de luz, por el pago de servicio telefónico.
- 12. En general, todos los gastos que tengan relación directa con la operación de

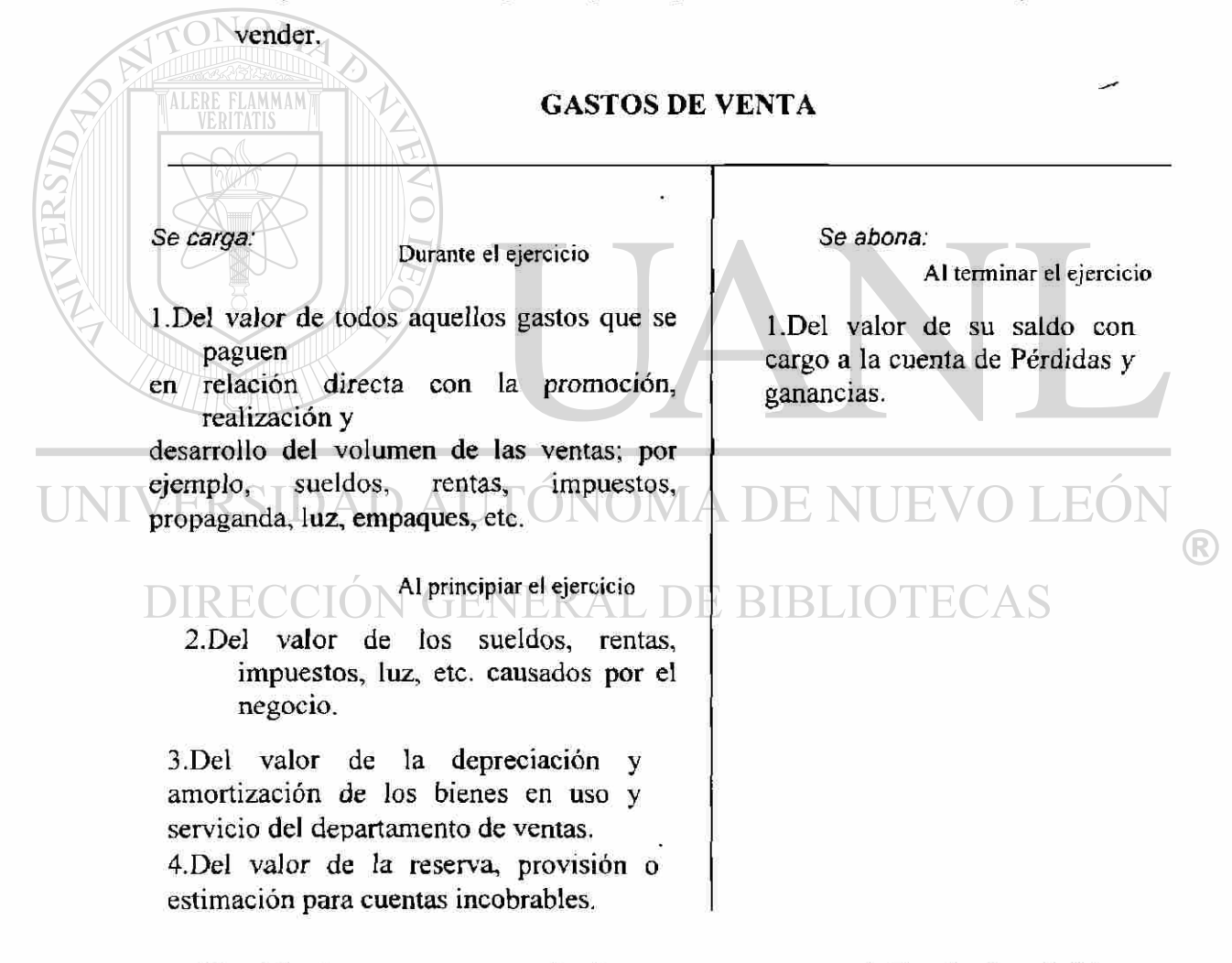

El saldo de esta cuenta es deudor y se expresa en el Estado de pérdidas y ganancias en el grupo de los gastos de operación.

Gastos de administración. Entendemos por Gastos de administración o indirectos todos ios gastos que tienen como función el sostenimiento de las actividades destinadas a mantener la dirección y administración de la empresa, y que sólo de un modo indirecto están relacionados con la operación de vender; como ejemplos podemos mencionar los siguientes:

- 1. Sueldo del gerente.
- 2. Sueldo del subgerente.
- 3. Sueldo del contador.
- 4. Sueldo del personal de oficinas.
- 5. Seguro social del personal de este departamento. ^
- 6. Consumo de papelería y útiles de escritorio.
- 7. Gastos de correo y telégrafo.
- 8. La parte proporcional que corresponda a las oficinas por el alquiler del local, por el pago de luz, por el pago del servicio telefónico, etc.

## GASTOS DE ADMINISTRACION

*Se carga:*  Se abona: Durante el ejercicio Al terminar el ejercicio  $\left( \mathbb{R}\right)$ 1 .Del importe de todos aquellos gastos que • l.Del valor de su saldo con se paguen con el objeto de sostener las cargo a la cuenta de actividades destinadas a la dirección y Pérdidas y ganancias. administración de la empresa; por ejemplo, sueldos, rentas, luz, teléfonos, etc. Al principiar el ejercicio 2.Del valor de los sueldos, rentas, luz, etc., causados por el negocio. 3.Del valor de la depreciación de los bienes y de la amortización de los gastos del departamento de administración.
El saldo de esta cuenta es deudor y aparece en el Estado de pérdidas y ganancias en el grupo de los gastos de operación.

Gastos financieros. Entendemos por Gastos, las pérdidas que provienen de operaciones que constituyen la actividad o giro principal del negocio; como por ejemplo podemos mencionar los siguientes:

- 1. Los descuentos sobre ventas.
- 2. Los intereses sobre documentos, a nuestro cargo.
- 3. Los descuentos por pago anticipado de documentos a nuestro cargo.
- 4. Los intereses sobre préstamos bancarios, hipotecarios, etc.

También se consideran como Gastos, las pérdidas en cambios de monedas extranjeras, los Gastos de situación, que son el importe que se paga por el envío del dinero mediante la compra de giros y, en general, las pérdidas que provienen directamente de la especulación con el dinero.

### GASTOS FINANCIEROS

Se carga:

Durante el ejercicio

1. Del valor de los pagos a cuenta o en liquidación efectuados a los acreedores.

> 2. Del valor de los descuentos concedidos.

3. Del valor de las pérdidas obtenidas en cambios de monedas

4. Del valor de los gastos de situación.

Al terminar el ejercicio

5. Del valor de los intereses pendientes de pago a cargo del negocio.

6.Del valor de su saldo, cuando sea acreedor, con abono a la cuenta de Pérdidas y ganancias.

Se abona:

Al terminar el ejercicio 1. Del valor de su saldo, cuando sea deudor, con cargo a la cuenta de pérdidas y ganancias.

El saldo de esta cuenta es deudor y aparece en el Estado de pérdidas y ganancias en el grupo de gastos de operación.

Productos Financieros. Entendemos por productos financieros, las utilidades que provienen de las operaciones que constituyen la actividad o giro principal del negocio, como ejemplos podemos mencionar los siguientes.

1.- Los descuentos sobre compras.

2.- Los intereses sobre documentos a nuestro favor.

3.- Los descuentos por pago anticipado de documentos a nuestro favor.

También se consideran como productos financieros, las utilidades en cambios de moneda extranjera, y las utilidades que provienen directamente de la especulación del

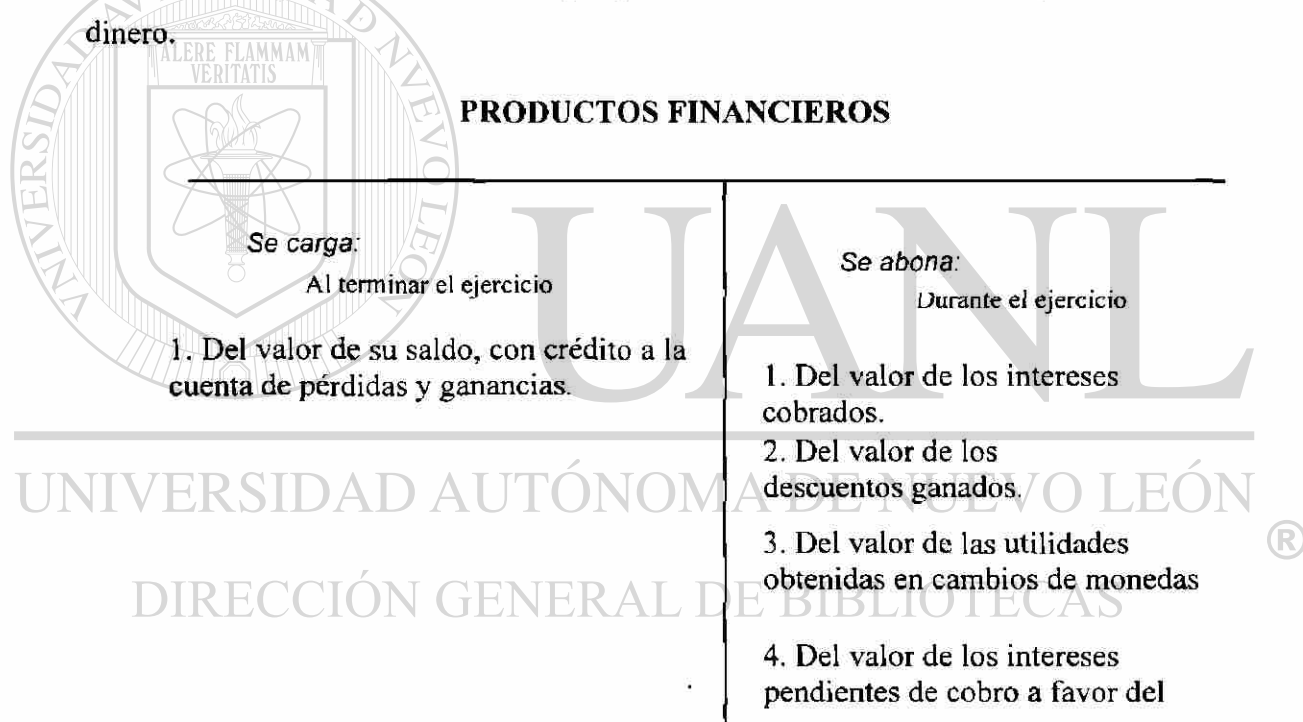

Otros gastos. Entendemos por Otros gastos, las pérdidas que provienen de operaciones que no constituyen la actividad o el giro principal del negocio.

*Se carga: Se abona:*  Durante el ejercicio al terminar el ej. 1.Del en venta de valores de Activo fijo. 1 .Del valor de su saldo, con cargo a 2.Del valor de las pérdidas en venta de la cuenta Pérdidas y ganancias. acciones y valores. 3. Del valor de las pérdidas que se obtengan de operaciones eventuales. UNIVERSIDAD VO LEOI VOMA I F) ® DIRECCIÓN GENERAL DE BIBI ECAS

### OTROS GASTOS

El saldo de esta cuenta es deudor y aparece en el Estado de pérdidas y ganancias después de la utilidad o pérdida de operación

Otros Productos. Se entiende por otros productos, las utilidades que provienen de operaciones que no constituyen la actividad o el giro principal del negocio.

# <span id="page-75-0"></span>Se *carga: Se abona:*  Al terminar el ejercicio irante el ejercicio 1 .Del valor de tas utinaaoes en venia de valores de Activo fijo. l.Del valor de su saldo, cuando sea acreedor, con abono a la cuenta de 2.Del valor de las utilidades en venta Pérdidas y ganancias. de acciones y valores. 3.Del valor de los dividendos, rentas ALERE FLAMMAM .y comisiones cobradas.

### OTROS PRODUCTOS

# UNIVERSIDAD AUTÓNOMA DE NUEVO LEÓN

El saldo de esta cuenta es acreedor y aparece en el Estado de perdidas y ganancias DIDLIC después de la utilidad o perdida de operación.

®

## PÉRDIDAS Y GANANCIAS

Se *carga:* 

Al terminar el ejercicio

1. Del valor del saldo de la cuenta de Ventas o de Mercancías generales, cuando

2. Del valor del saldo de la cuenta de Gastos de venta.

3. Del valor del saldo de la cuenta de Gastos de administración.

4. Del valor del saldo de la cuenta de Gastos y productos financieros,

5. Del valor del saldo de la cuenta de Otros gastos y productos, cuando sea deudor.

6. Del valor de su saldo, cuando sea acreedor, con abono a la cuenta de Capital, para saldarla.

Se *abona:* 

terminar el ejercicio

1. Del valor del saldo de la cuenta de Ventas o el de Mercancías generales, ;uando sea acreedor.

2.Del valor del saldo de la cuenta de Gastos y productos financieros, cuando sea acreedor.

3. Del valor del saldo de la cuenta de Otros gastos y productos, cuando sea acreedor.

4. Del valor de su saldo, cuando sea deudor, con cargo a la cuenta de Capital, para saldarla.

El saldo de esta cuenta debe ser deudor cuando es perdida, y acreedor cuando es

utilidad o ganancia. **JEOI** JOMA DE NI  $\left( \mathsf{R}\right)$ **DIRECCIÓN GENERAL DE BIBLIOTECAS** 

# **9.- Estado de Perdidas y Ganancias o Estado de Resultados**

### **9.1 Generalidades**

Al terminar el ejercicio a todo comerciante no sólo le interesa conocer la situación financiera de su negocio, sino también el total de la utilidad o perdida que arroja el ejercicio y la forma en que se ha obtenido dicho resultado.

La situación financiera se puede conocer por medio del Balance general, ya que dicho documento muestra detalladamente los recursos y obligaciones con se cuenta.

La utilidad o pérdida se puede conocer por medio del Balance general, puesto que en dicho documento aparece el capital, aumentando o disminuido por los resultados obtenidos durante el ejercicio.

En el Balance general aparece el valor de la utilidad o pérdida del ejercicio, según sea el caso, pero no la forma en que se a obtenido que es precisamente lo mas interesante. Por consiguiente, de lo anterior resulta la necesidad de un estado que complemente la información de Balance general. Precisamente, el documento que proporciona con todo detalle dicha información es el Estado de perdidas y ganancias, al cual se le puede definir de la siguiente manera.

**9.2 Estado de perdidas y ganancias.** El Estado de pérdidas y ganancias o Estado de resultados es un documento contable que muestra detallada y ordenadamente la utilidad o perdida del ejercicio.

R

Para entender por qué el Estado de pérdidas y ganancias o Estado de resultados complementa la información del Balance general, a continuación se presenta un caso practico que tiene como base el siguiente Balance inicial:

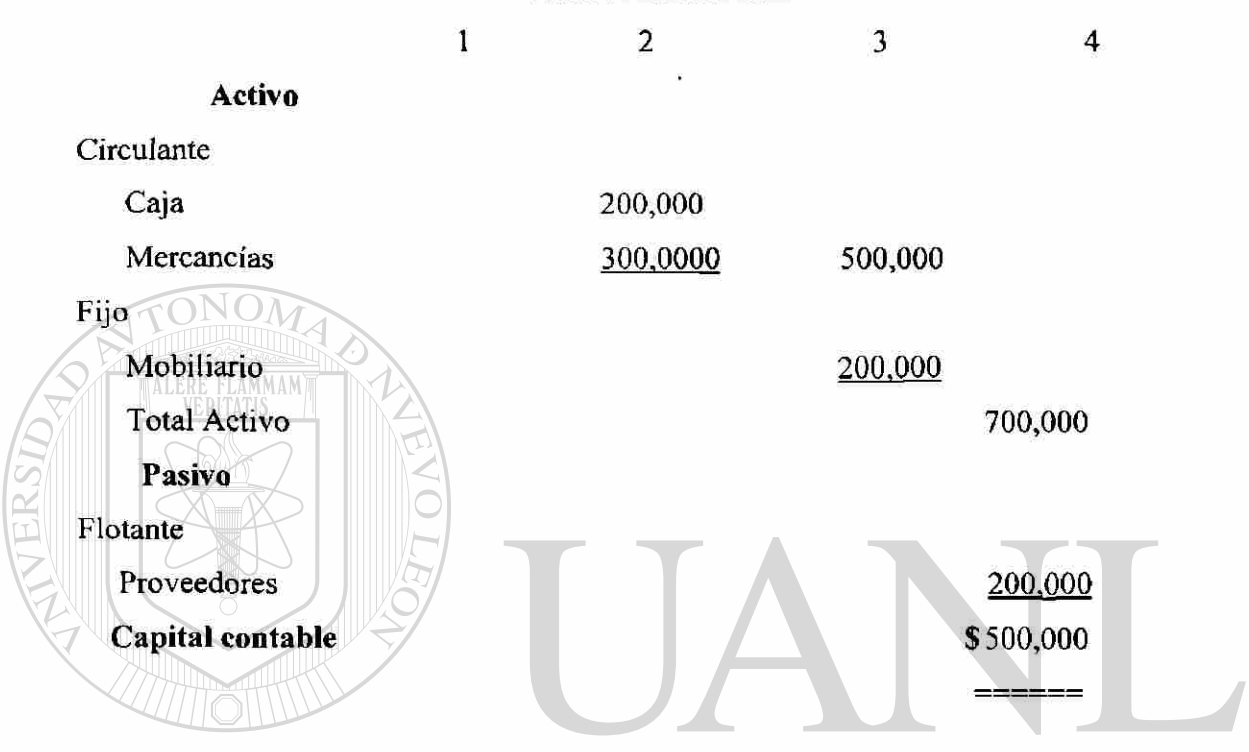

### **BALANCE INICIAL**

Posteriormente se practicaron las siguientes operaciones: 7. ISBN 11-77

- 1.- Se vendieron mercancías por valor de 150.000 en efectivo, cuyo costo era de 100,000
- 2.- Se pagaron en efectivo gastos de venta por valor de 10,000
- 3.- Se pagaron en efectivo gastos de administración por valor de 20,000

Análisis de las operaciones:

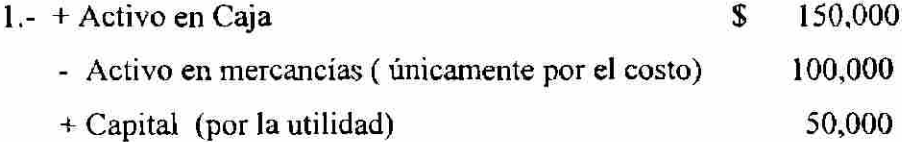

®

TР

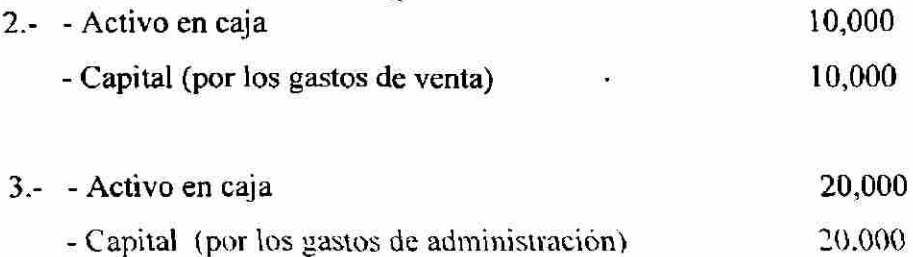

Después de practicar dichas operaciones, las cuentas aparecen con los siguientes saldos.

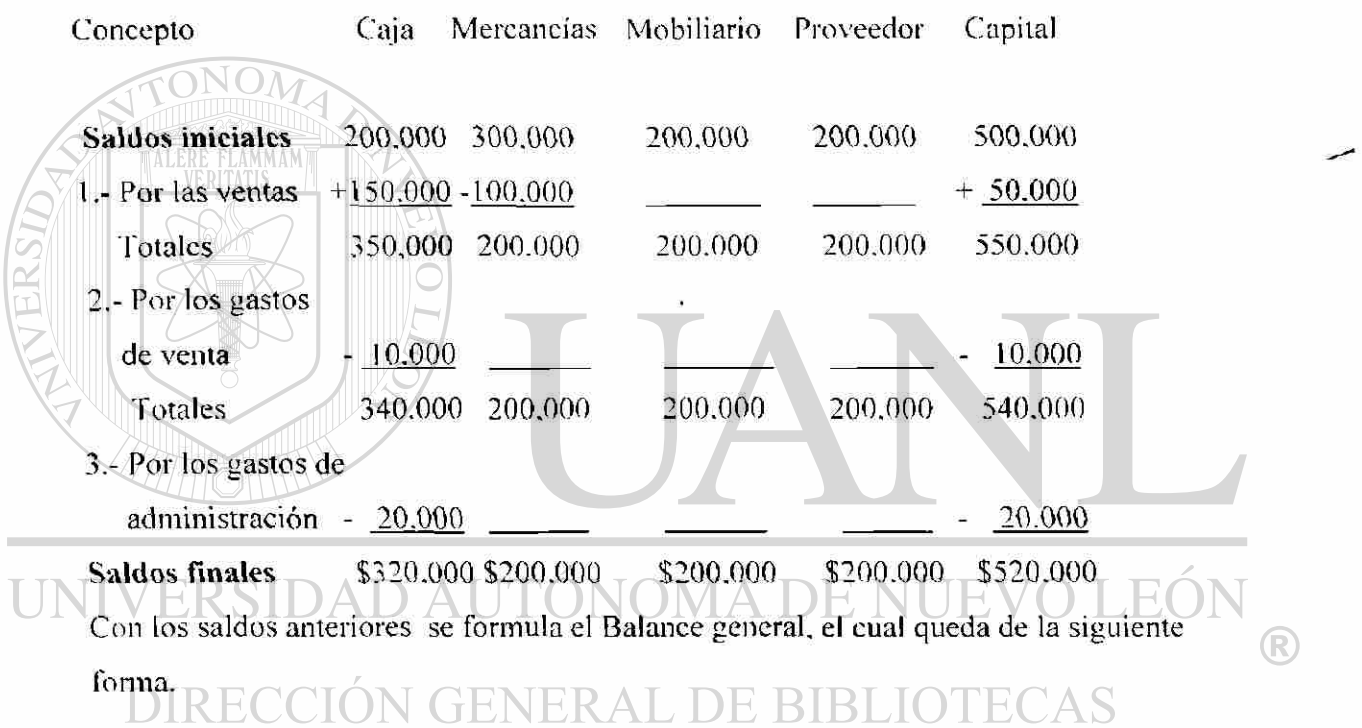

 $\bar{x}$ 

### **BALANCE GENERAL**

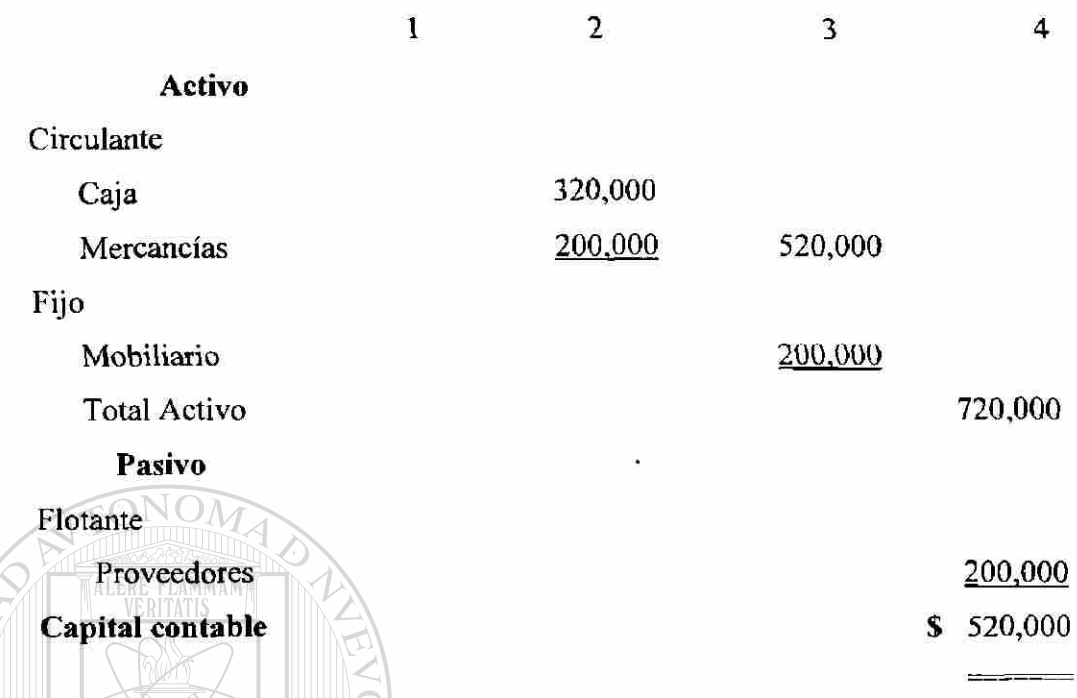

Como podemos ver en el Balance general aparece el capital aumentado en \$ 20,000 que es la utilidad del ejercicio, pero no la forma en que esta se ha obtenido, por lo que es necesario formular un estado que muestre detalladamente como se ha obtenido la utilidad. Dicho estado recibe el nombre de Estado de perdidas y ganancias, o de resultados y que en nuestro caso quedaría así:

#### **ESTADO DE PERDIDAS Y GANANCIAS JEO1** UNIVERS

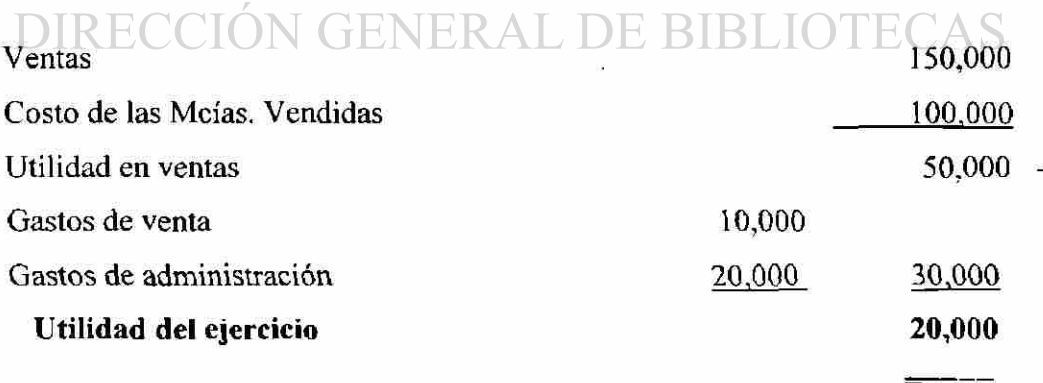

Como puede observarse, el Estado de perdidas y ganancias muestra detalladamente cómo se ha obtenido la utilidad del ejercicio, mientras que el Balance

 $\left( \mathbb{R}\right)$ 

general únicamente la utilidad, más no la forma en que se ha obtenido, razón por la cual el Estado de perdidas y ganancias o Estado de resultados se considera como un estado complementario del balance general.

Naturalmente, para que el Estado de perdidas y ganancias se puede interpretar con mayor facilidad, es necesario que todos los elementos estén debidamente clasificados y ordenados.

Para facilitar el desarrollo del estado de perdidas y ganancias, se divide en dos partes principales.

### 9.2.1 PRIMERA PARTE DEL ESTADO DE PERDIDAS Y GANANCIAS

La primera parte consiste en analizar todos los elementos que entran en la compraventa de mercancías hasta determinar la utilidad o pérdida de ventas, o sea la diferencia entre el precio de costo y el de venta de las mercancías vendidas.

Para determinar la utilidad o pérdida de ventas, es necesario conocer los siguientes resultados.

Ventas netas.

Compras totales o brutas.

Compras Netas. Costo de lo vendido.

Ventas netas. Las ventas netas se determinan restando de las ventas totales el valor de las devoluciones y rebajas sobre ventas.

Devoluciones sobre ventas

Ventas netas

y

=Ventas totales

Rebajas sobre ventas

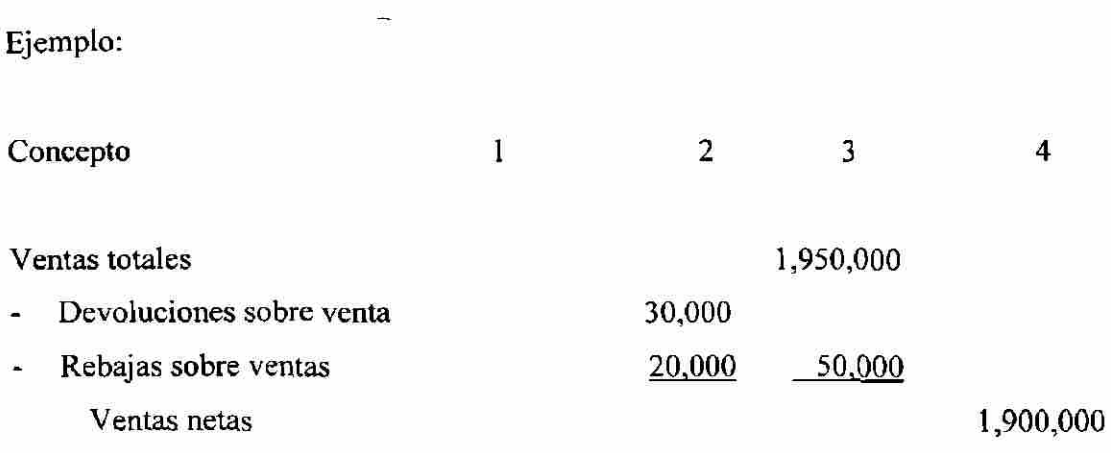

Compras totales o brutas. Las compras totales o brutas se determinan sumando a

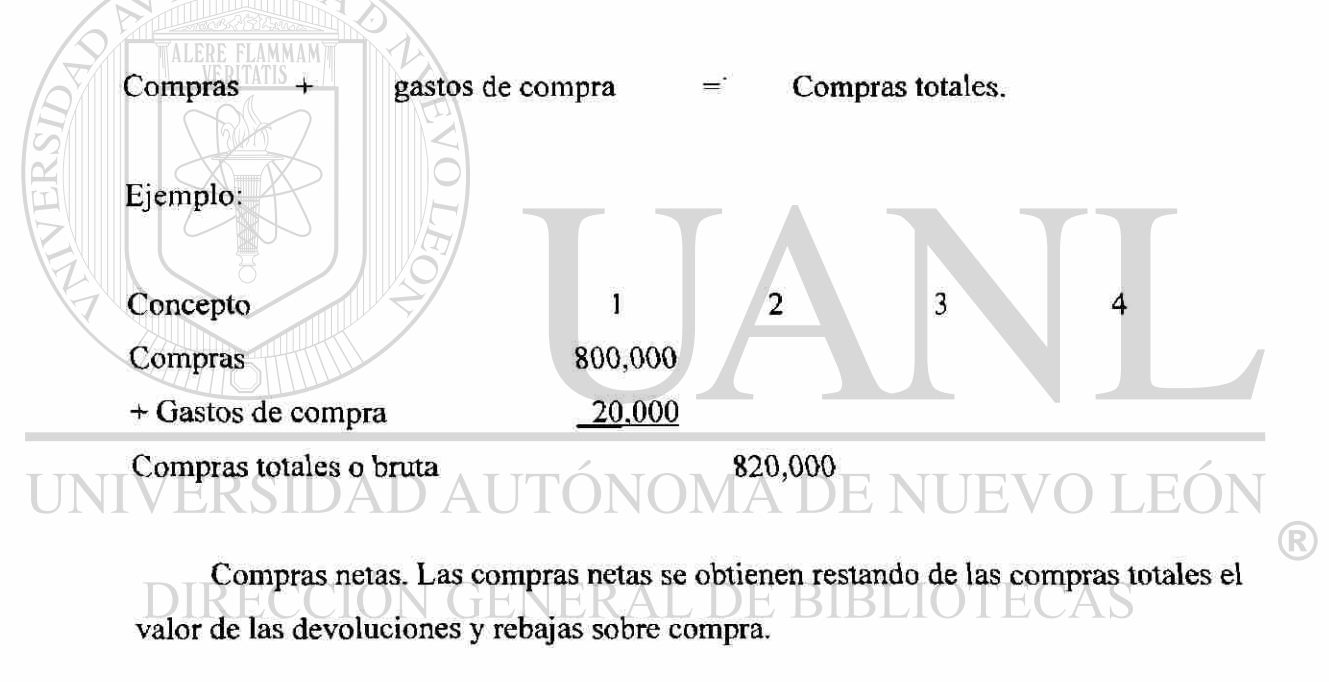

las compras el valor de los gastos de compra.

Devoluciones sobre compra

Compras totales -  $\blacksquare$ 

Rebajas sobre compra

Ejemplo:

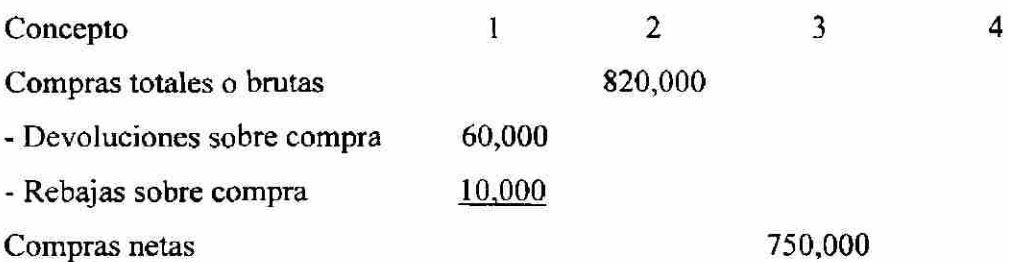

Costo de lo vendido: El costo de lo vendido se obtiene sumando al inventario inicial el valor de las compras netas y restando de la suma que se obtenga el valor del inventario final.

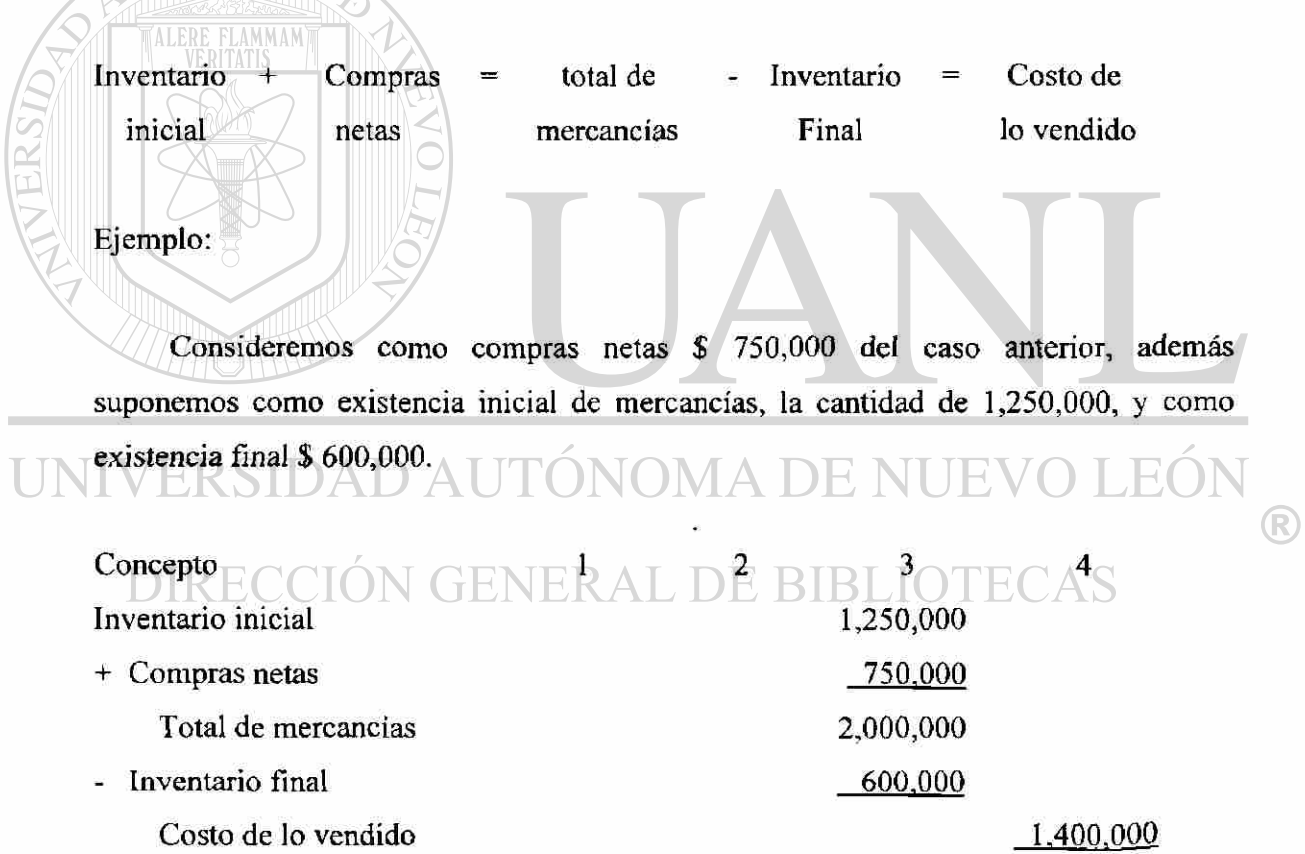

Utilidad bruta o en *ventas.* Una vez determinada el valor de las ventas netas y el costo de lo vendido se determina restando de las ventas netas el valor del costo de lo vendido.

 $\cdot$ 

Ventas netas  $\sim$  Costo de lo vendido = Utilidad bruta o en ventas

Ejemplo:

Considerando las ventas netas y el costo de lo vendido de los casos anteriores la utilidad en ventas seria de:

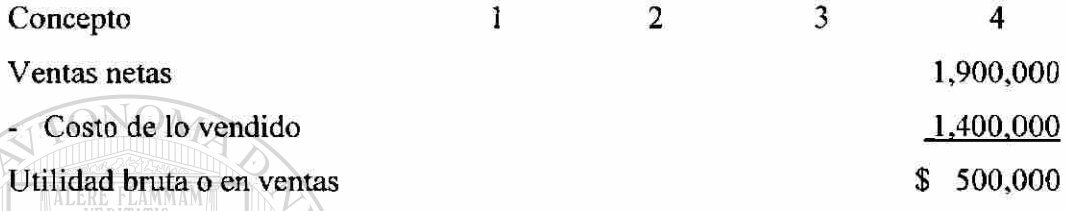

Observación. Cuando el costo de lo vendido sea mayor que el valor de las ventas netas, el resultado será la perdida bruta o perdida en ventas.

Empleo de las columnas. Al igual que en el balance general, en el estado de perdidas y ganancias se emplean cuatro columnas para anotar las cantidades. A continuación se indica en qué columna se anota el valor de cada uno de los elementos de que se compone dicho estado.

Primera columna. En esta columna se debe anotar los valores de las compras, de los gastos de compra, de las devoluciones sobre compra y de las rebajas sobre compras.

Segunda columna. En esta columna se debe anotar los valores de las devoluciones sobre ventas, de las rebajas sobre ventas y de las compras totales.

Tercera columna. En esta columna se deben anotar los valores de las ventas totales, del inventario inicial, de las compras netas y del inventario final.

Cuarta columna. En esta columna se deben anotar los valores de las ventas netas, costo de lo vendido y de la utilidad o perdida bruta.

Cambios en la colocación.

1. Cuando no hay devoluciones ni rebajas sobre ventas, el valor de las ventas totales pasa directamente a la cuarta columna, como si fueran ventas netas.

- 2. Cuando no hay gastos de compra, el valor de las compras pasa directamente hasta la segunda columna, como si fuera compras totales.
- 3. Cuando no hay gastos de compra ni devoluciones y rebajas sobre compra, el valor de las compras pasa directamente hasta la tercera columna, como si fueran compras netas.
- 4. Cuando únicamente hay devoluciones sobre ventas o rebajas sobre ventas, su valor pasa a la tercera columna.
- 5. Cuando únicamente hay devoluciones sobre compra o rebajas sobre compra, su valor pasa a la segunda columna.

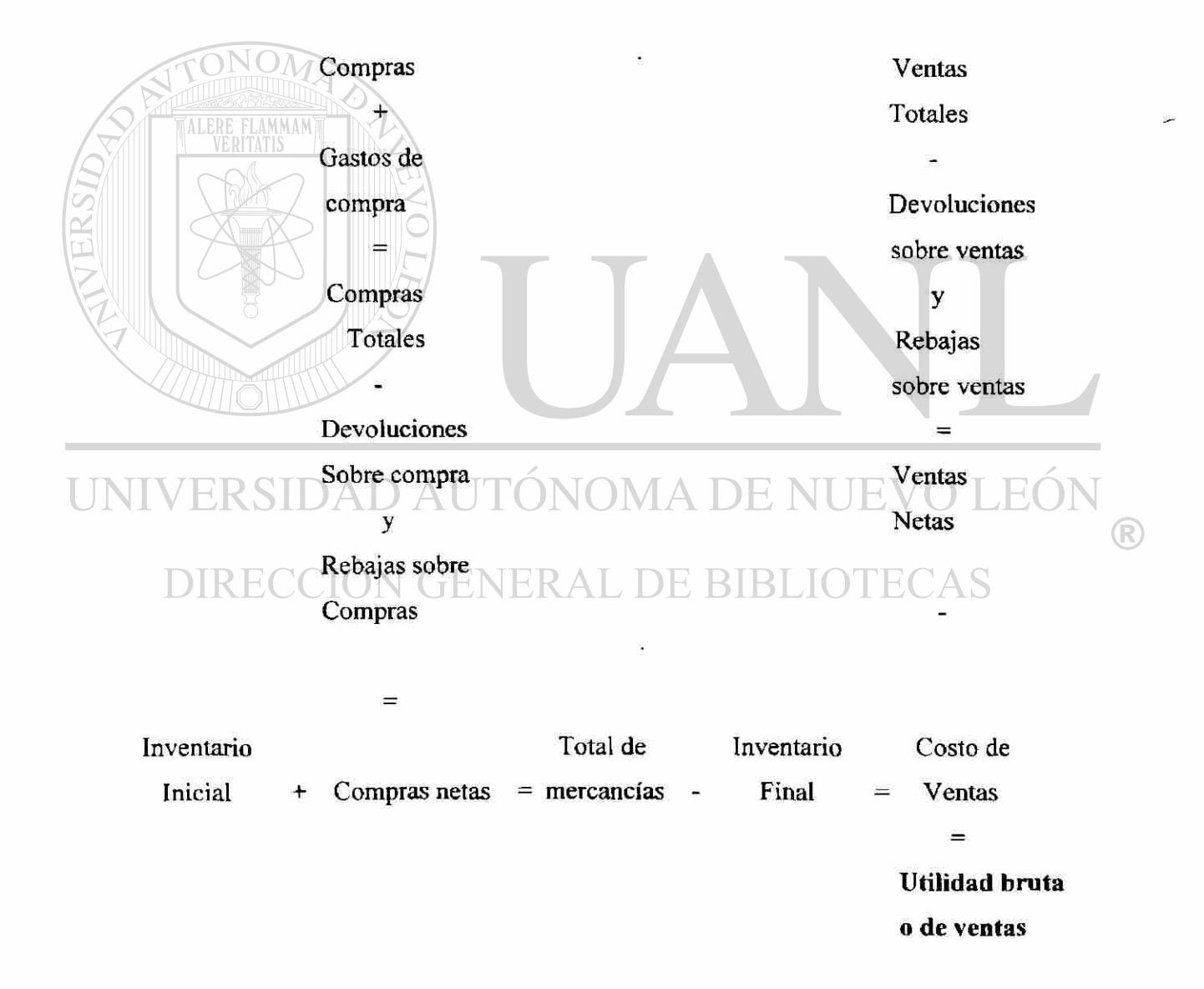

### **9.2.2 SEGUNDA PARTE DEL ESTADO DE PERDIDAS Y GANANCIAS**

La segunda parte consiste en analizar detalladamente los gastos de operación, así como los gastos y productos que no corresponden a la actividad principal del negocio, y determinar el valor neto que debe retarse de la utilidad bruta, para obtener o la utilidad o la perdida liquida del ejercicio.

Para determinar la utilidad perdida liquida del ejercicio es necesario conocer los siguientes resultados.

Gasto de operación

Utilidad de operación

El valor neto entre otros gastos y otros productos.

Gastos de operación. Los gastos de operación son las erogaciones que sostiene la organización en la empresa y que permite llevar a cabo las diversas actividades y operaciones diarias. Se consideran gastos de operación los gastos de venta, gastos de administración y los financieros, ya que sin ellos no sería posible alcanzar los propósitos de la compra.

De acuerdo con lo anterior, se llama gastos de operación al total de la suma de los gastos de venta, gastos de administración y gastos financieros.

Gastos de  $_+$   $\rightarrow$   $_+$  Gastos de  $_+$   $_+$   $_+$  Gastos  $_{+}$   $_{+}$   $\rightarrow$  Gastos de venta administración financieros operación

Ejemplo:

Durante el ejercicio se efectuaron gastos con los valores siguientes.

Gastos de venta \$ 75,000, Gastos de administración \$ 60,000 y Gastos financieros \$ 10,000.

 $\bigcirc$ 

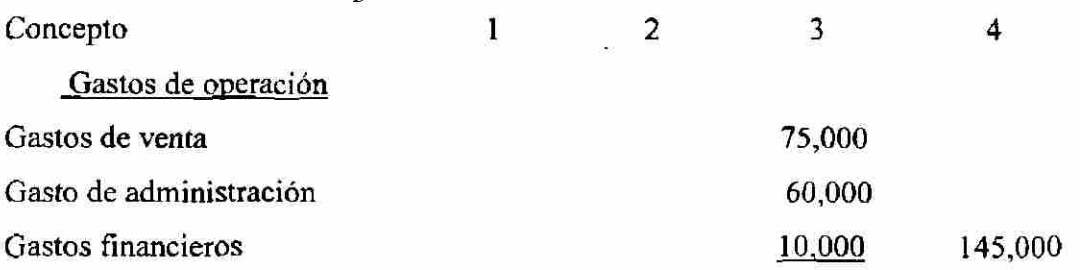

Cuando existan gastos y productos financieros, se deben clasificar en primer termino los productos, si su valor es mayor que el de los gastos, pero se deberán clasificar los gastos en primer termino, si el valor de éstos es mayor que el de los productos. La clasificación se debe hacer de esta forma con el objeto de efectuar la resta con mayor facilidad.

El Resultado que se obtenga de restar el valor menor del mayor, puede ser pérdida financiera o la utilidad financiera, según el caso; es perdida cuando el valor de los gastos es mayor que el de los productos, y es utilidad financiera, en el caso contrario.

Cuando el resultado sea pérdida financiera, su valor se debe agregar a la suma de los gastos de venta con los gastos de administración, para obtener el total de gastos de operación.

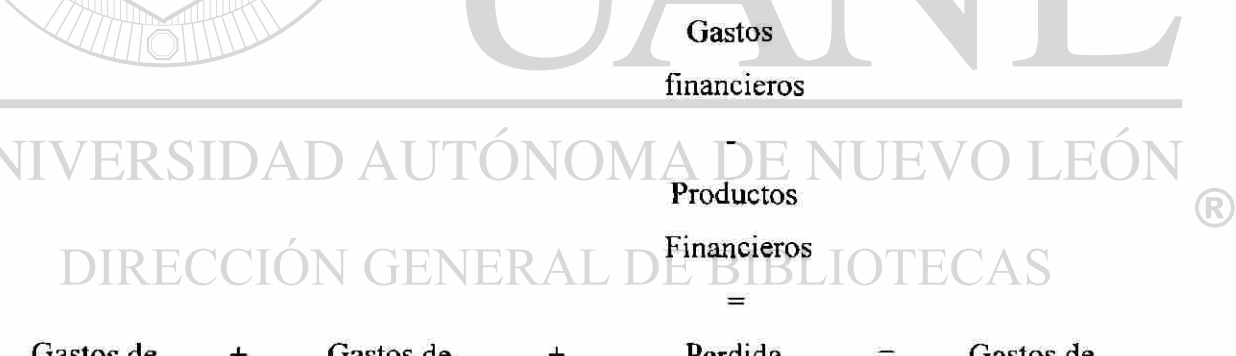

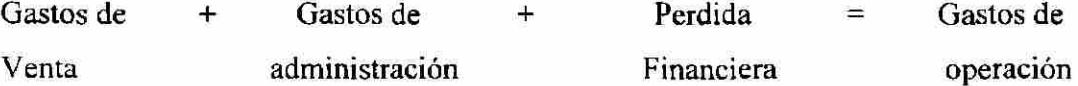

Ejemplo;

U

Supongamos los mismos gastos de venta, de administración y financieros del caso anterior, y además, los Productos financieros por valor de \$ 4,000.

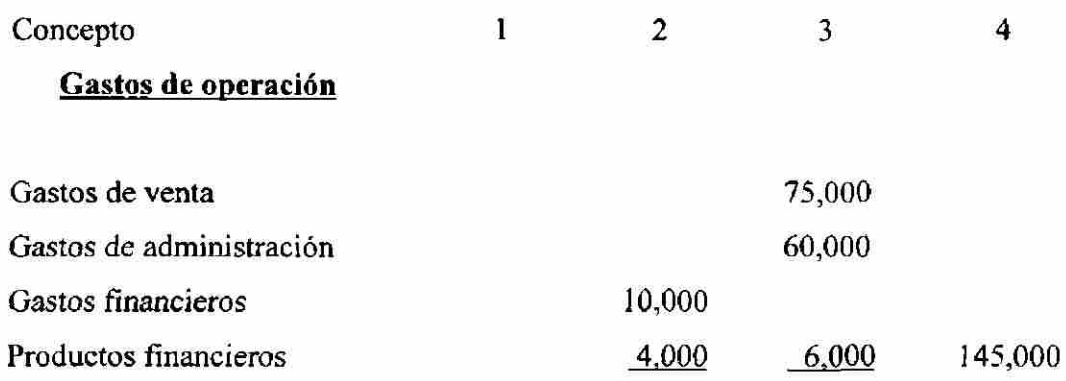

Como puede verse, primero se clasifican los gastos financieros, por ser mayor su valor, y después se clasificó los productos financieros, la diferencia entre ambos fue la pérdida financiera, la cual se sumó a los gasto de venta mas de los administración, para obtener de esta manera, el total de los gastos de operación.

Cuando el resultado obtenido sea utilidad financiera, su valor se debe restar de la suma de los gastos de venta con los de administración, para obtener el total de los gastos de operación.

> Productos financieros

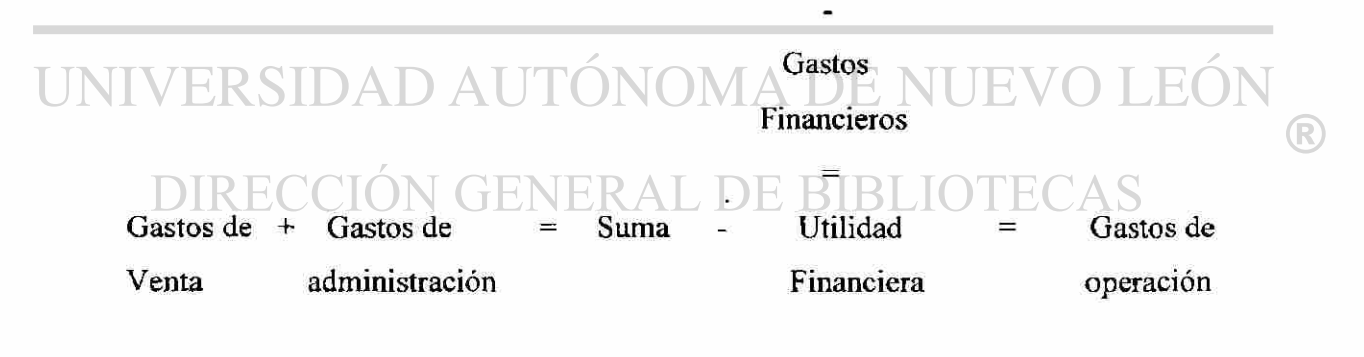

### Ejemplo:

Considerando los mismos gastos del caso anterior, con la diferencia de que los Productos financieros a ahora su valor es de \$ 12,000.

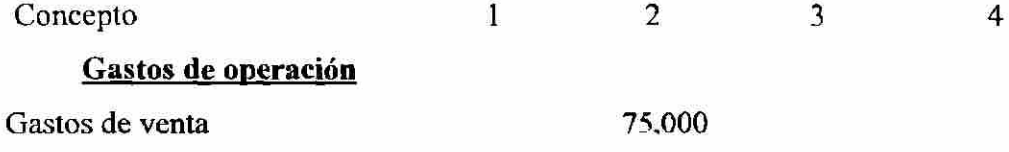

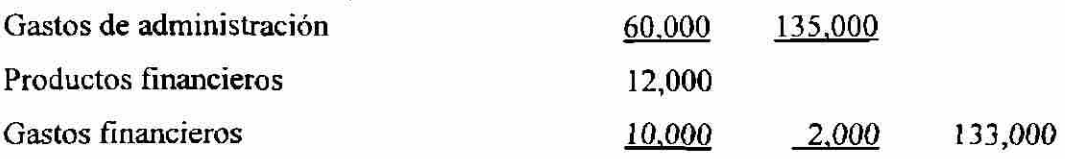

Primero se clasificaron los productos "financieros por ser mayor su valor, y después, los gastos financieros, la diferencia entre ambos fue utilidad financiera, Ja cual se restó de la suma de los gastos de venta con los de administración para determinar el total de los gastos de operación.

Naturalmente, que cuando existen gastos y productos financieros, la suma de los gastos de venta con de administración forma el total de los gastos de operación.

Utilidad de operación. La utilidad de operación se obtiene restando de la utilidad bruta los gastos de operación.

Utilidad bruta - Gastos de operación = Utilidad de operación.

Supongamos una utilidad bruta de 500,000 y gastos de operación por 133,000

# Concepto SIDAD AUTÔNOMA DE NUEVO<sup>4</sup>LEÓI

500,000 Utilidad bruta ENERAL DE BIBLIO Gasto de operación 133,000 Utilidad de operación 367,000

Observaciones:

Ejemplo:

- 1. Cuando el valor de los gastos de operación sea mayor que el de la utilidad bruta, la diferencia será pérdida de operación.
- 2. Ahora bien cuando se tenga pérdida bruta, los gastos de operación se deben sumar a ella, resultando pérdida de operación.

 $\bigcirc$ 

Valor neto entre otros gastos y otros productos. Para obtener el valor neto entre los gastos y otros productos se deben clasificar en primer termino los otros gastos, si su valor es mayor que el de los otros productos, pero se deben clasificar en primer termino otros productos, sin su valor es mayor que el de los otros gastos.

Cuando el importe de los otros gastos es mayor que el de los otros productos, la diferencia que se obtenga al practicar la resta será la pérdida. Neta entre otros gastos y productos.

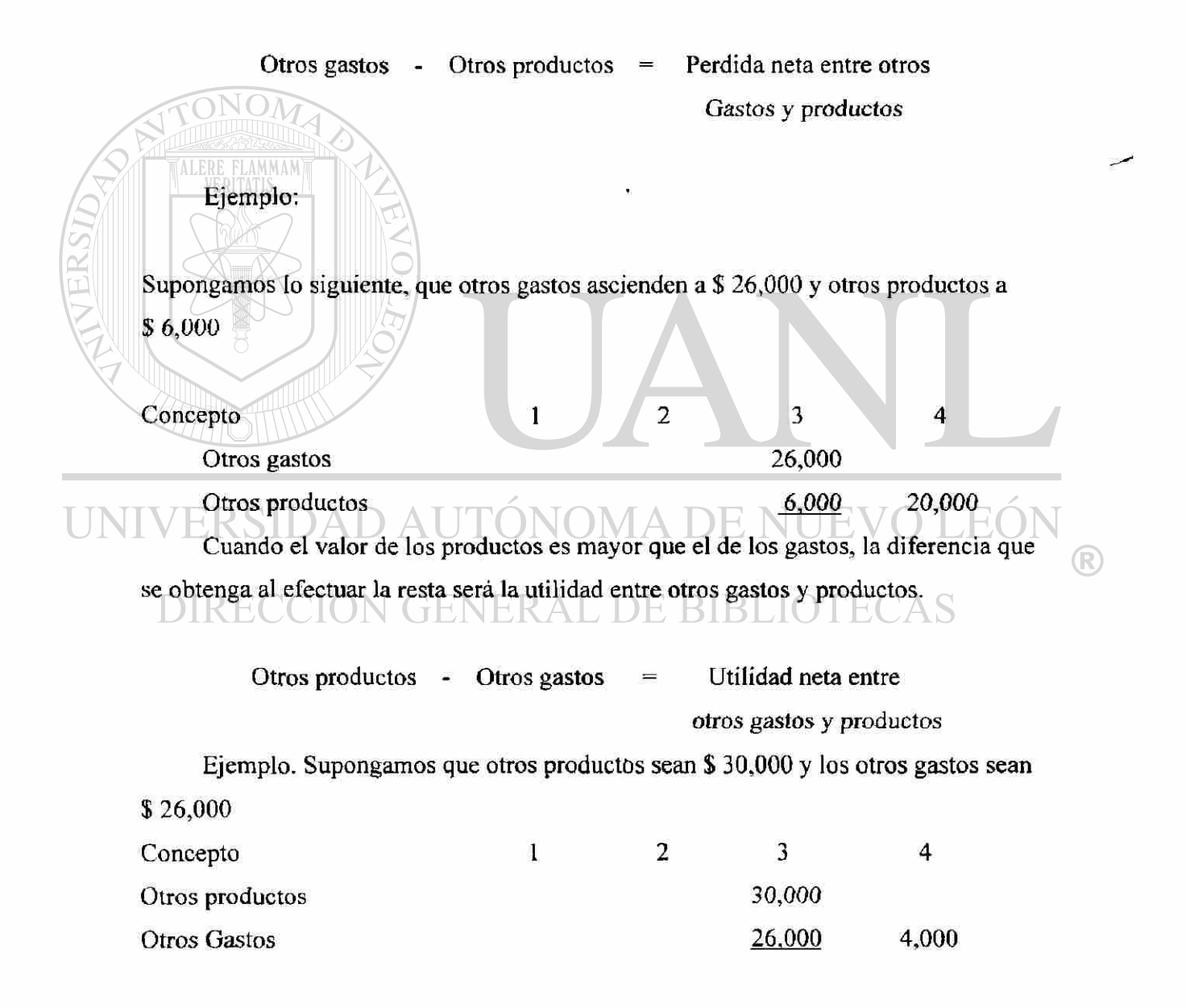

Utilidad líquida del ejercicio. Para determinar la utilidad neta del ejercicio se debe restar de la utilidad de operación el valor de la pérdida neta entre otros gasto y productos.

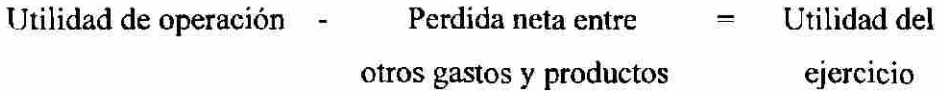

Ejemplo.

Supongamos una utilidad de operación por S 367,000 y una pérdida neta entre otros gastos y productos de \$ 20,000.

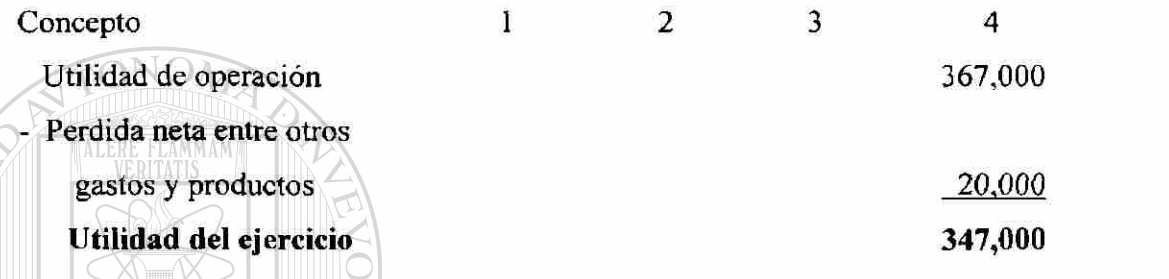

Observaciones:

1. Si la pérdida neta entre gastos y productos es mayor que la utilidad de operación, la diferencia será perdida del ejercicio.

2. Si se tiene pérdida de operación y pérdida neta entre otros gastos y productos, se suman, siendo el total pérdida del ejercicio.

- 3. Si se tiene utilidad de operación y utilidad neta entre otros gastos y productos, se suman, siendo el total utilidad del ejercicio.
	- 4. Si la utilidad neta entre otros gastos y productos es menor que la pérdida de operación la diferencia será utilidad del ejercicio.
	- 5. Si la utilidad neta entre otros gastos y productos es menor que la pérdida de operación, la diferencia será pérdida del ejercicio.

 $^\circledR$ 

Ejemplo de las columnas:

Primera columna. En esta columna se debe anotar los valores de cada uno de los conceptos que integran las cuentas de gastos de venta, gastos de administración, gastos financieros y productos financieros.

Segunda columna. En esta columna se deben anotar los totales de las cuentas de gastos de venta, gastos de administración, gastos financieros y productos financieros.

Tercera columna. En esta columna se deben anotar el valor que se obtenga al sumar el total de la cuenta de gastos de venta con el total de los gastos de administración; la diferencia entre gastos y productos financieros y los totales de otros gastos y otros productos.

Cuarta columna. En esta columna se deben anotar los valores de la utilidad bruta, de los gastos de operación, de la utilidad de operación,de la diferencia entre otros gastos y productos y de la utilidad o perdida del ejercicio.

### 9.2.3 FORMACION DEL ESTADO DE PERDIDAS Y GANANCIAS

Para la formación del Estado de perdidas y ganancias es necesario haber aprendido tanto el análisis de los conceptos que corresponden a la compraventa de mercancías, como el de gastos y productos que corresponden o no a la actividad principal del negocio.

El estado de perdidas y ganancias se principia anotando el encabezado el cual debe contener los siguientes datos.

- 1. Nombre del negocio
- 2. La indicación del ser Estado de perdidas y ganancias.
- 3. El periodo a que se refiere dicho estado.

**Forma como se obtiene Ja utilidad de) ejercicio**  Utilidad bruta o Utilidad en ventas Gastos Gastos De Venta de operación + Gastos **De**  $\equiv$ Utilidad Administración + o de Perdida o utilidad en operación gastos y productos  $+$  0 financieros Utilidad o perdida en otros gastos y productos = UTILIDAD D EL UNIVERSIDAD AUTO **EJERCICIO**  $\left( \mathbb{R}\right)$ 

El ultimo dato del párrafo anterior es muy importante, ya que el Estado de pérdidas y ganancias debe indicar el periodo que comprende, por ejemplo, del 1 de enero al 31 de diciembre, no como el balance general, que se refiere a una fecha determinada, por ejemplo, al 31 de diciembre.

Después del encabezado se deben analizar todos los conceptos que comprende la compraventa de mercancías, hasta determinar la utilidad o perdida bruta, de la siguiente forma.

- 1. Se anotan las ventas totales, si hay devoluciones y rebajas sobre venta, su valor se resta de dichas ventas para obtener las ventas netas.
- 2. Se anota el valor del inventario inicial de mercancías.
- 3. Se anotan las compras, si hay gastos de compra su valor se suma ha ellas para obtener las compras totales.
- 4. Del valor de las compras totales se resta el de las devoluciones y rebajas sobre compras, en caso de haberlas, para obtener las compras netas.
- 5. El valor de las compras netas se suma al inventario inicial para obtener el total de mercancías. Al que simplemente se le da el nombre de total de mercancías.
- 6. A la suma, que es el total de mercancías, se le reta el valor del inventario final, para obtener el costo de lo vendido.

7. A las ventas netas, que aparecen en primer termino, se les resta el valor del costo de lo vendido, para obtener la utilidad o perdida bruta. Es utilidad cuando el costo es menor que el importe de las ventas netas, perdida, en el caso contrario.

A continuación se deben analizar los gastos y productos que corresponden o no a la actividad principal del negocio, hasta determinar la utilidad o perdida del ejercicio, en el siguiente orden.

- 8. Primero, se detallan los gastos de venta, después los gastos de administración y , por ultimo, los gastos y productos financieros.
- 9. Enseguida, se suman los totales de los gastos de venta, gastos de administración y gastos financieros, para obtener el total de los gastos de operación, el cual se debe restar de la utilidad bruta, para determinar la utilidad de operación.
- 10. Finalmente, a la utilidad de operación se le debe restar o sumar, según sea el caso. El resultado neto entre los gastos y productos para obtener la utilidad liquida o neta del ejercicio.

Para ilustrar las explicaciones anteriores, se incluye en la pagina siguiente un Estado de perdidas y ganancias completo.

 $\bigcirc$ 

**La Favorita S.A de C.V.** 

Estado de Resultados practicado del 1 al 31 de Enero de 1999.

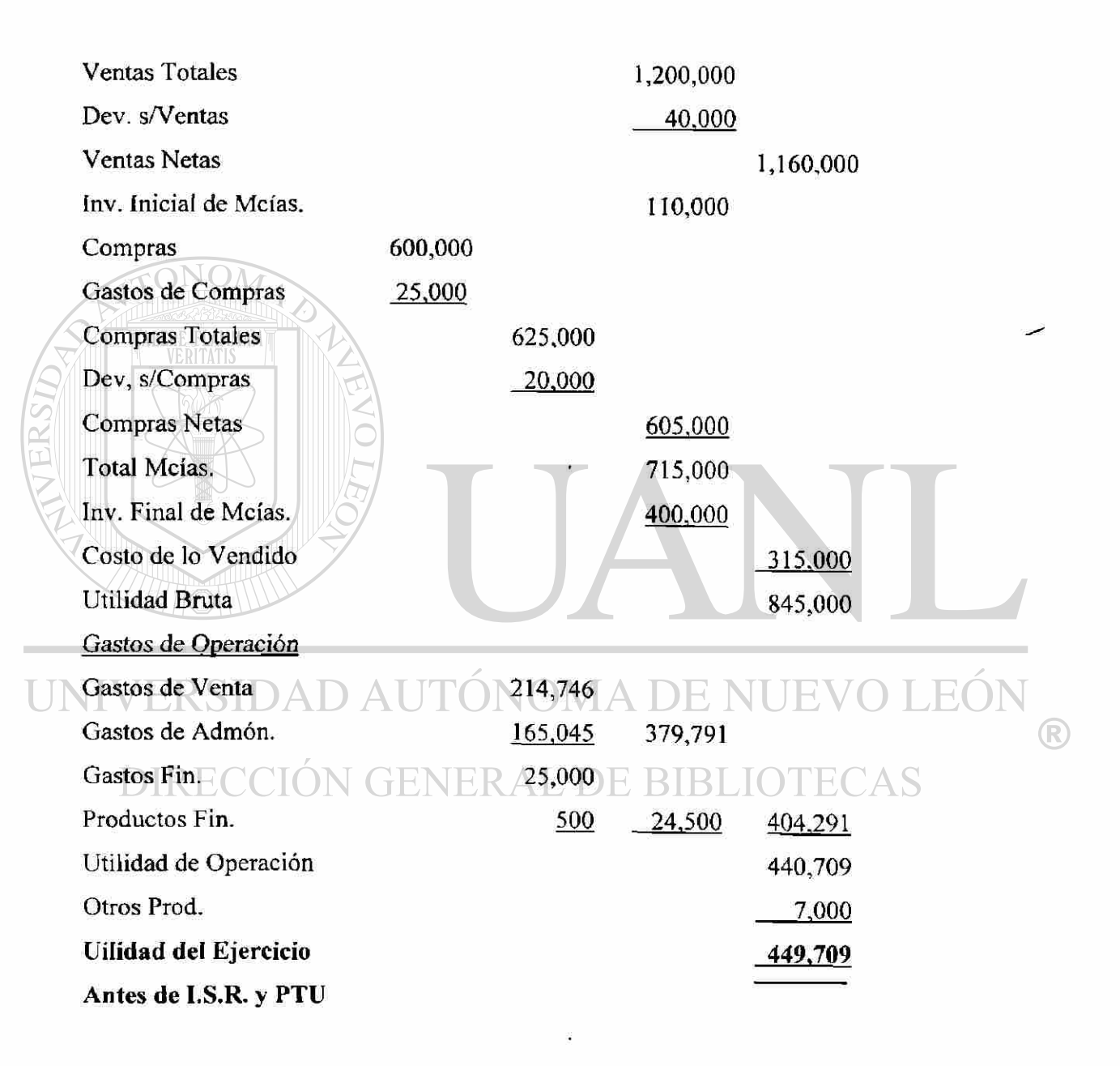

# **10.- Explicación de Métodos**

#### **10.1 Explicaciones para la solución del problema Sistema Tradicional**

Se proporciona la información donde se muestran los saldos de las cuentas al comenzar las operaciones. Estos saldos deben de checar en una Balanza de Comprobación para iniciar el registro de las operaciones.

Se proporciona una lista de las operaciones de compraventa, cobros y otros movimientos que en este caso son 24 (veinticuatro), esta información se registra usando un procedimiento que se llama Asientos de Diario, y una vez que se han hecho todos los registros, se usa otro procedimiento que se denomina Esquema de Mayor, y una vez que se han registrado los asientos en los Esquemas de Mayor, se hacen las sumas de las cantidades en ambos lados de la cuenta y el saldo se presenta en una relación de cuentas que se denominan "Balanza de Comprobación".

De la Balanza de Comprobación se seleccionan las cuentas de [Resultados, para obtener la utilidad o pérdida , y de esta forma se obtiene el Estado de Resultados y el Balance General. **BIBLIOTECAS** 

Datos del problema.

### La Favorita, S.A de C.V.

Inicia sus operaciones en el año 1999 con el siguiente saldo de sus cuentas.

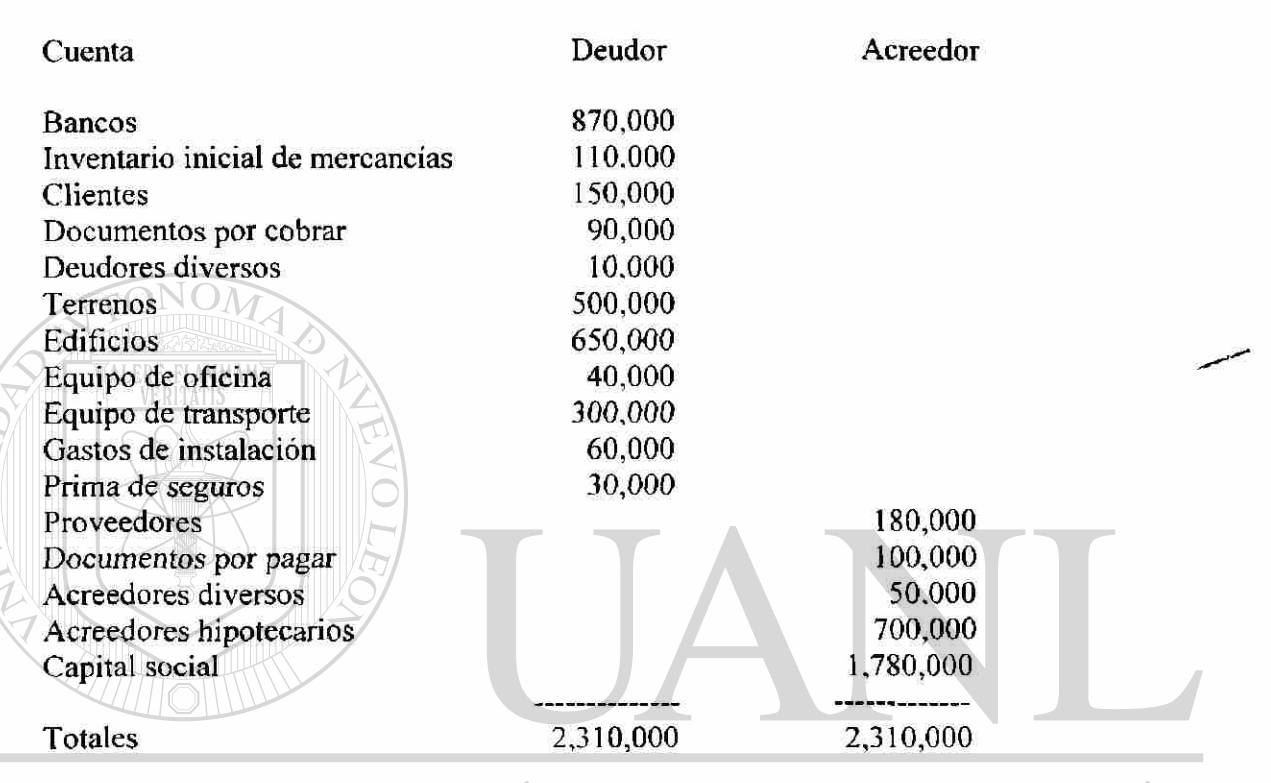

# LEÓ

Las operaciones son las siguientes:

- 1. Compramos mercancías por \$ 600,000 más iva. de los cuales el 50% es de contado y el Resto a crédito.
- 2. Vendemos mercancías por \$ 400,000 más iva. la cual nos pagan el 50% de contado y el resto a crédito.
- 3. Pagamos los servicios de agua, luz y teléfono, por \$ 20,000 más iva. el cual corresponde el 60% al departamento de ventas y el resto al departamento de administración.
- 4. Pagamos los sueldos del departamento de ventas por \$ 180,000 por el cual elaboramos un cheque
- 5. Nos devuelven mercancías por \$ 40,000 más iva. de la venta *anterior.*
- 6. Pagamos flete por la compra anterior por \$ 25,000 más iva.
- 7. Compramos equipo de reparto por \$ 75.000 más iva por el cual firmamos un documento.
- 8. Hacemos una devolución de mercancías de la compra anterior por \$ 20,000 más iva.

R

- 9. Pagamos los sueldos del departamento de administración por \$ 140,000
- 10. Cobramos los intereses a un deudor diverso por \$ 500.
- 11. Pagamos intereses por \$ 25,000 a nuestros acreedores.
- 12. Un deudor diverso nos abona \$ 5,000
- 13. Nuestros clientes nos pagan \$ 75,000
- 14. Abonamos a nuestros proveedores \$ 75,000
- 15. Nos pagan documentos por \$ 70,000
- 16. Pagamos documentos por \$ 70,000
- 17. Los gastos de instalación se devengan en un 30%, los cuales corresponden el 50% al departamento de ventas y el resto al departamento de administración.
- 18. Las primas de seguros corresponden al equipo de reparto y se devengan en \$ 2,500
- 19. Vendemos desperdicio de cartón por \$ 2,000 más iva.
- 20. Vendemos equipo de reparto por \$ 25,000 más iva. y el valor en libros es de \$ 20,000
- 21. Compramos papelería y útiles de oficina por \$ 10,000 más iva. de contado
- 22. Se efectúan las depreciaciones de los activos fijos correspondientes al mes de enero. Edificios se deprecia el *5%* anual, y se distribuye, el 70% al depto. de ventas y el resto al depto. de Admón. el Eq. De reparto se deprecia el 10% anual y se distribuye, el 70% al depto. de admón. y el resto al depto. de ventas. Y el Eq. de transporte se deprecia el 25% anual correspondiendo el 100% al depto. de ventas.
- 23. La papelería se consume en su totalidad, la cual corresponde el 30% al departamento de ventas y el resto al departamento de administración.
- 24. Vendemos mercancías a crédito por \$ 800,000 más iva.

Se toma el inventario final de mercancías el cual asciende a \$ 400,000

Se pide elaborar asientos de diario, esquemas de mayor, balanza de

comprobación, estado de resultados y balance general. SIDAD AUTON

#### Compras Iva por acredit **GENER 600,000 DE BIBLIOTECAS** 90.000

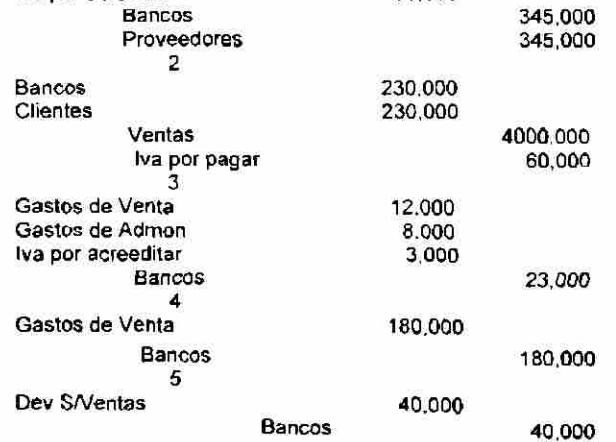

(R)

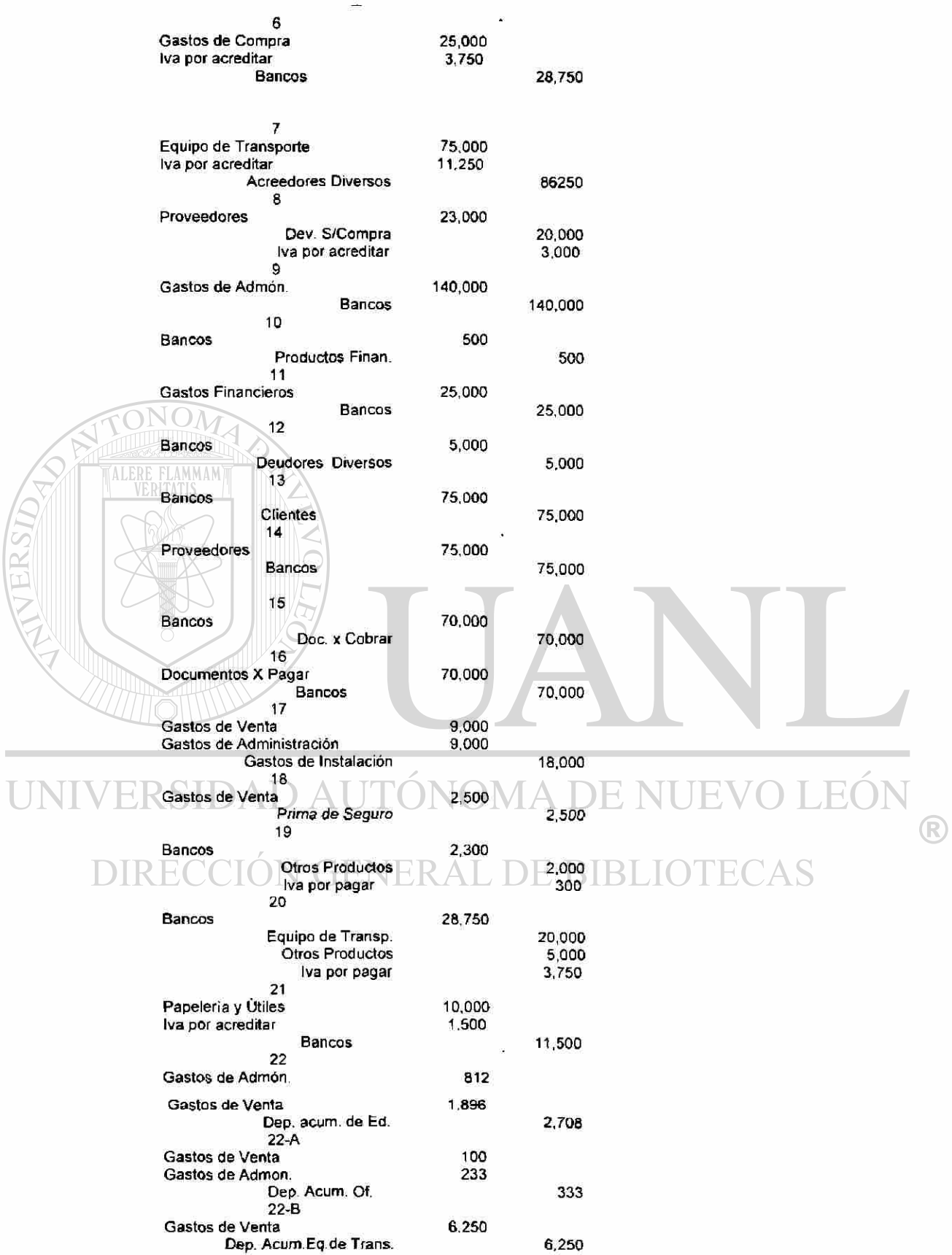

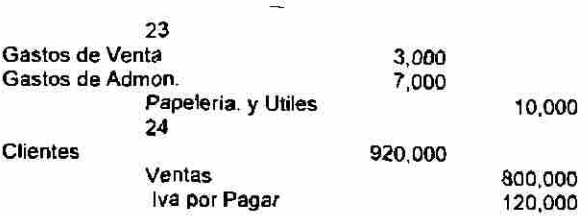

# Esquemas de Mayor.-

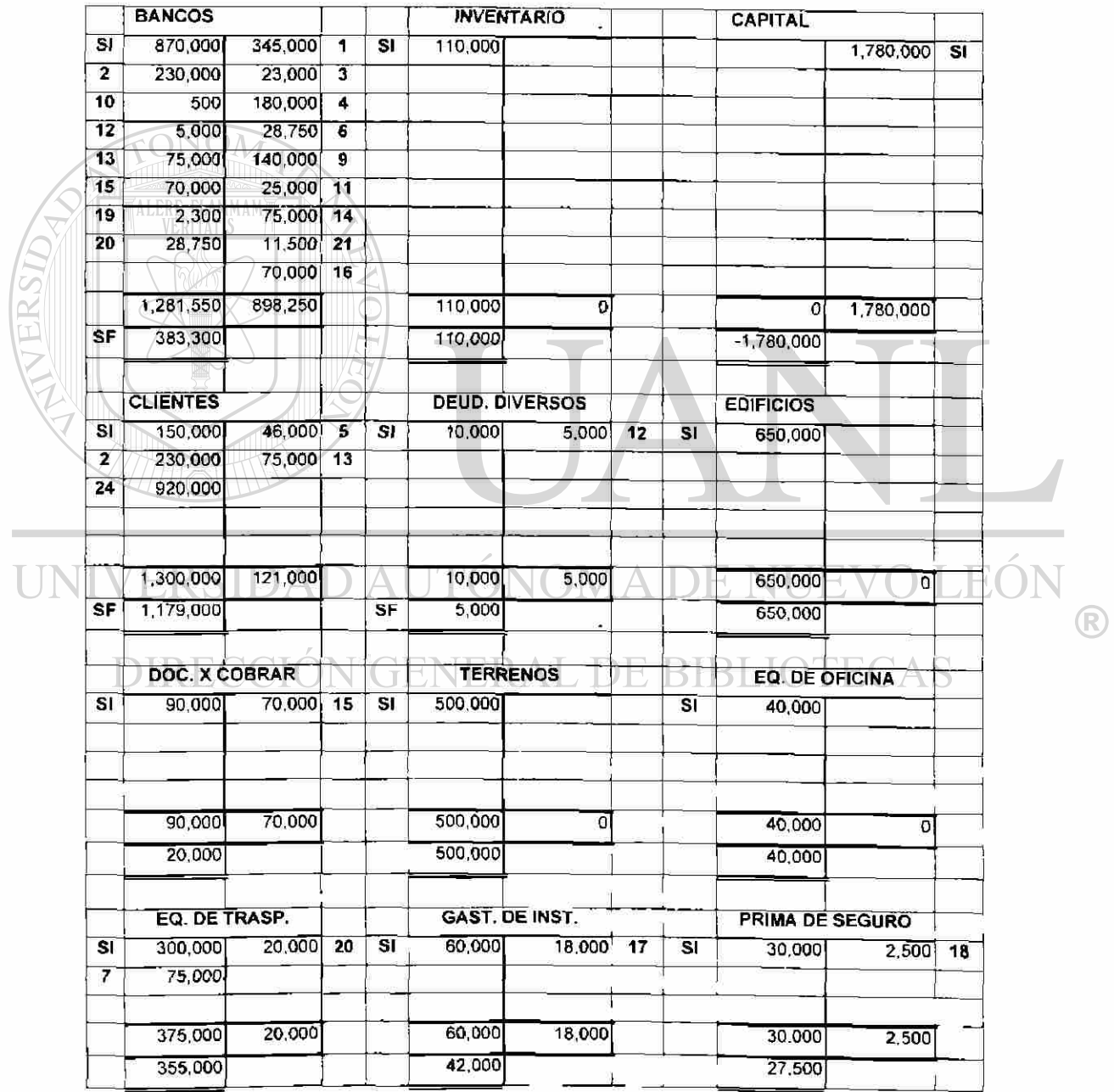

 $\tilde{\mathbf{S}}$ 

98

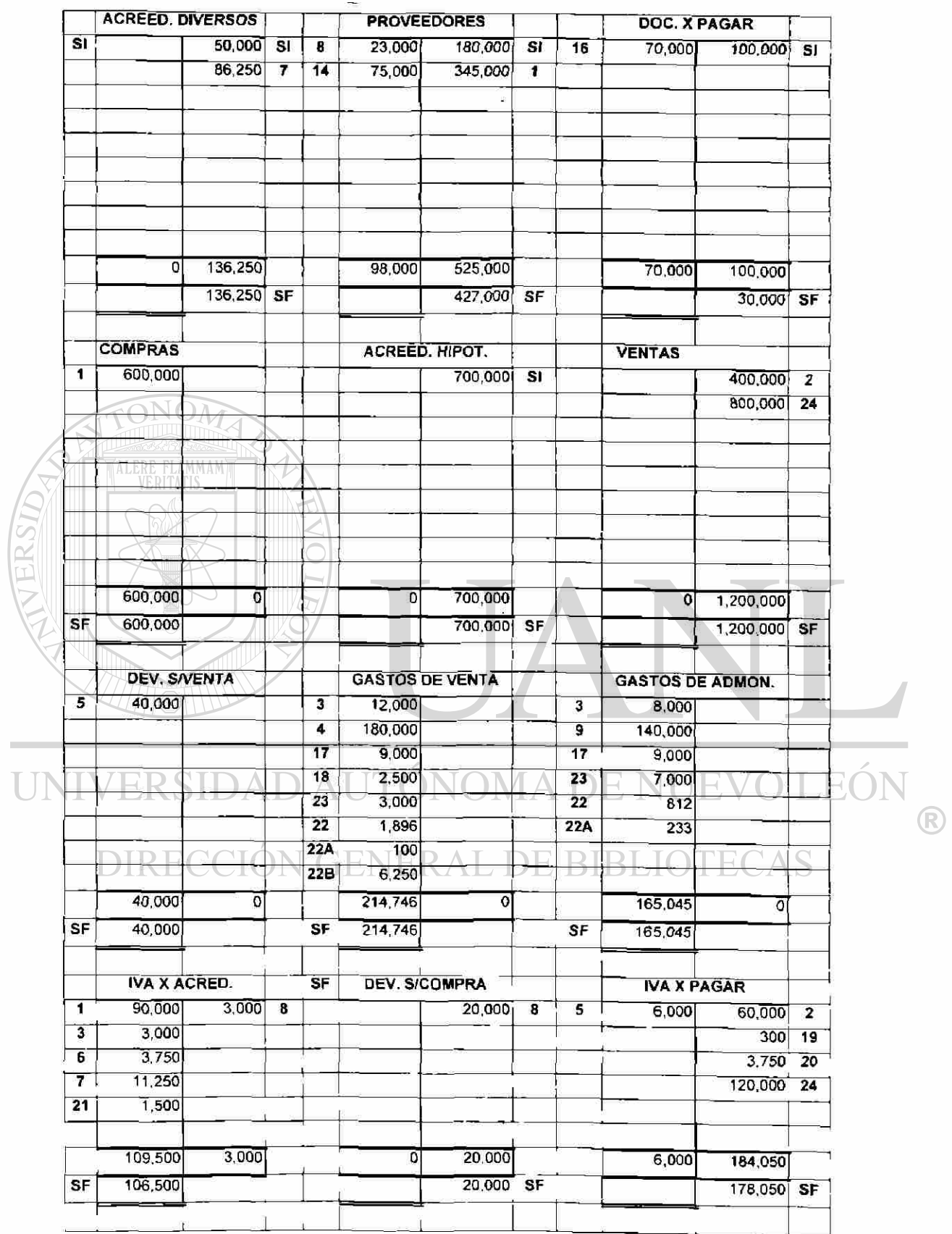

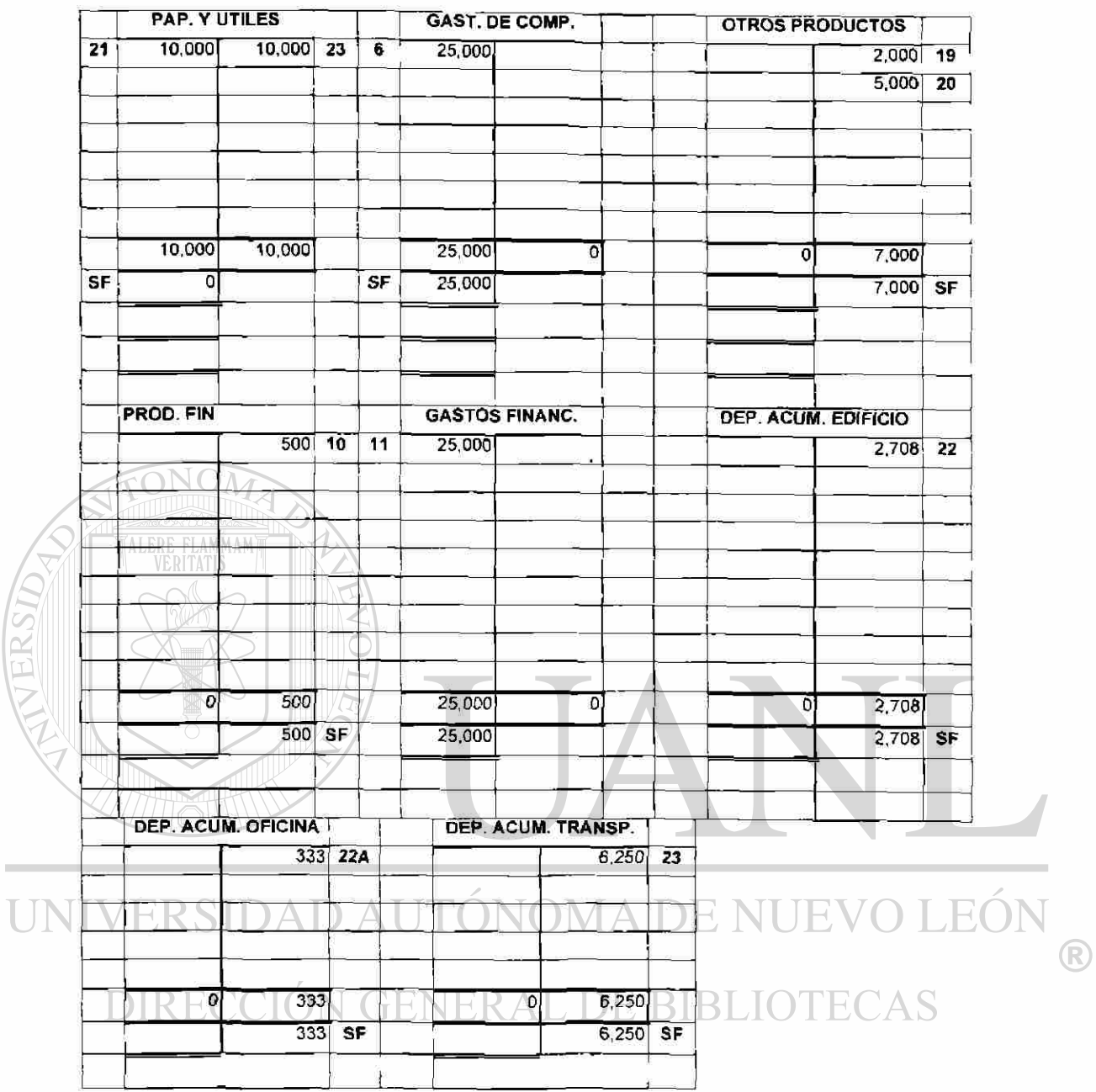

 $\overline{I}$ 

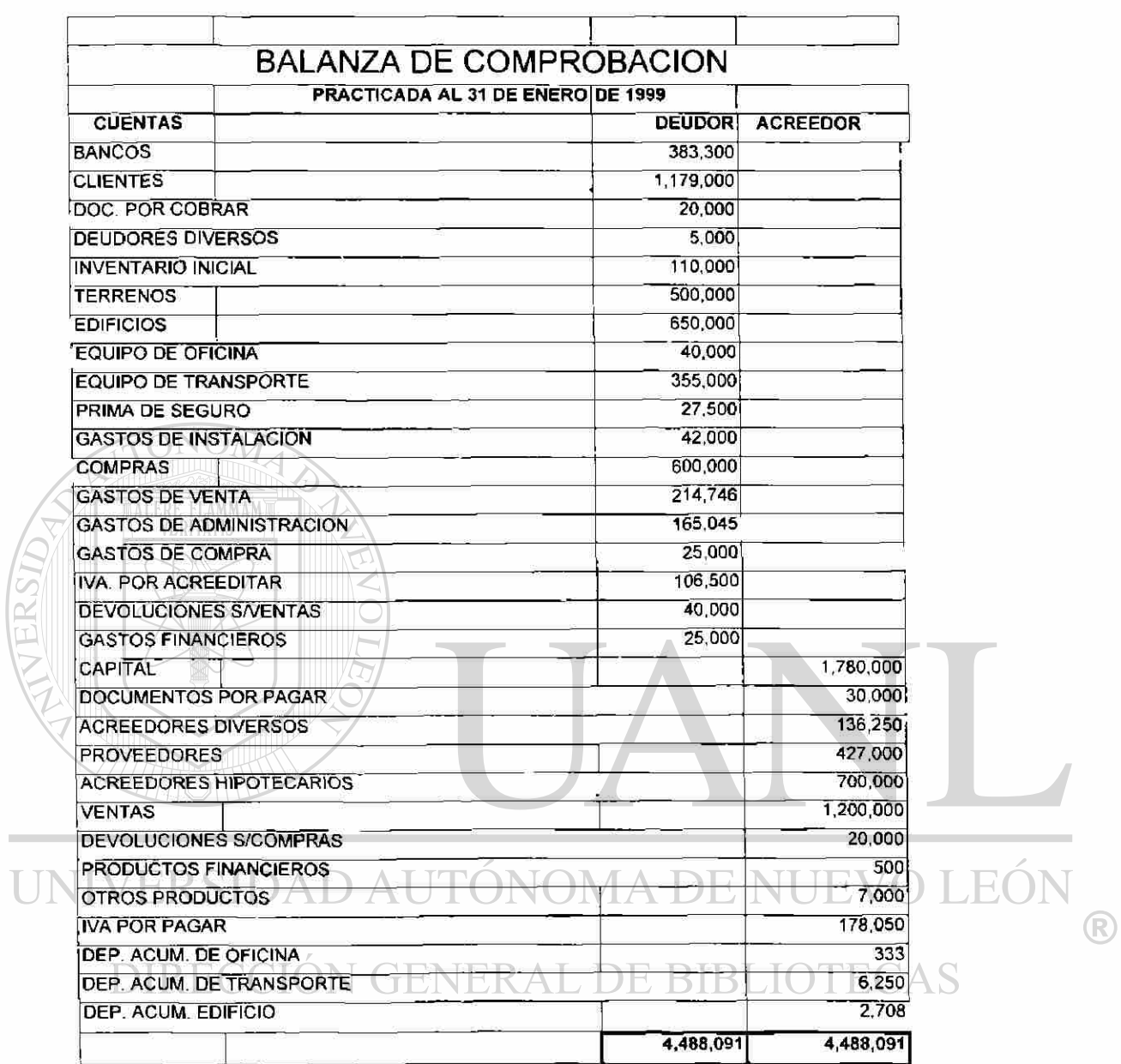

# ASIENTOS DE CIERRE

 $\overline{U}$ 

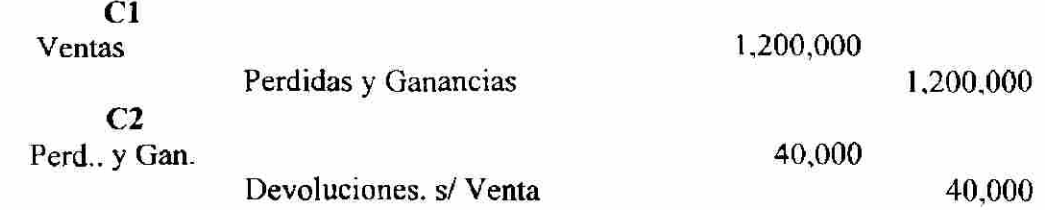

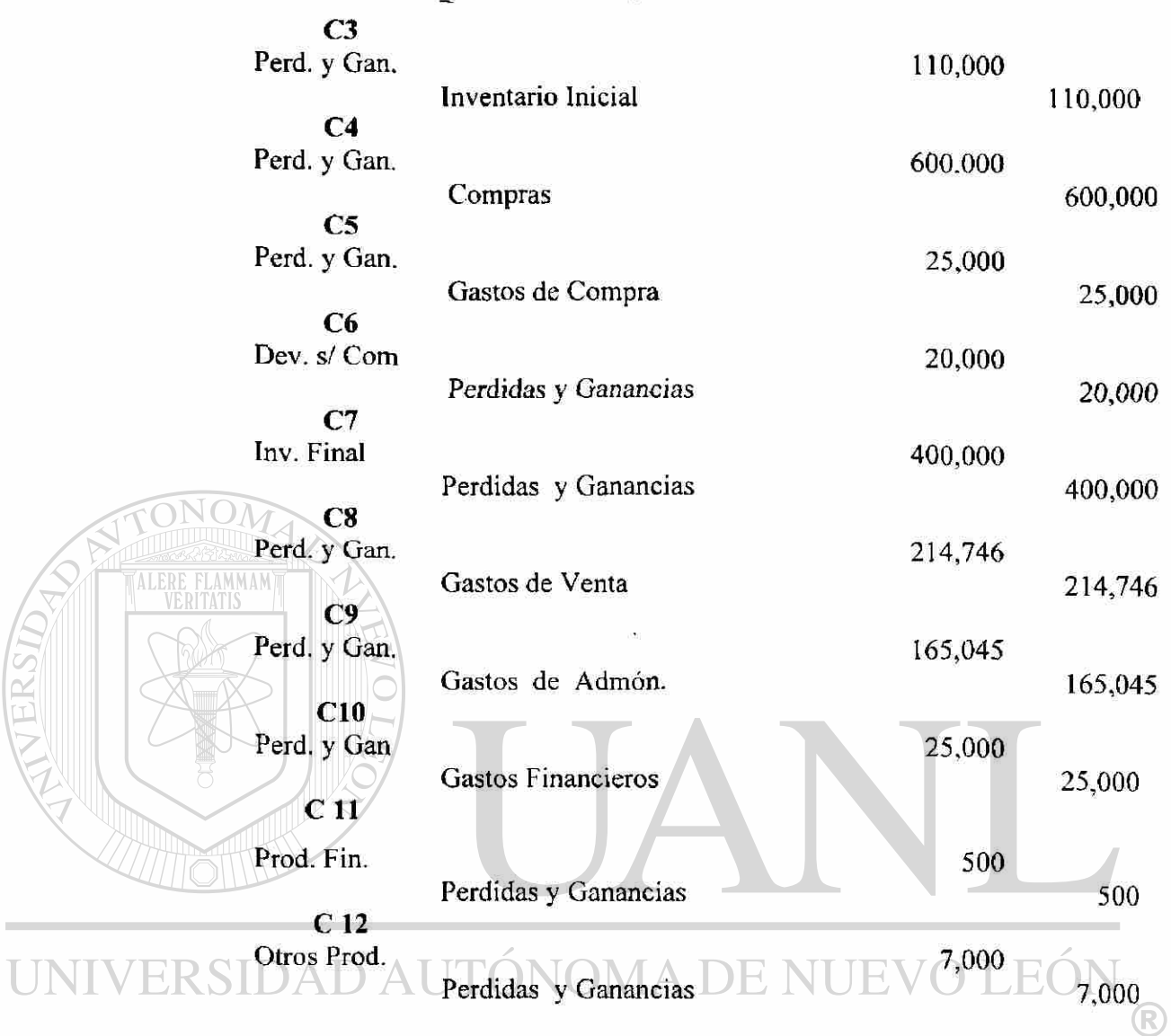

# DIRECCIÓN GENERAL DE BIBLIOTECAS

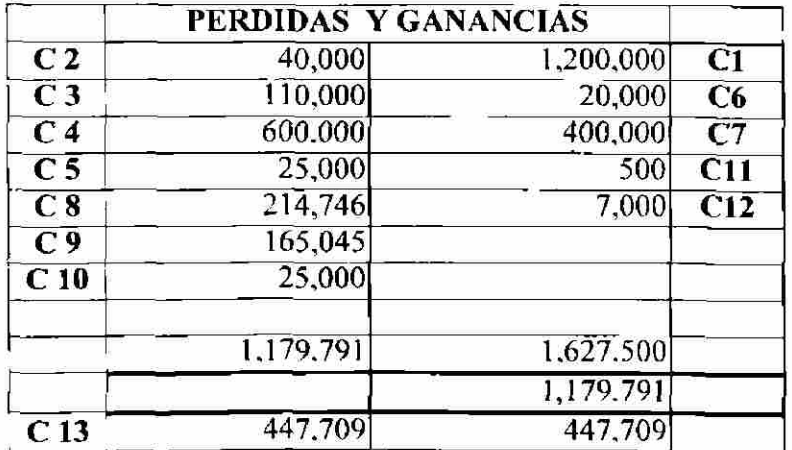

# **Asiento de traspaso al Balance General**

### **C 13**

Pérdidas y Ganancias 447,709

**Utilidad del Ejercicio** 447,709

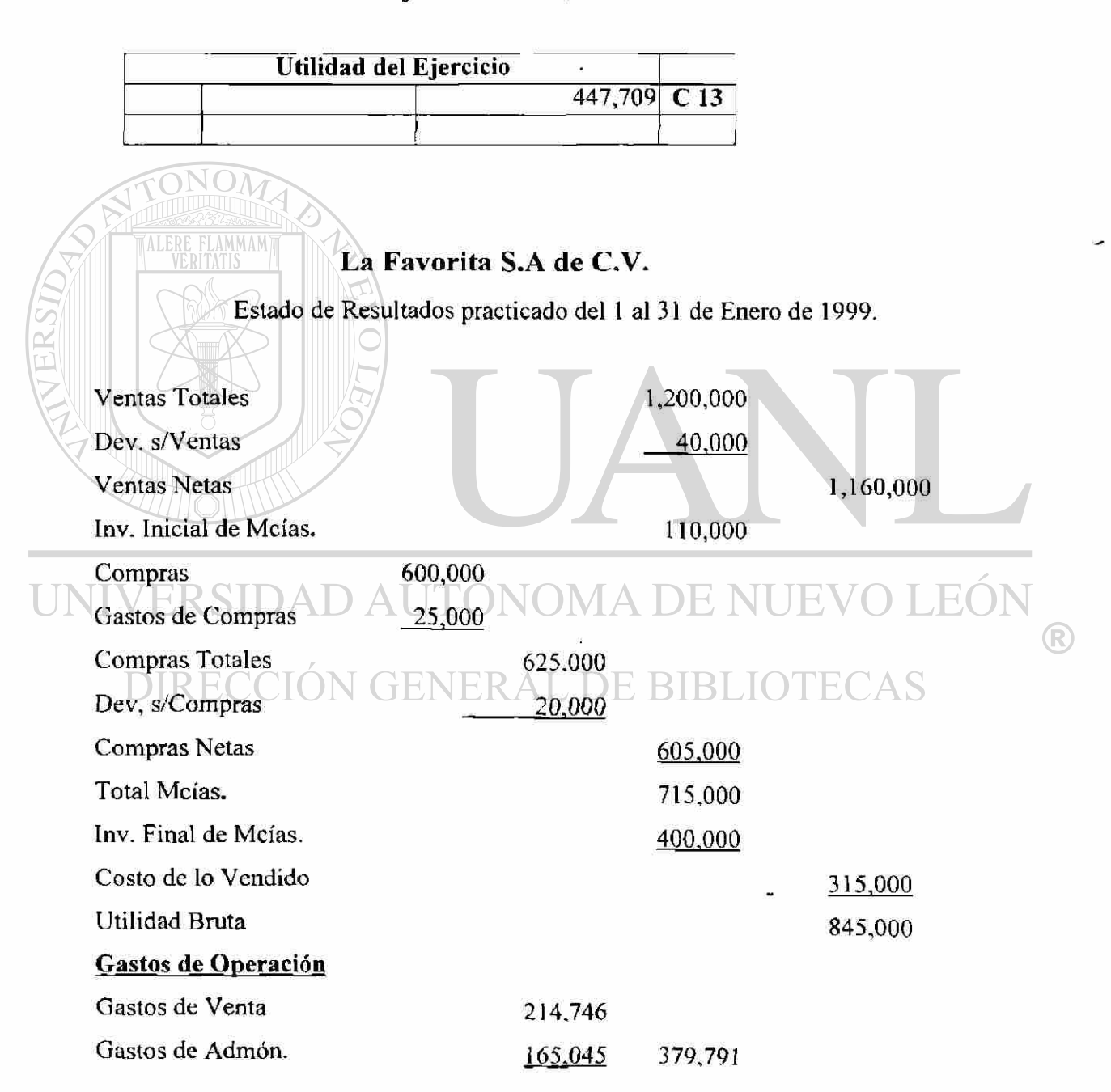

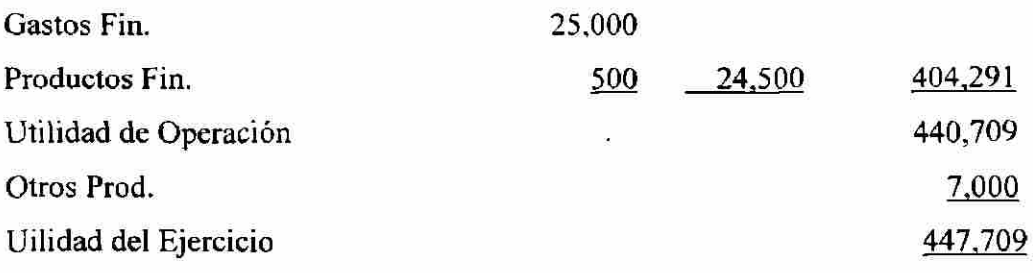

# **La Favorita S.A. de C.V. Balance General practicado al 31 de Enero de 1999.**

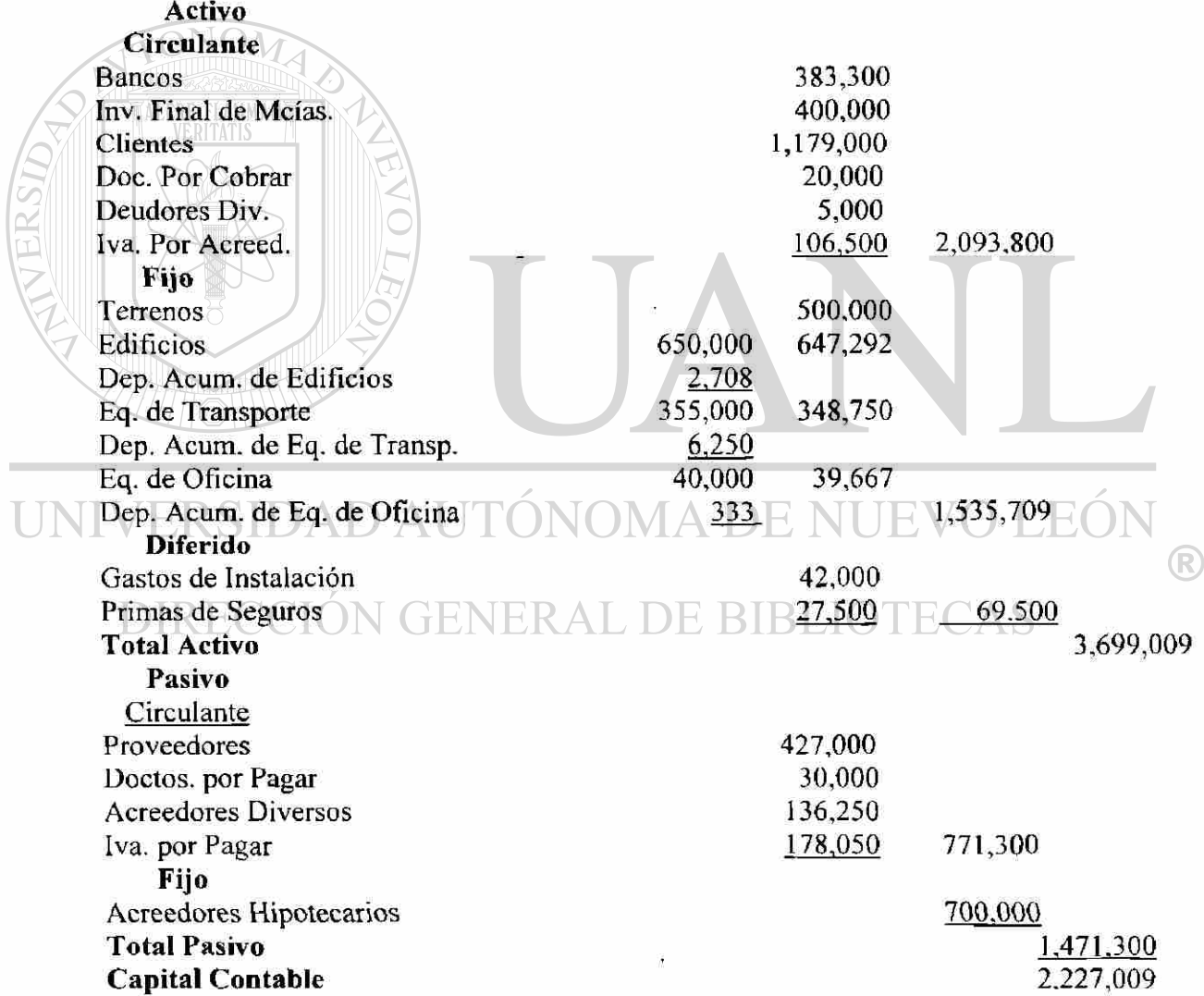

#### **10.2.-Explicación para la solución del problema Sistema Propuesto .**

Se proporciona la información donde se muestran los saldos de las cuentas al comenzar las operaciones. Estos saldos deben de checar en una Balanza de Comprobación para iniciar el registro de las operaciones.

Se proporciona una lista de las operaciones de compraventa, cobros y otros movimientos que en este caso son 24 (veinticuatro), esta información se registra en unas columnas donde corresponde la cuenta de que se trate, señalando el numero de la operación y así de esta manera se hacen los registros de las operaciones donde agregados a los saldos iniciales obtendremos la balanza de comprobación, en este procedimiento no se usan Asientos de Diario ni Esquemas de Mayor, en las hojas columares se forman espacios grandes, en las cuentas donde hay mas movimientos, pero en la siguiente fase se pasan los saldos en forma normal y ya no se ocupan muchos espacios, de esta forma se obtiene la Balanza de Comprobación.

Después se cancelan todas las cuentas de resultados las que tienen saldo acreedor se cargan, y las que tienen saldo deudor, se abonan, resultando una diferencia que se denominaran utilidad o perdida. De la Balanza de Comprobación, una vez que se hayan hecho los movimientos de cierre y se haya obtenido la Utilidad i Perdida, se puede

obtener el Estado de Resultados y el Balance General.

#### Datos del problema. **FENERAL DE BIBLIOTECAS**

### **La Favorita , S.A de C.V.**

Inicia sus operaciones en el año 1999 con el siguiente saldo de sus cuentas.

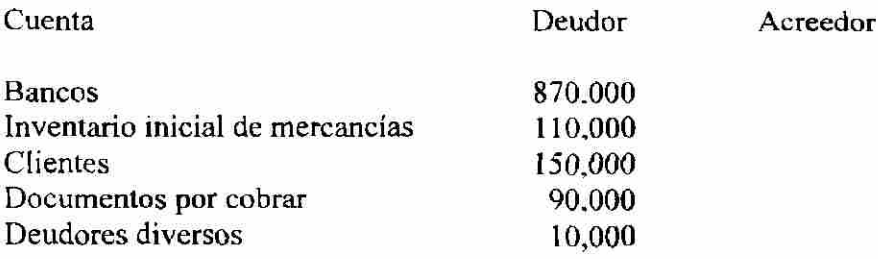

 $\left( \mathsf{R}\right)$
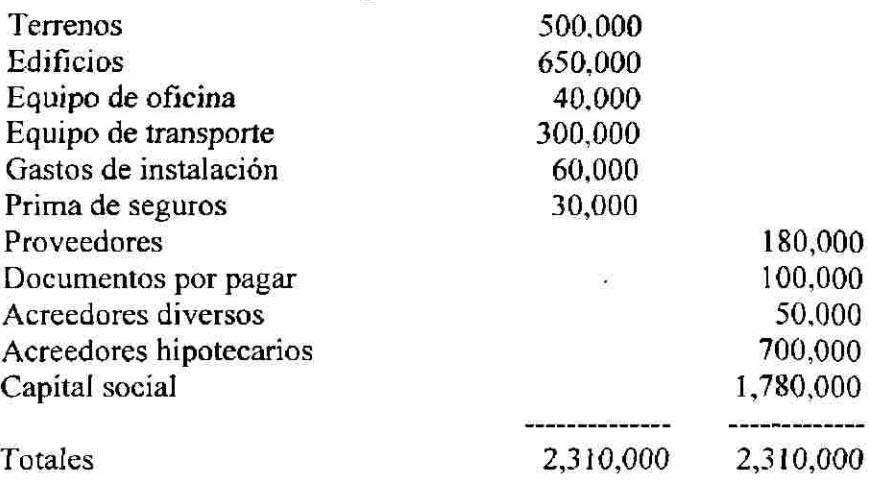

Las operaciones son las siguientes:

1. Compramos mercancías por \$ 600,000 más iva. de los cuales el 50% es de contado y el resto a crédito.

- 2. Vendemos mercancías por \$ 400,000 más iva. la cual nos pagan el 50% de contado y el resto a crédito.
- 3. Pagamos los servicios de agua, luz y teléfono, por \$ 20,000 más iva. el cual corresponde el 60% al departamento de ventas y el resto al departamento de administración.
- 4. Pagamos los sueldos del departamento de ventas por \$ 180,000 por el cual elaboramos un cheque
- 5. Nos devuelven \$ 40,000 más iva. de la venta anterior.
- 6. Pagamos flete por la compra anterior por \$ 25,000 más iva.
- 7. Compramos equipo de reparto por \$ 75,000 más iva. por el cual firmamos un documento.
- 8. Hacemos una devolución de la compra anterior por \$ 20,000 más iva.
- 9. Pagamos los sueldos del departamento de administración por \$ 140,000
	- 10. Cobramos los intereses a un deudor por \$ 500.
	- 11. Pagamos intereses por \$ 25,000 a nuestros acreedores.
	- 12. un deudor nos abona \$ 5,000  $\Box$   $\Box$   $\Diamond$
	- 13. Nuestros clientes nos pagan \$ 75,000
	- 14. Abonamos a nuestros proveedores \$ 75,000
	- 15. Nos pagan documentos por \$ 70,000
	- 16. Pagamos documentos por \$ 70,000
	- 17. Los gastos de instalación se devengan en un 30%, los cuales corresponden el 50% al departamento de ventas y el resto al departamento de administración.

E BIBLIC

- 18. Las primas de seguros corresponden al equipo de reparto y se devengan en \$ 2,500
- 19. Vendemos desperdicio de cartón por \$ 2.000 más iva.
- 20. Vendemos equipo de reparto por \$ 25,000 mas iva., y el valor en libros es de \$ 20,000
- 21. Compramos papelería y útiles de oficina por \$ 10.000 mas iva. de contado
- 22. Se efectúan las depreciaciones de los activos fijos correspondientes al mes de enero. Edificios se deprecia el 5% anual, y se distribuye, el 70% al depto. de ventas y el resto al depto. de admon..eI eq. de oficina se deprecia el 10% anual y se distribuye.el

70 al depto. de admón. Y el resto al depto. de ventas y el Eq. de transporte se deprecia el 25% anual correspondiendo el 100% al depto. de ventas.

- 23. La papelería se consume en su totalidad, la cual corresponde el 30% al departamento de ventas y el resto al departamento de administración.
- 24. Vendemos mercancías a crédito por \$ 800,000 mas iva.

Se toma el inventario final de mercancías el cual asciende a \$ 400,000

#### **FORMA DE ELABORACION DEL PROCEDIMIENTO PROPUESTO**

1. Se utiliza una hoja con concepto y diez columnas, en el concepto se anotarán las cuentas que se usas en la contabilidad del negocio y hayan quedado con saldo ya que estas servirán para el inicio de las operaciones.

2. En la siguiente sección se utilizara columnas para el registro de los saldos iniciales usando las dos primeras dos columnas de la siguiente forma, la primer columna se anotaran los saldos iniciales de las cuentas deudoras de activo y en la segunda columna las cuentas acreedoras de pasivo y el capital social, siendo los anteriores los saldos con que la empresa inicia sus operaciones en el presente ejercicio.

3. En las columnas tres y cuatro se anotan los movimientos que se tengan durante el periodo registrando los cargos en la tercer columna y haciendo mención del número de la operación en el lado izquierdo de la cantidad, y en la cuarta columna se anotan los créditos también registrando a la izquierda los números de la operación a que corresponda, para esto se deben dejar espacios suficientes según los movimientos que tenga cada una de las cuentas

- 4. En las columnas cinco y seis se anotan los saldos de las cuentas, que como resultado se obtuvieron, sumando y retando las operaciones a los saldos iniciales a esto se le denominará Balanza de Comprobación, dando como resultado los saldos finales de las cuentas con los cuales se elaborarán los Estados financieros.
	- 5. En las columnas siete y ocho se anotan los ajustes de cancelación por el traspaso de su saldo a la cuenta de pérdidas y ganancias y que intervienen en la elaboración del estado de Resultados, abriendo la cuenta de perdidas y ganancias en la cual se cargara o abonara según el saldo de las cuentas.
	- 6. La columna nueve y diez se trasladan todos los saldos de la cuentas que queden sin cancelar y que deben ser las cuentas del Balance general. Así mismo se abrirá la cuenta denominada Utilidad del Ejercicio, traspasando a esta el saldo de la cuenta de Pérdidas y ganancias con la cual se cancelar esta cuenta.

La Favorita S.A. de C.V.

Saldos, Movimientos,  $y$  Estados Financieros

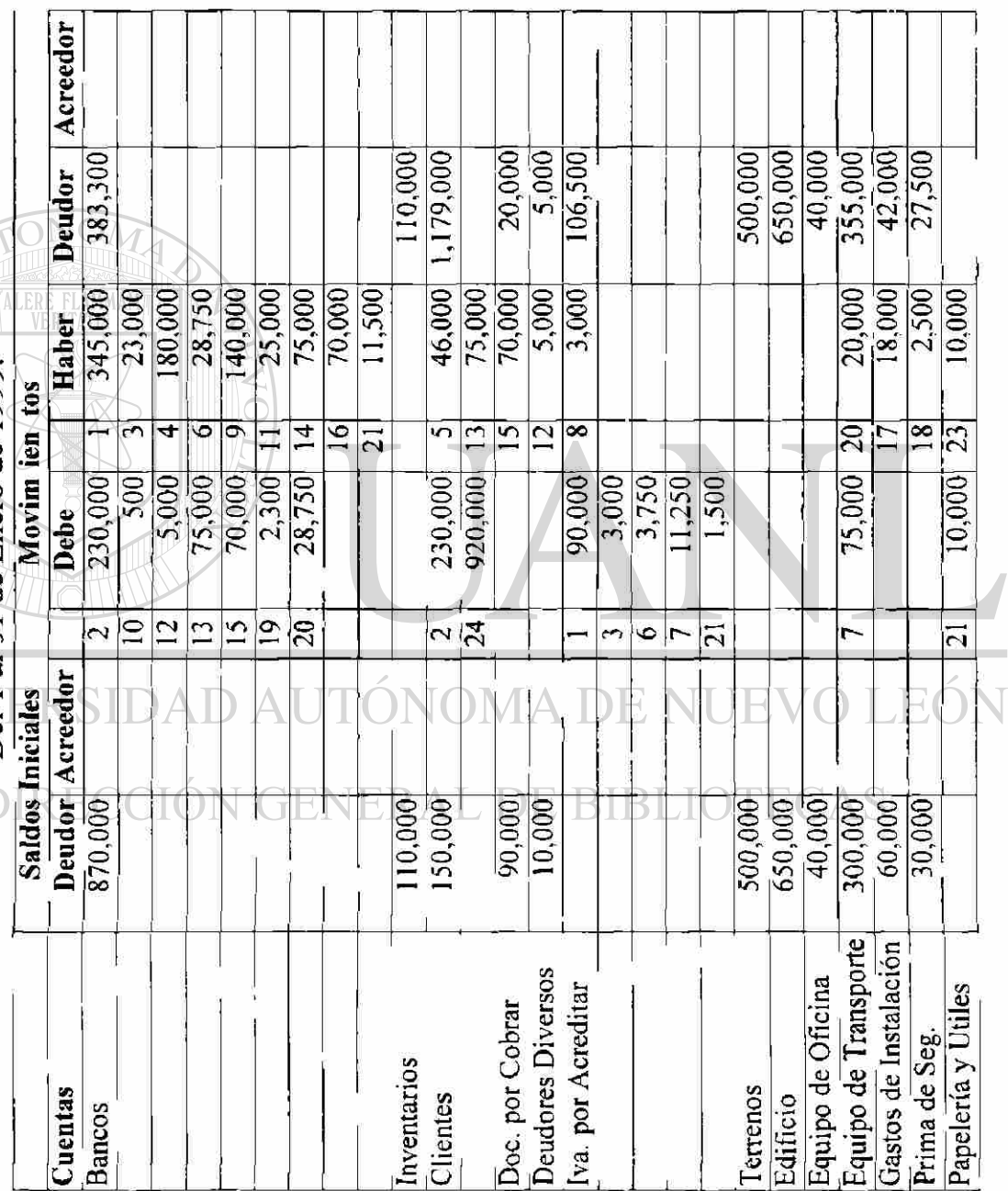

108

مد

 $\circledR$ 

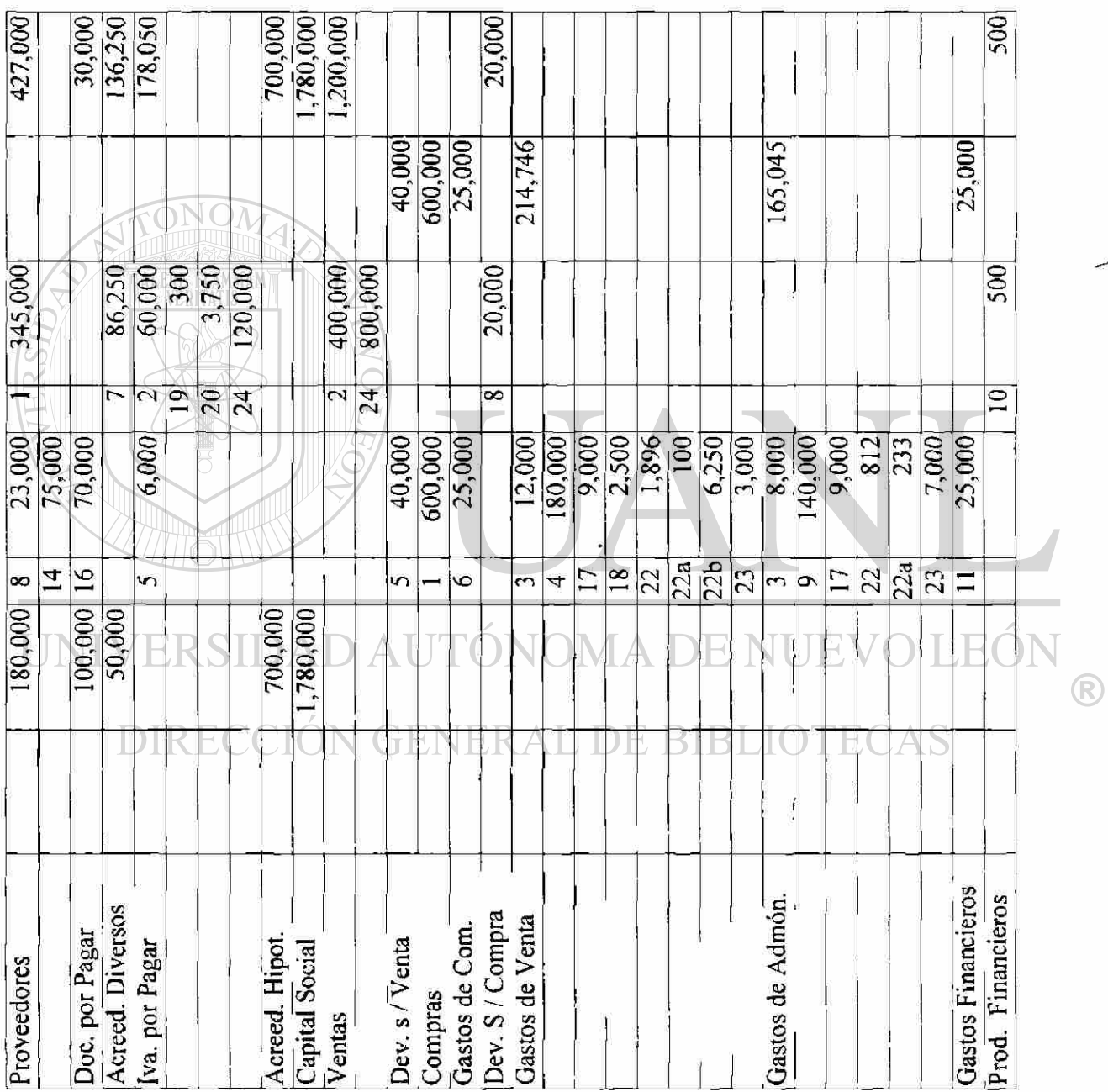

 $\ddot{\phantom{0}}$ 

109

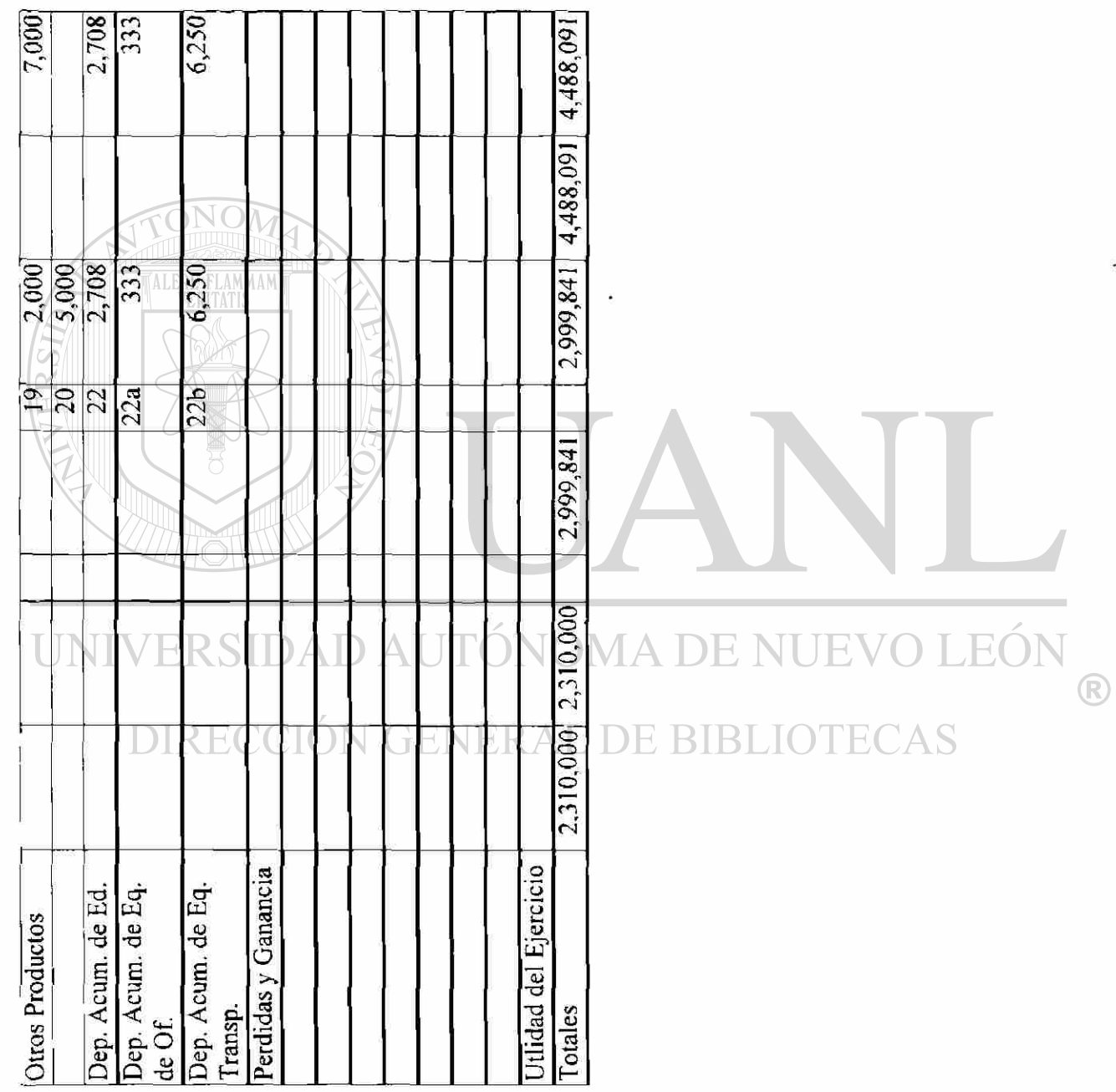

 $\frac{1}{2}$ 

 $\overline{a}$ 

La Favorita S.A. de C.V.<br>Saldos, Movimientos, y Estados Financieros<br>Del 1 al 31 de Enero de 1999.

ī

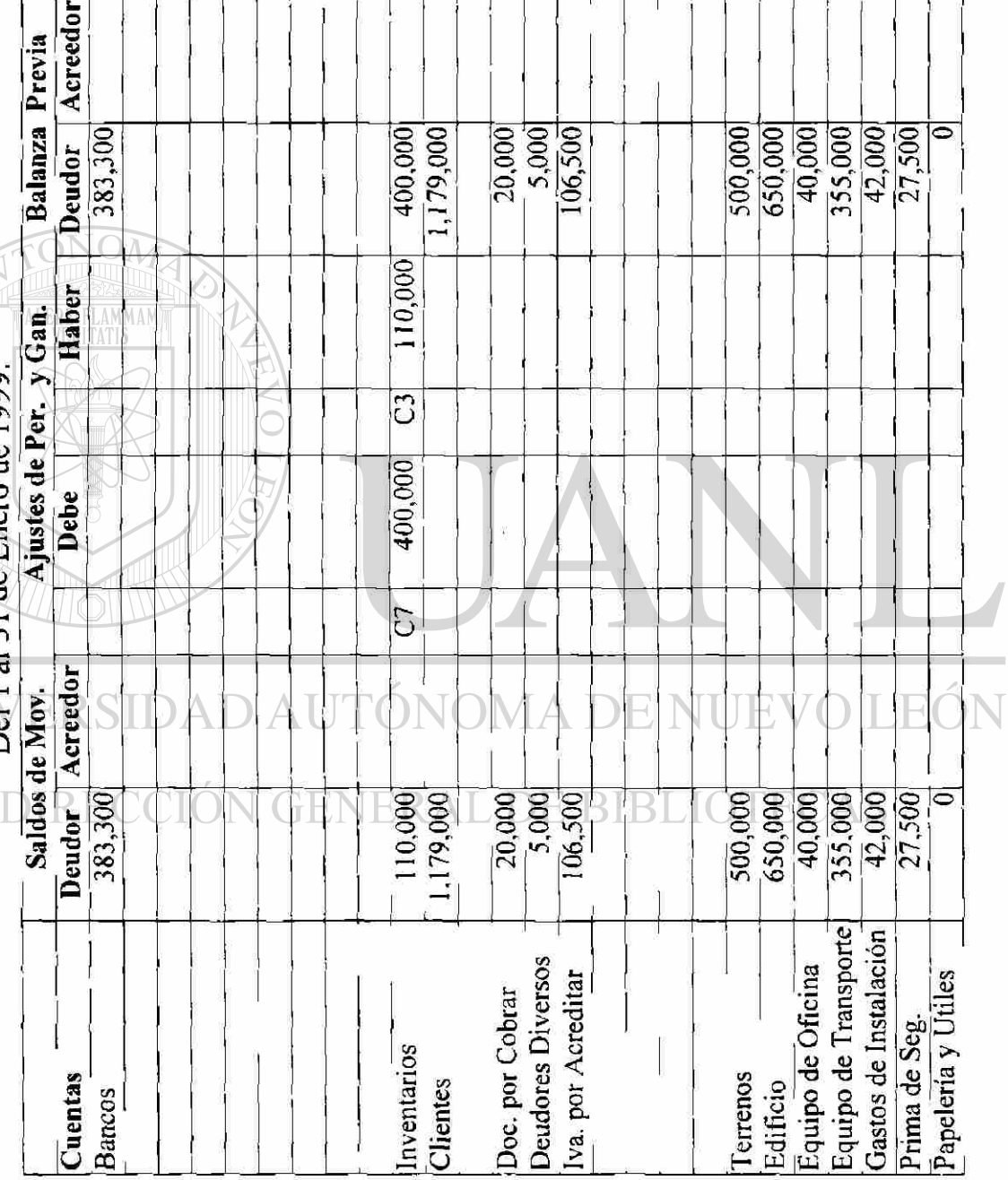

 $\frac{1}{2}$ 

 $\Xi$ 

 $\overline{\mathbb{R}}$ 

т

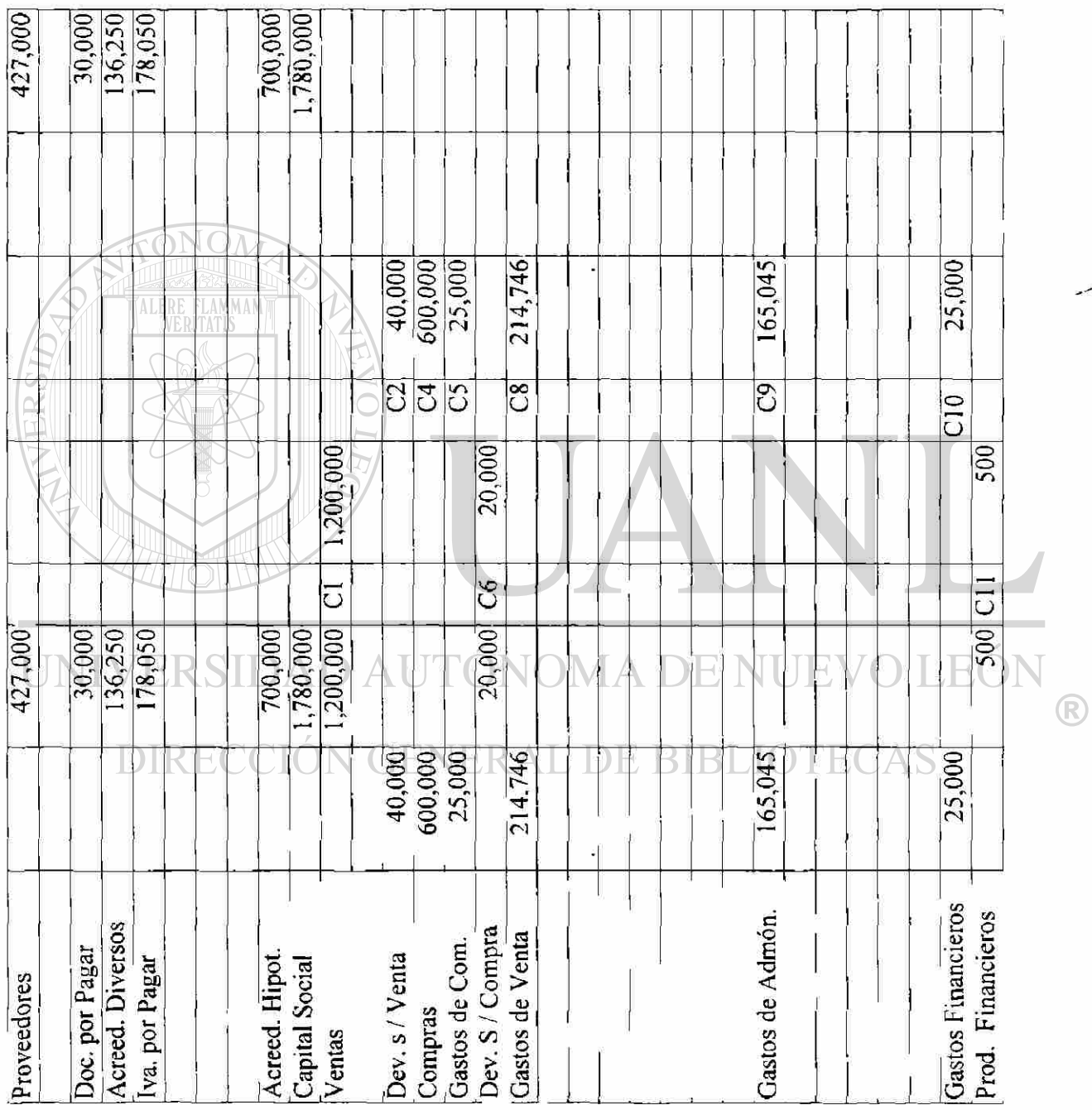

 $\ddot{ }$ 

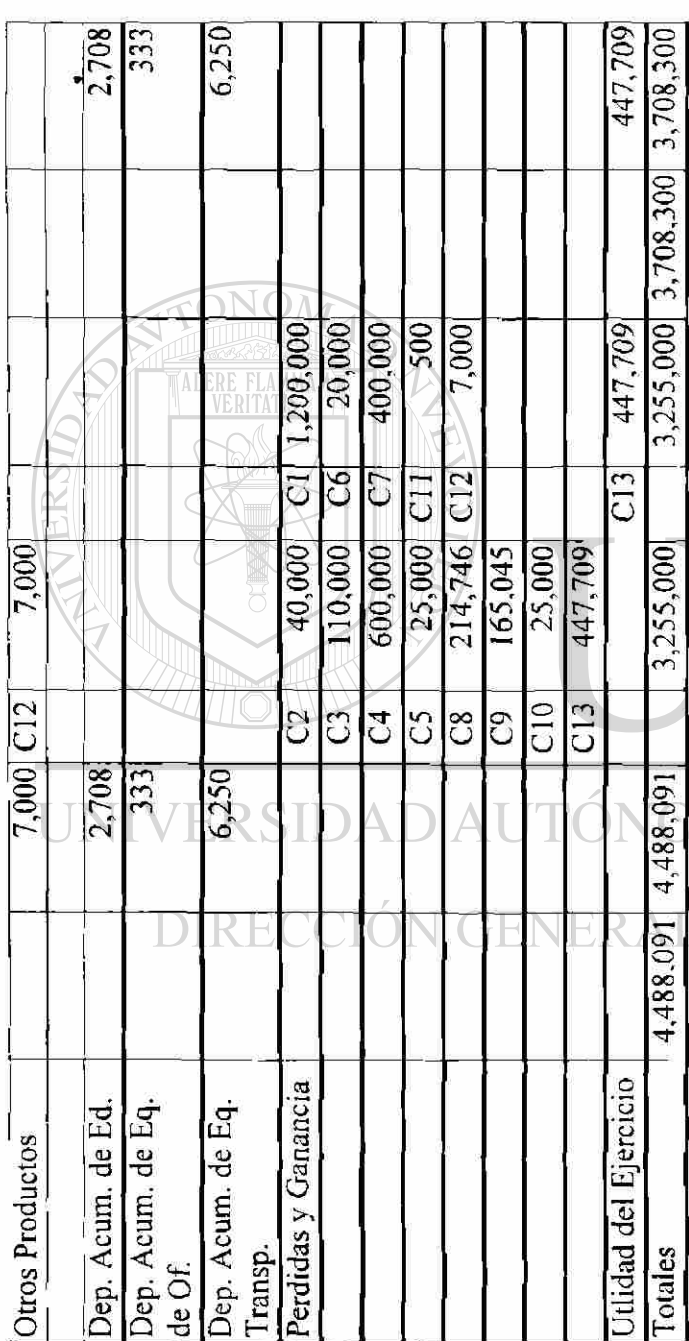

MA DE NUEVO LEÓN  $\circledR$ L DE BIBLIOTECAS

Estado de Resultados practicado del 1 al 31 de Enero de 1999.

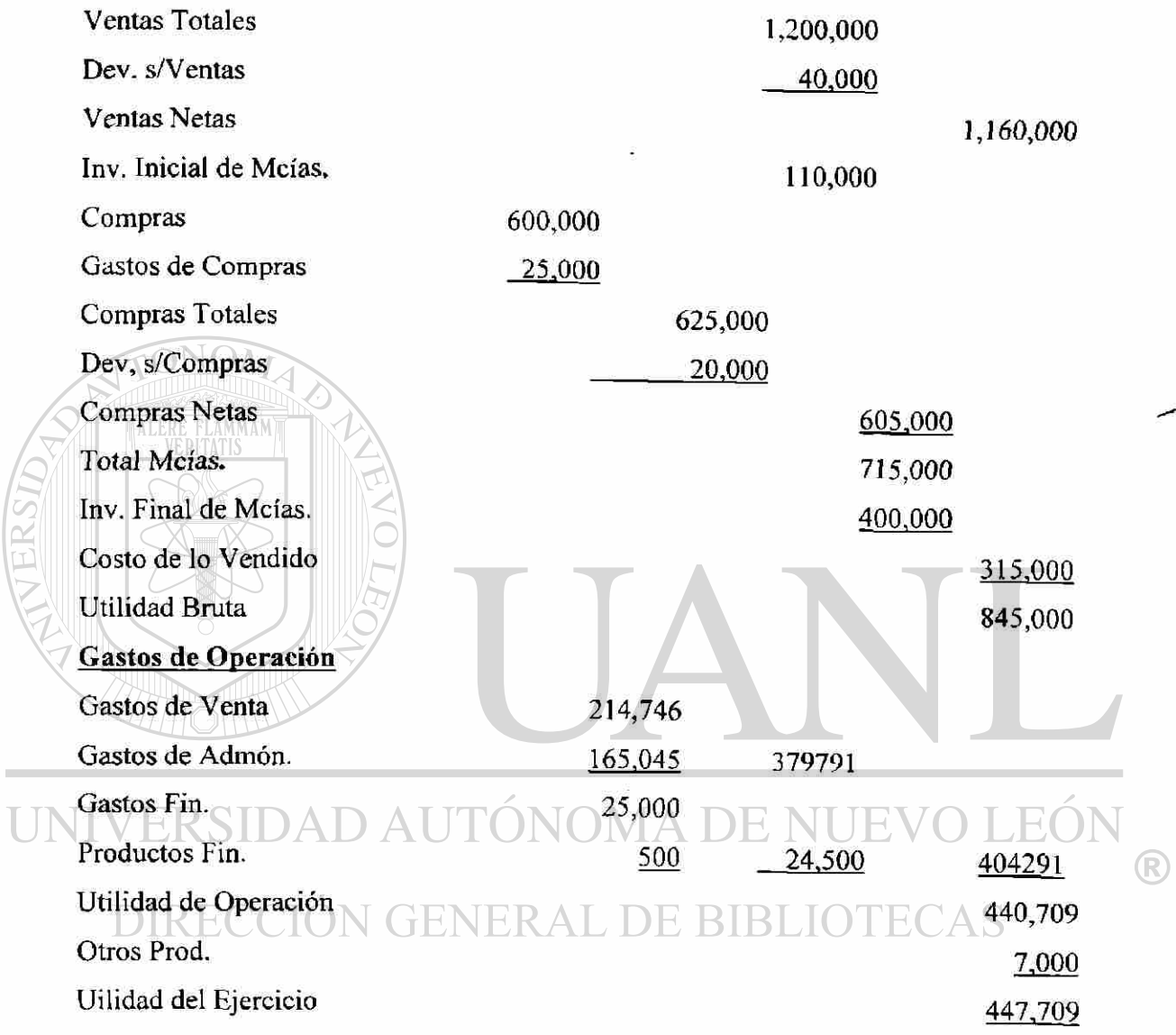

**Contract Contract** 

## **La Favorita S.A. de C.V.**

### **Balance General practicado al 31 de Enero de 1999.**

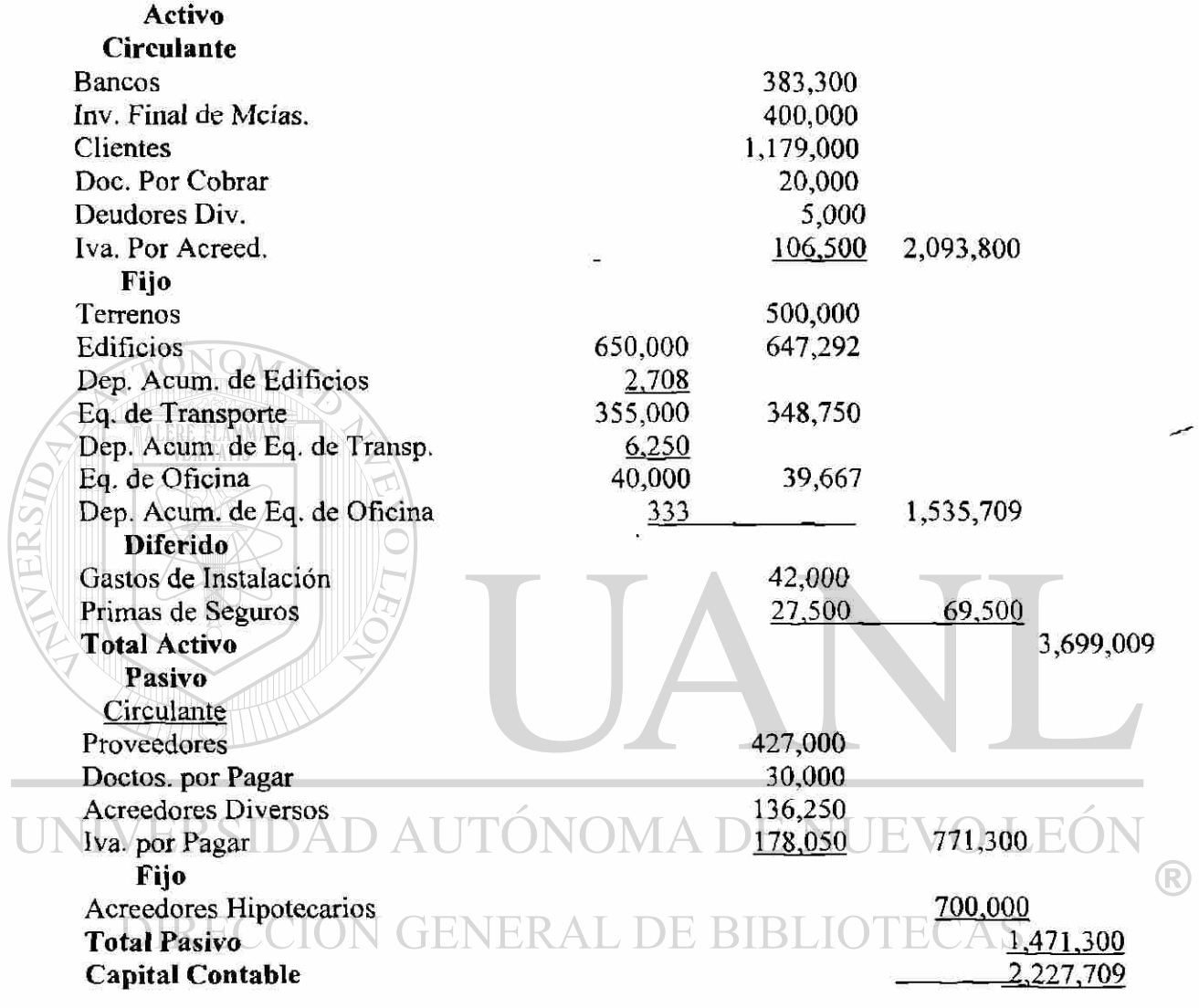

#### $11. -$ **Conclusiones y Recomendaciones**

#### **11.1 Conclusiones.**

En la enseñanza tradicional de la materia de contabilidad, en las carreras de ingeniería se a usado el procedimiento para el aprendizaje de esta materia , igual que en las escuelas de contadores donde se enseña todo el proceso contable, siendo que los contadores deben dominar esta materia en forma detallada porque así lo necesitan al hacer el registro de todas las operaciones, mientras que los estudiantes de ingeniería solo necesitan la contabilidad como un conocimiento que le facilite la elaboración de los Estados financieros y posteriormente la interpretación de estos para la toma de decisiones.

Para lograr esto se a hecho una reducción en el proceso contable suprimiendo los asientos de diario y los esquemas de mayor y realizando todo el proceso contable directamente en hojas tabulares donde se registran todas las operaciones para obtener los Estados financieros.

Al llevar a cabo una modificación en el procedimiento de la elaboración de los Estados financieros, suprimiendo los Asientos de diario y los Esquemas de mayor, se logra una economía en el tiempo de enseñanza y además se logra simplificar y facilitar el aprendizaje por parte del alumno.

Resumen: Mediante este método se logran

- A) Economía en el tiempo de aprendizaje
- B) Mayor facilidad en el aprendizaje por la visión integral del procedimiento.
- C) Hay mas tiempo para otros temas.

#### **11.2 Recomendaciones.**

- 11.2.1 RELACION DE CUENTAS. Se recomienda llevar un registro pormenorizado de algunas cuentas tales como, Clientes, Deudores diversos, Proveedores y Aceedores diversos.
- 11.2.2 HOJA ELECTRONICA. Se recomienda también el uso de la hoja electrónica del software Microsoft Excel, para la elaboración de los Estados financieros, registrando todos los movimientos de las cuentas tanto de Balance General como del Estado de Resultados. Con lo anterior se obtendrá la información para la elaboración del Balance General y el Estado de Resultados, a continuación se presentan los pasos a seguir para formular la hoja electrónica.
	- 1.- Se registra la Balanza de Saldos Iniciales, escribiendo en la (columna A) el nombre de la cuenta, y en las siguientes dos columnas (columna B y C) los saldos, Debe y Haber respectivamente, los cuales deberán de ir en forma consecutiva a los siguientes renglones hasta anotar la totalidad de las cuentas. Ya registrados todos los saldos iniciales se obtiene, la sumatoria de la columna B y C las cuales corresponden al Debe y Haber de los saldos iniciales y se verifica que el resultado de las sumatorias antes mencionadas sean cantidades iguales.
- 2.- A continuación se registraran los movimientos de las cuentas de mayor, registrando en la columna D (primera columna del registro de movimientos de las cuentas de mayor) el nombre de la cuenta, anotando en la siguiente columna (columna E) el número de movimiento siempre y cuando corresponda a la (columna F) del Debe (ya sea "SI" Saldo Inicial, o el número del movimiento que le corresponda según planteamiento del problema), en las siguientes columnas (columnas F y G) se anotará las cantidades correspondientes al Debe y al Haber respectivamente en donde se registraran los movimientos de acuerdo al planteamiento del problema según corresponda, anotando en la siguiente columna (columna H) el número de movimiento siempre y cuando corresponda a la (columna G) del Haber (ya sea "SI" Saldo Inicial, o el numero del movimiento que le corresponda según planteamiento del problema), Los movimientos

deberán de registrarse en los renglones siguientes hasta terminar con todos los movimientos de esa cuenta, se dejará pasar un renglón para hacer la sumatoria de las (columnas F y G) del Debe y el Haber, para lo cual se identificaran con las siglas "SD" saldo deudor y "SA" saldo acreedor respectivamente. La diferencia entre el saldo deudor y el saldo acreedor se anotará en el renglón siguiente al saldo deudor el cual identificaremos con las siglas "SF' saldo final, ya sea positivo en el dado caso de que el saldo deudor sea mayor que el saldo acreedor o negativo en caso contrario. Se aplica el mismo procedimiento para cada una de las cuentas que sean afectadas en el planteamiento del problema, en los renglones subsecuentes.

- Después sigue la Balanza de Comprobación, para lo cual nos ubicaremos en la columna I en donde relacionaremos las cuentas con sus saldos respectivamente enfrente de los saldos de las cuentas de mayor relacionadas en las columnas anteriores.

NOV

Ejemplo. Los datos del problema que a continuación se desarrola fueron tomados de la página 95 y 96 del capítulo 10. En las siguientes hojas se presenta el desarrollo del problema usando la hoja electronica.

UNIVERSIDAD AUTONOMA DE NUEVO  $\left( \mathsf{R}\right)$ DIRECCIÓN GENERAL DE BIBLIOTECAS

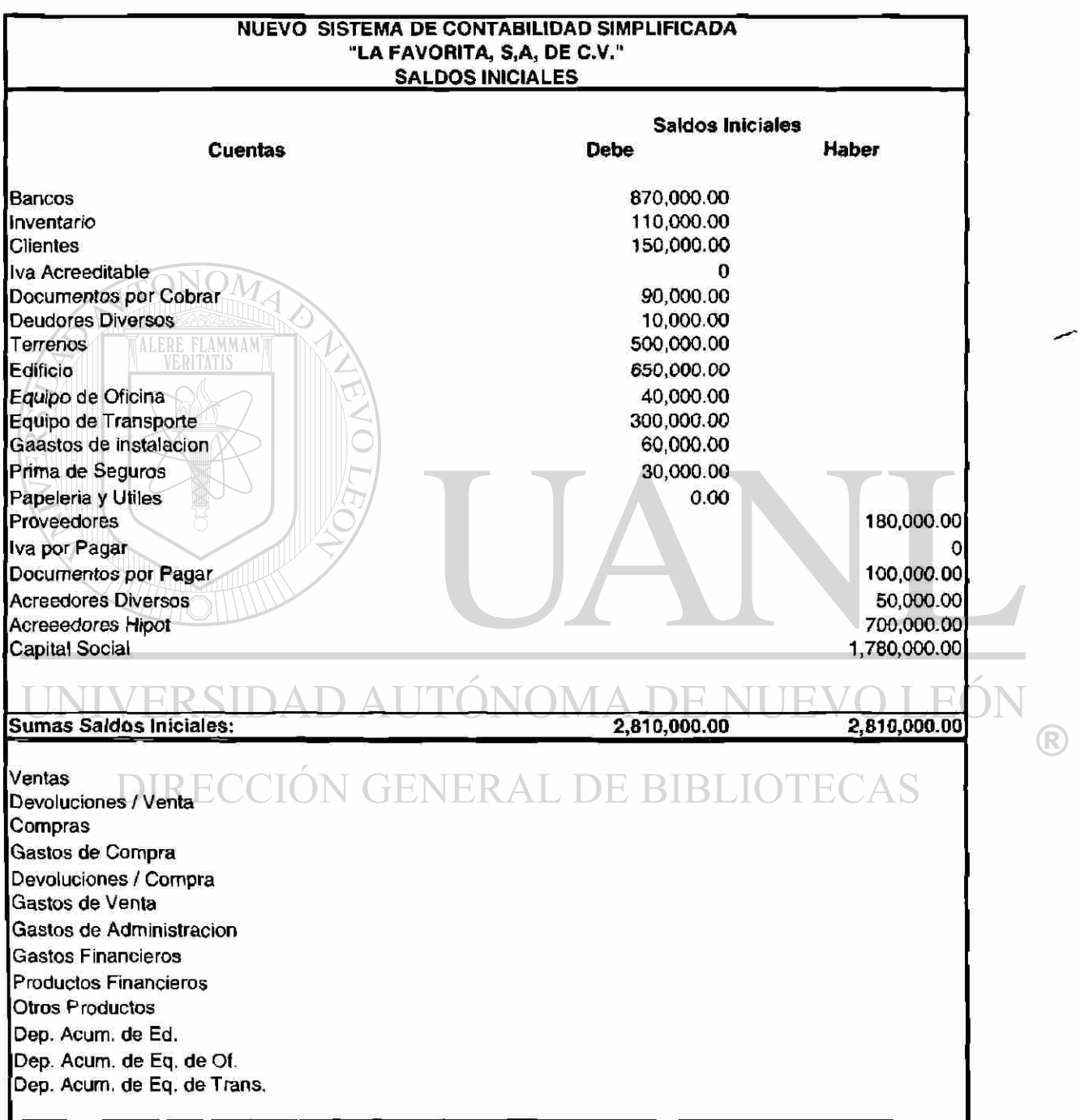

 $\ddot{\phantom{1}}$ 

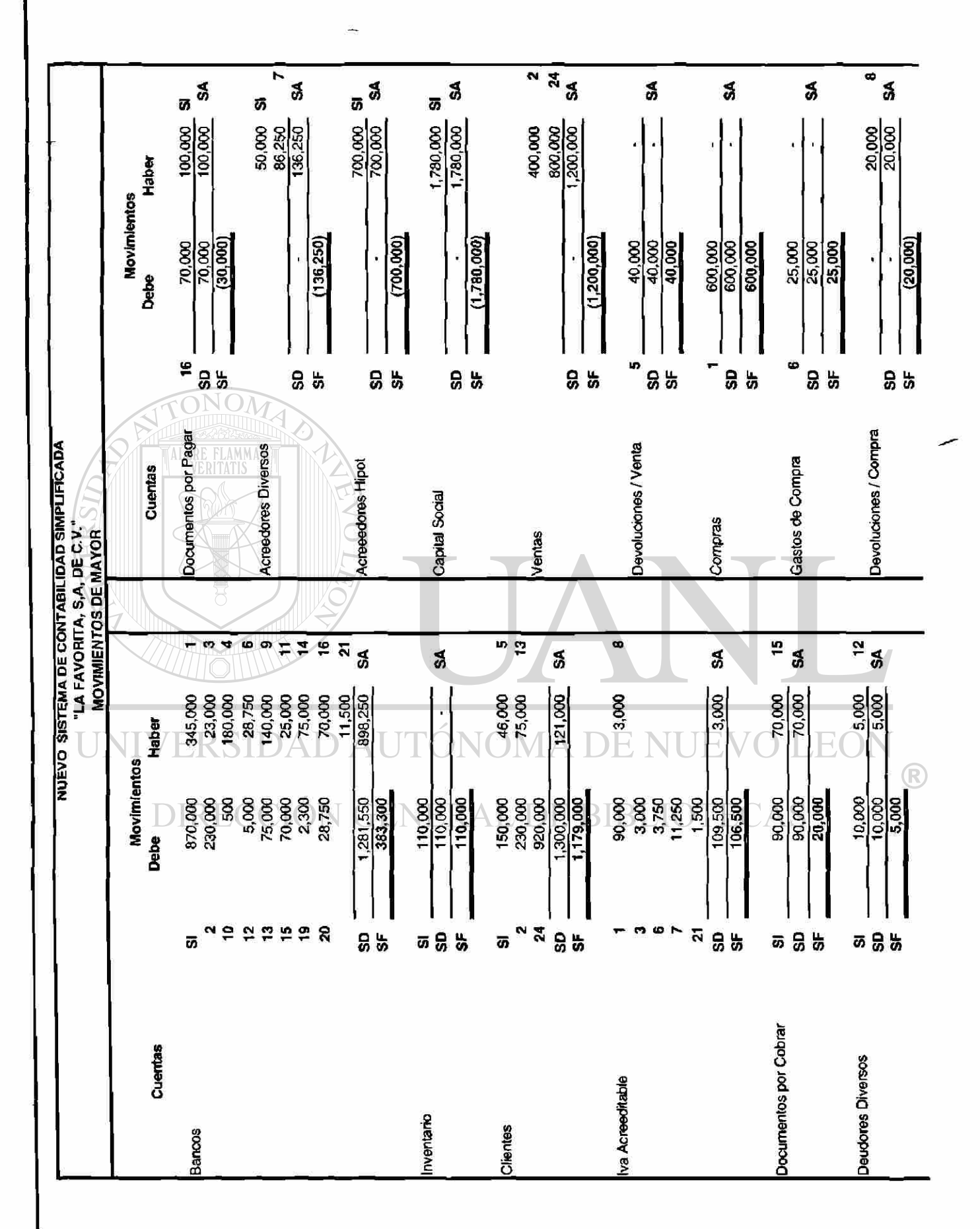

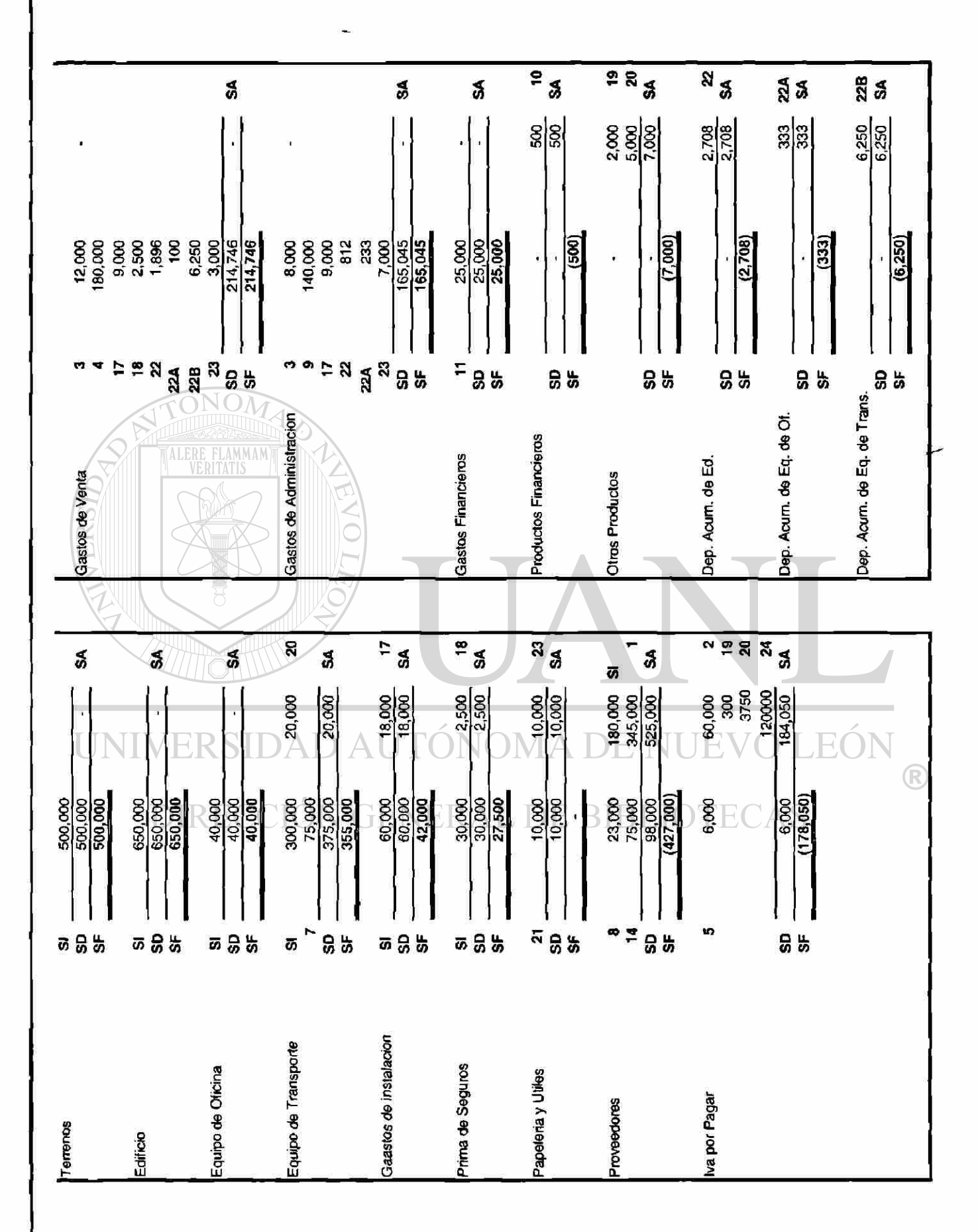

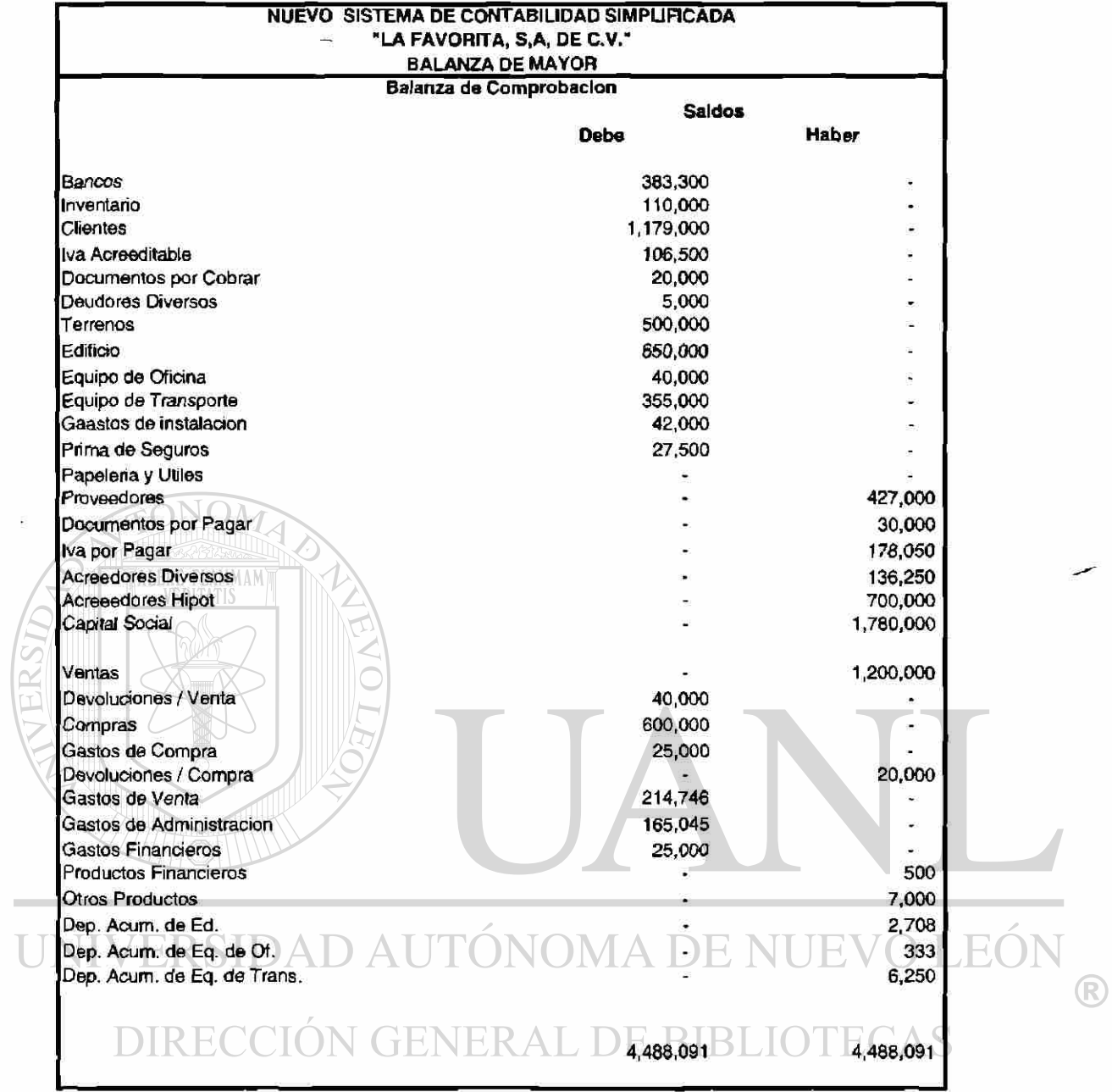

 $\overline{\mathbf{E}}$ 

**College** 

 $\overline{L}$ 

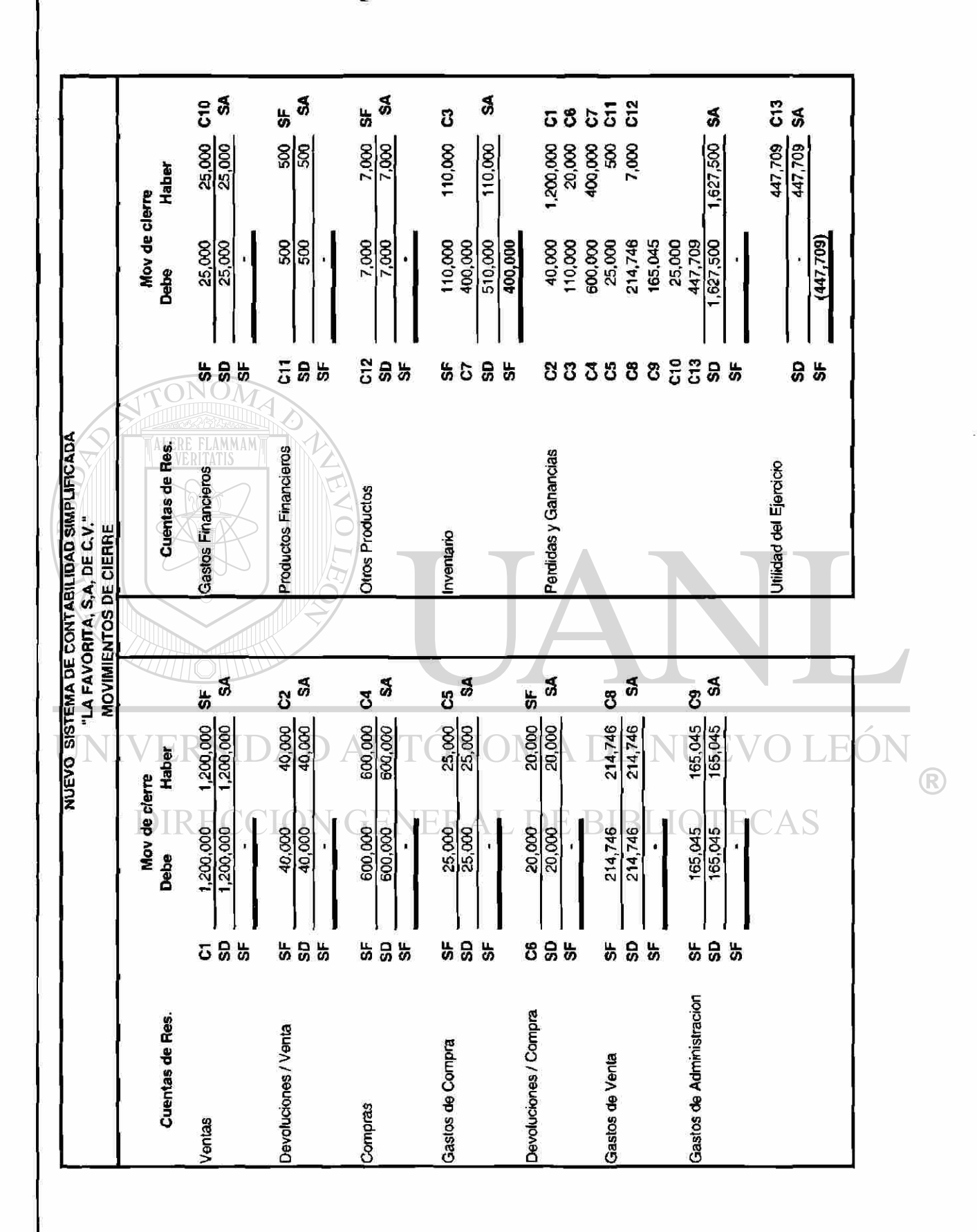

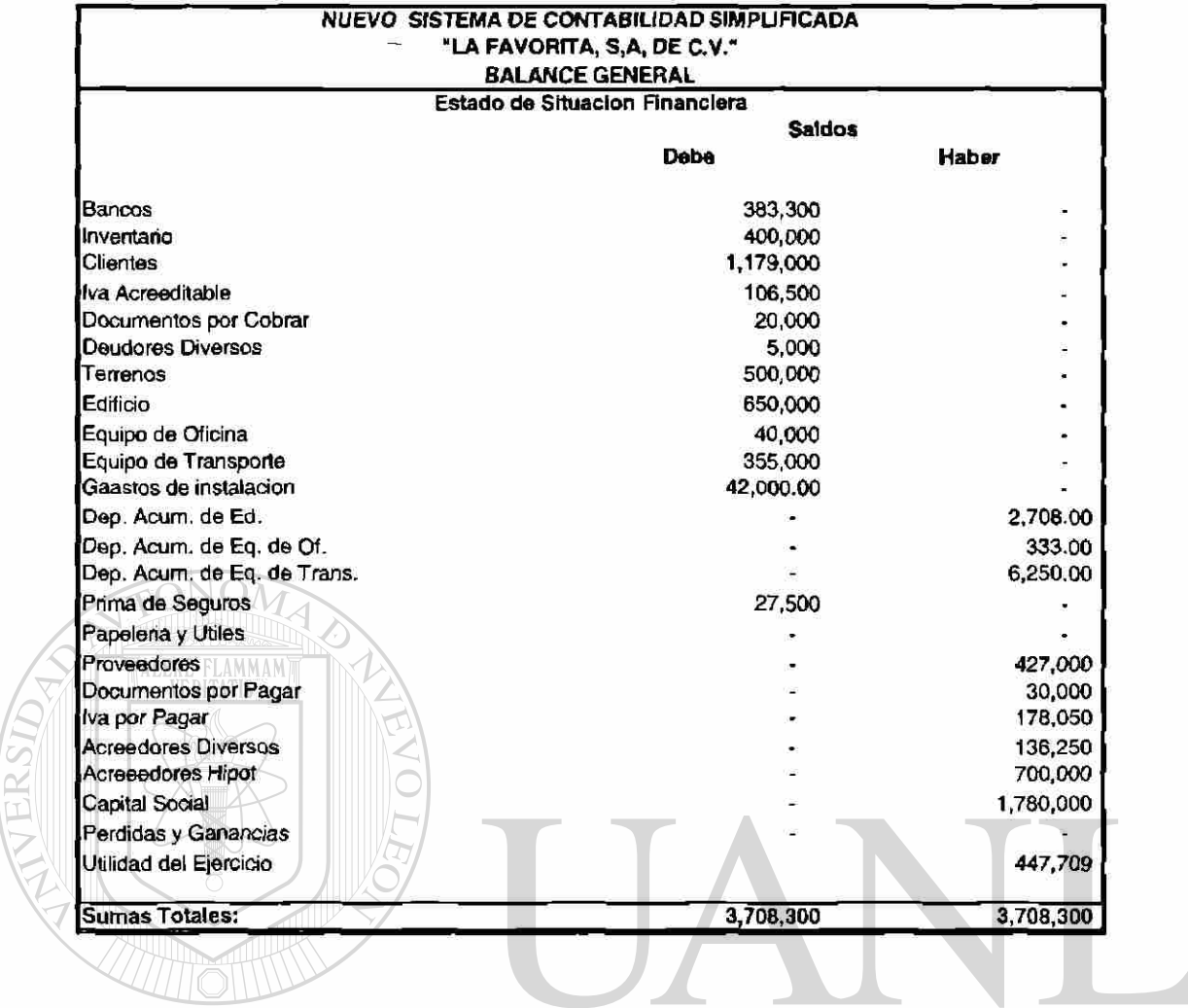

UNIVERSIDAD AUTÓNOMA DE NUEVO LEÓN  $\bigcirc$ DIRECCIÓN GENERAL DE BIBLIOTECAS

## **GLOSARIO**

**Acreedor.** La parte de una operación de crédito que vende un servicio mercancías y obtiene una partida por cobrar.

**Activo.** Un recurso económico propiedad del negocio que se espera produzca beneficios futuros.

**Activo circulante,** un activo que se espera será convertido en efectivo, vendido, o consumido, durante los próximos doce meses, o dentro del ciclo de operación normal del negocio si estos es mayor de un año.

**Amortización.** Un gasto que se aplica a los Activos intangibles en la misma forma que se aplica la depreciación a los activo fijos y el agotamiento a los recursos naturales.

**Asiento de** ajuste. Un asiento que se hace al final del periodo para asignar los ingresos al periodo en el que son devengados y los gatos al periodo en el cual se han incurrido. Los asientos de ajuste ayudan a medir la utilidad del periodo y hacen que las cuentas de activos y pasivos relacionadas presenten sus saldos correctos para los estados

financieros.

**Asientos de cierre.** Asientos que traspasan los saldos de los Activos,Pasivo y Capital,de los ingresos y gastos al Balance General, y a la cuenta de3 perdidas y ganancias.

**Balanca de comprobación.** Una relación mensual de todas las cuentas del mayor con sus saldos

**Balanca de comprobación** ajustada. Una relación mensual de todas las cuentas del mayor con sus saldos ajustados.

**Balanca de comprobación posterior al cierre.** Relación de las cuentas de mayor y sus saldos final del periodo, después de asentar en el diario y pasar al mayor de los asientos de cierre. El último paso del ciclo contable, el balance de comprobación posterior al cierre, asegura que el mayor esté balanceado para el inicio del siguiente periodo contable.

**Balance general.** Relación de los activos, pasivos y capital de una entidad en una fecha específica. También se le conoce como el estado de la situación financiera.

**Capital.** Otro nombre de la participación del propietario en un negocio.

**Cheque.** Un documento que le ordena al banco pagar a la persona o negocio señalado el importe de dinero especificado.

**Ciclo contable.** Proceso mediante el cual los contadores elaboran los estados financieros de una entidad para un periodo especifico.

**Cierre de cuentas.** Paso en el ciclo contable al final del período que prepara las cuentas para que registren las operaciones del periodo siguiente. El cierre de las cuentas consiste en asentar en el diario y pasar al mayor los asientos de cierre para establecer en cero los saldos de las cuentas de ingresos, gastos y retiros del propietario.

Compras. El costo de las mercancías que compra una empresa para revenderlas a los clientes en el curso normal de los negocios.

**Compras netas.** Las compras menos las devoluciones y rebajas.

**Contabilidad.** El sistema que mide las actividades del negocio, procesa esa información convirtiéndola en informes y estados financieros y comunica estos hallazgos a los encargados de tomar decisiones.

**Costo de las mercancías vendidas.** El costo del inventario que el negocio ha vendido a los clientes; en la mayor parte de los negocios comercializados es el mayor gasto individual. También se le conoce como Costo de ventas.

**Costo de ventas.** Otro nombre del costo de las mercancías vendidas.

**Crédito.** El lado derecho de una cuenta. RIRLI(

**Cuenta.** El registro detallado de los cambios que han ocurrido en un activo, un pasivo o en la participación en el capital del propietario en particular durante el periodo.

**Cuenta por cobrar.** Un activo, una promesa de recibir efectivo de los clientes a quienes el negocio les a vendido mercancías.

**Cuentas por pagar.** Un pasivo que no esta documentado por escrito, en lugar de ello está re4spaldado por la reputación y el crédito del deudor.

**Débito.** El lado izquierdo de una cuenta.

**Depreciación.** El gasto relacionado con la distribución ( asignación) del costo de un activo fijo durante su vida útil.

 $\bigcirc$ 

**Depreciación acelerada.** Un tipo de método de depreciación que cancela un importe relativamente mayor del costo del activo más cerca del inicio de su vida útil de los que los hacen método de línea recta.

**Depreciación acumulada.** El importe acumulado de todos los gastos por depreciación desde la fecha de adquisición de un activo fijo.

**Deudor,** La parte de operación a crédito que realiza la compra y crea una partida por pagar.

**Documentos por cobrar.** Un activo demostrado por la promesa por escrito de otra parte que da el derecho de recibir efectivo en el futuro.

**Documentos por pagar.** Un pasivo demostrado mediante una promesa por escrito de hacer un pago en el futuro.

Gastos de operación. Los gastos, con la excepción del costo de las mercancías vendidas, en que se incurre el la principal línea de negocios de la entidad alquiler, depreciación, sueldos, salarios, servicios públicos, impuestos a las propiedades y suministros.

**Hoja de trabajo.** Un documento columnas creada para ayudar a mover información del balance general a los estados financieros.

**Inventario final.** Mercancías existentes al final del periodo.

**Inventario inicial.** Las mercancías que quedaron del período anterior.

**Mercancías disponibles para su venta.** El inventario inicial mas las compras netas. **Otros gastos.** Gastos fuera de las operaciones de un negocio.

**Pasivo.** Una obligación económica pagadera a una persona o a una organización ajena al negocio.

**Perdida neta.** El exceso de los gastos totales sobre los ingresos totales.

**Sociedad anónima.** Un negocio propiedad de accionistas que inicia sus operaciones cuando el estado aprueba su escritura de constitución. Para la ley es una entidad legal.

**Utilidad Bruta.** El exceso del ingreso por ventas sobre el costo de las mercancías vendidas. También se le conoce como margen bruto.

**Utilidad neta** El exceso de los ingresos totales sobre los gastos totales.

**Ventas netas.** El ingreso proveniente de las ventas menos las devoluciones y rebajas sobre ventas.

 $\bigcirc$ 

# **BIBLIOGRAFIA**

Lara Flores Elias Primer Curso de Contabilidad 15 ava. Edición Editorial Trillas 1996 ( Remplazo 1999)

Romero López Javier Principios de Contabilidad 1 era. Edición Me. Graw-Hill / Interamericana, S.A. de C.V.

Quiroga Díaz Alfonso Contabilidad Básica Primer Curso Séptima Edición 1998 Editora Galda, S.A.de C.V.

Sastrias F. Marcos Contabilidad Primer Curso 12ava. Edición 1981 D AUTÓNOMA DE NUEVO LEÓN Editorial Esfinge ®

DIRECCIÓN GENERAL DE BIBLIOTECAS

## **Resumen Autobiográfico**

José Pantaleón Pequeño Nevárez, Nació el 16 de Diciembre de 1945 en Hualahuises Nuevo León, México.

Siendo sus padres el Sr. Pantaleón Pequeño Pedraza y la Sra. Manuela Nevárez González.

Cursó sus Estudios Universitarios en el I.T.E.S.M., A.C., logrando obtener el Título de Contador Publico, perteneciente a la generación 1965- 1970.

El 5 de Septiembre de 1982, ingresa como maestro a la FACPYA de la U.A.N.L., y en febrero de 1994, ingresa a la F**.I**.M.E. de la misma Universidad, donde imparte clases de "Redacción para temas de Ingeniería" y "Supervisión para la Organización".

Actual mente estudia en la escuela de graduados de la misma facultad, donde esta desarrollando la Tesis de "METODOS DE ENSEÑANZA DE CONTABILIDAD EN FORMA SIMPLIFICADA PARA LA LICENCIATURA DE INGENIERIA". Y así lograr el título de Maestro en Ciencias de la Administración, con especialidad en Relaciones Industriales.) AUTONOMA DE NUEVO LEOI

DIRECCIÓN GENERAL DE BIBLIOTECAS

®

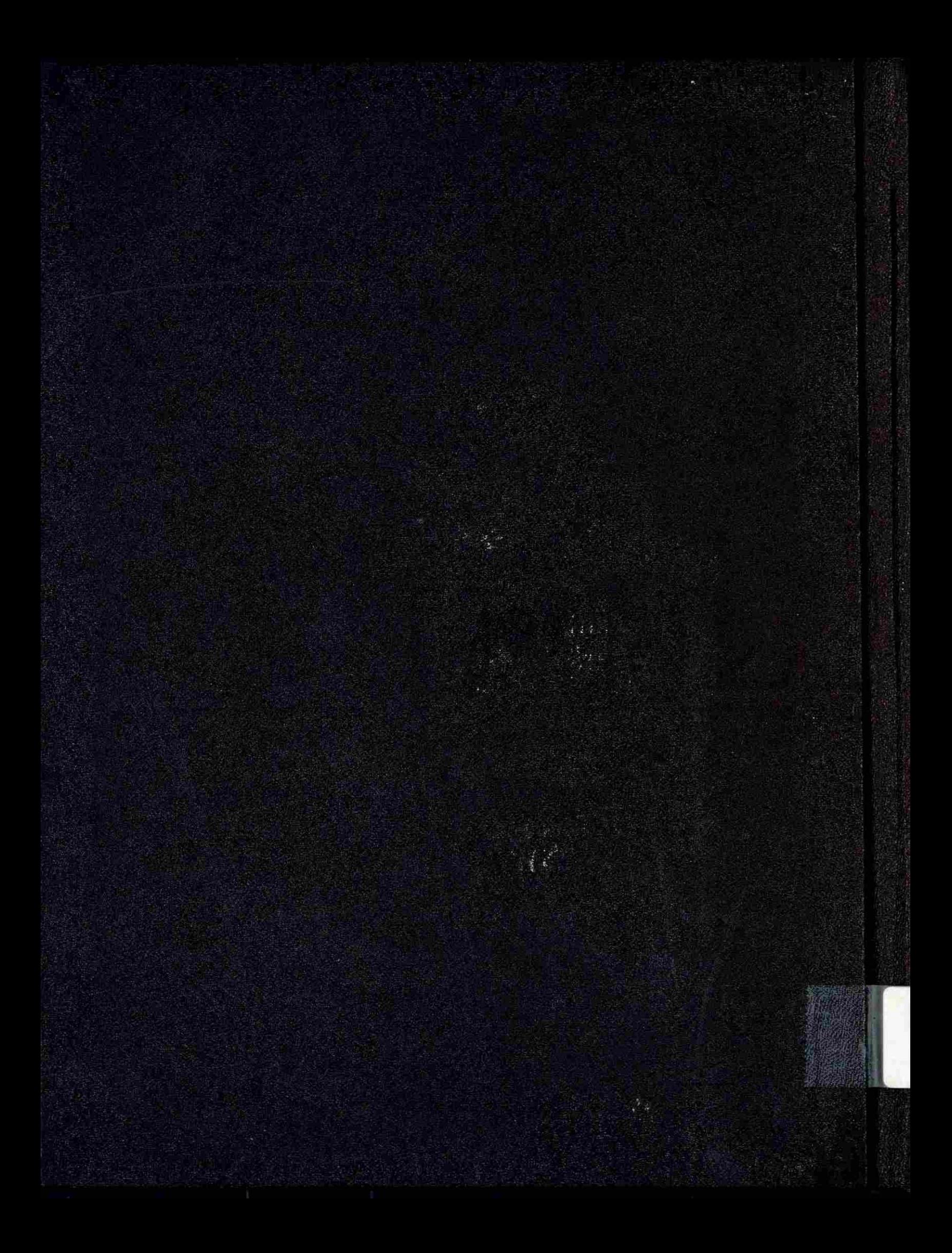